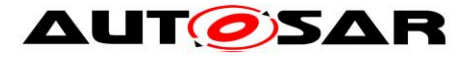

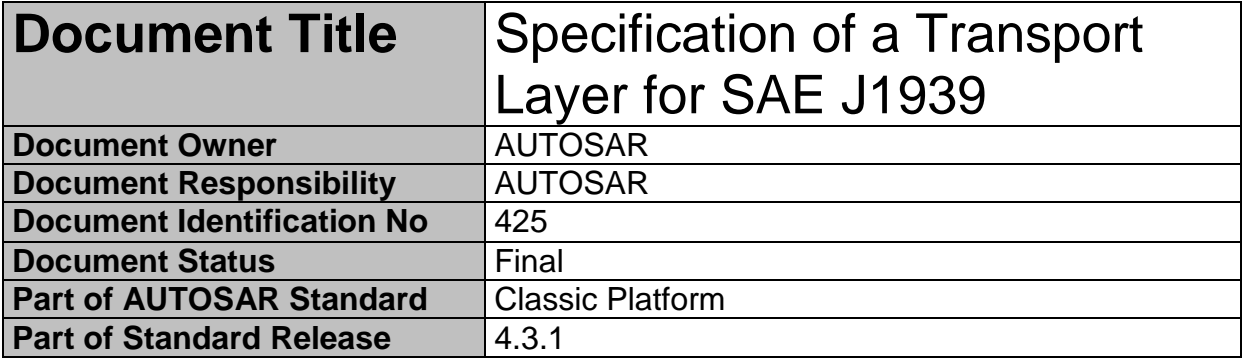

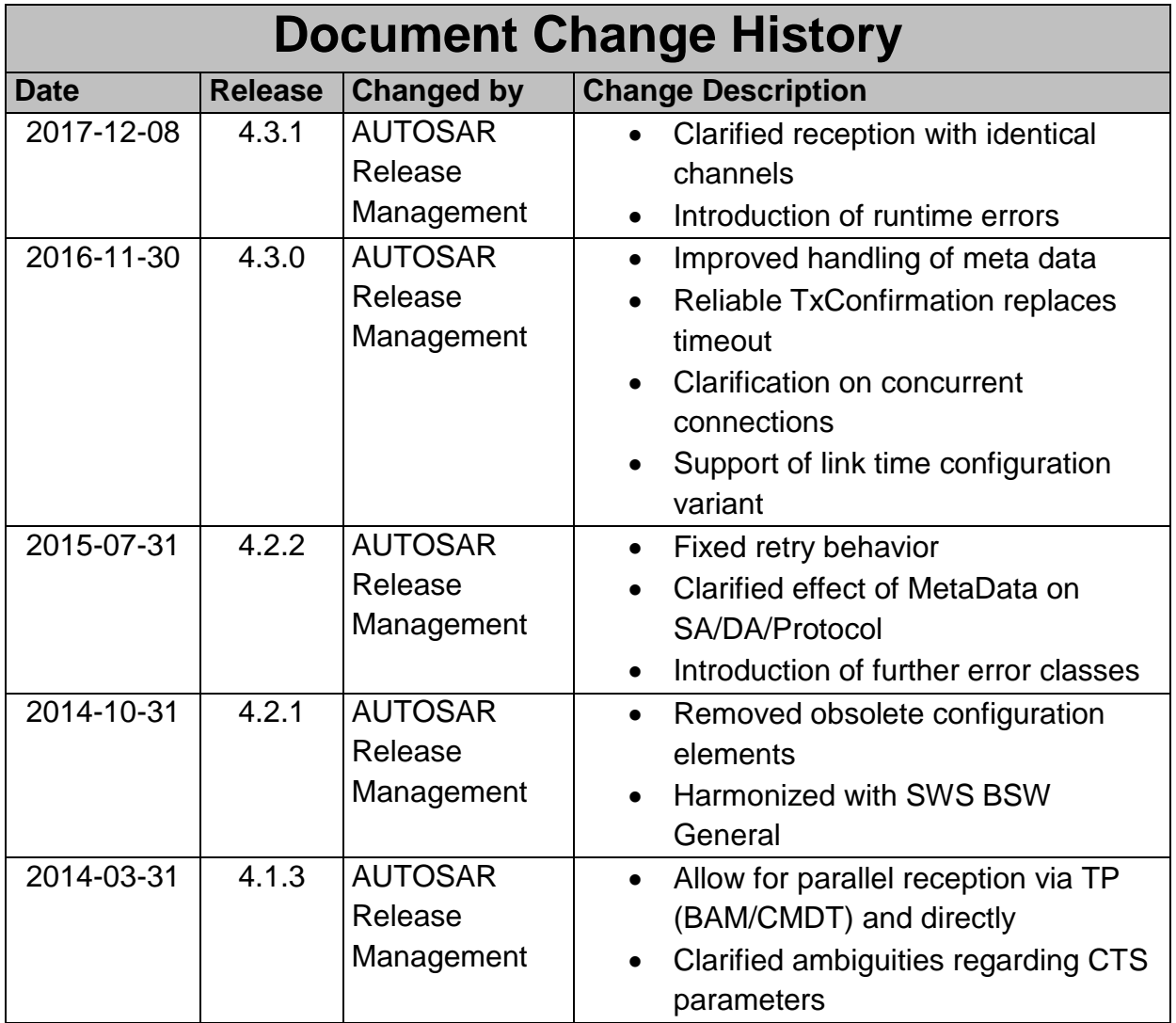

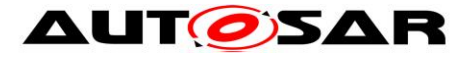

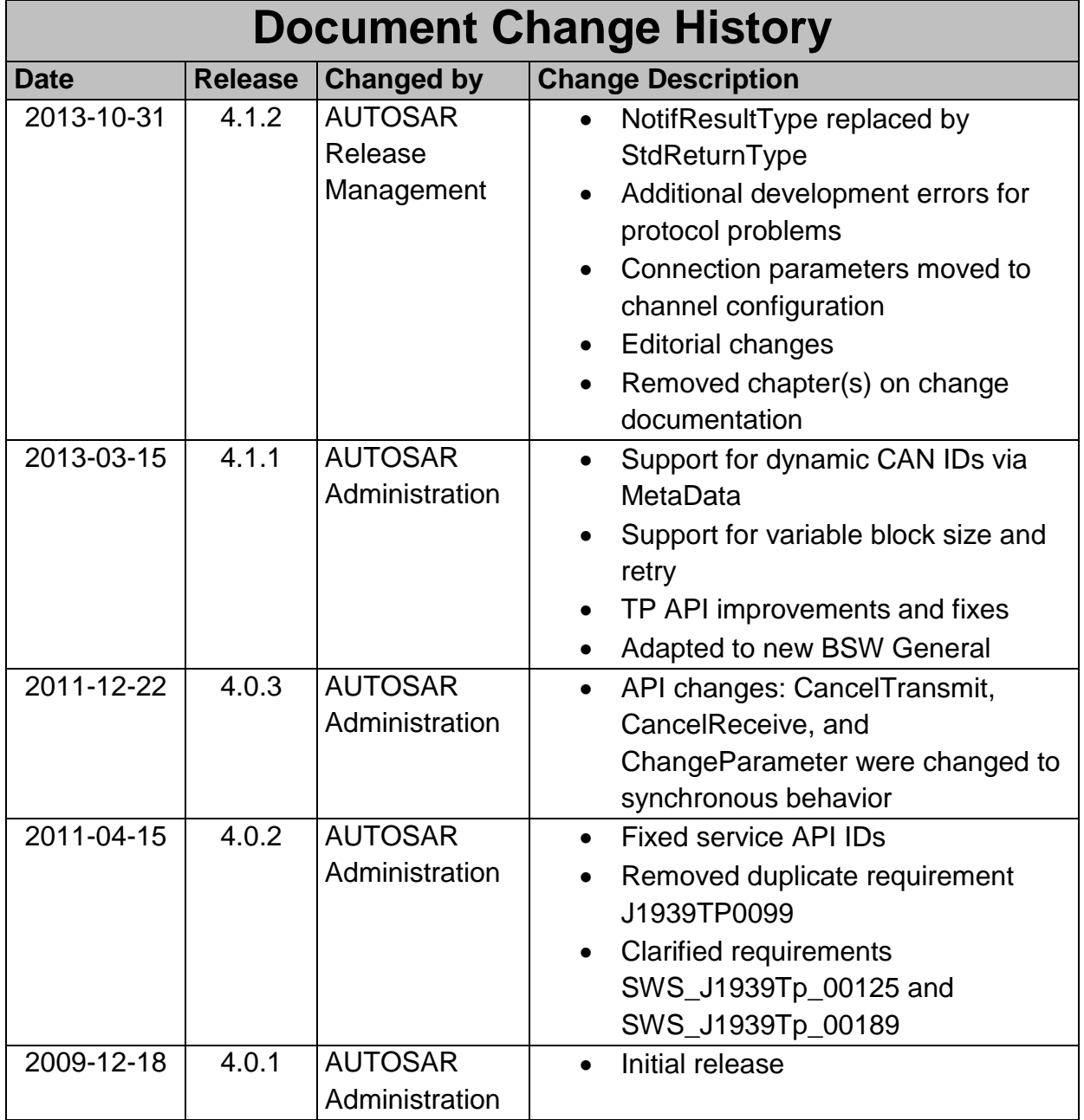

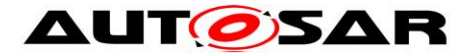

## **Disclaimer**

This work (specification and/or software implementation) and the material contained in it, as released by AUTOSAR, is for the purpose of information only. AUTOSAR and the companies that have contributed to it shall not be liable for any use of the work.

The material contained in this work is protected by copyright and other types of intellectual property rights. The commercial exploitation of the material contained in this work requires a license to such intellectual property rights.

This work may be utilized or reproduced without any modification, in any form or by any means, for informational purposes only. For any other purpose, no part of the work may be utilized or reproduced, in any form or by any means, without permission in writing from the publisher.

The work has been developed for automotive applications only. It has neither been developed, nor tested for non-automotive applications.

The word AUTOSAR and the AUTOSAR logo are registered trademarks.

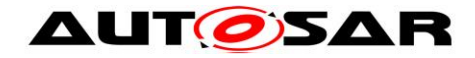

# **Table of Contents**

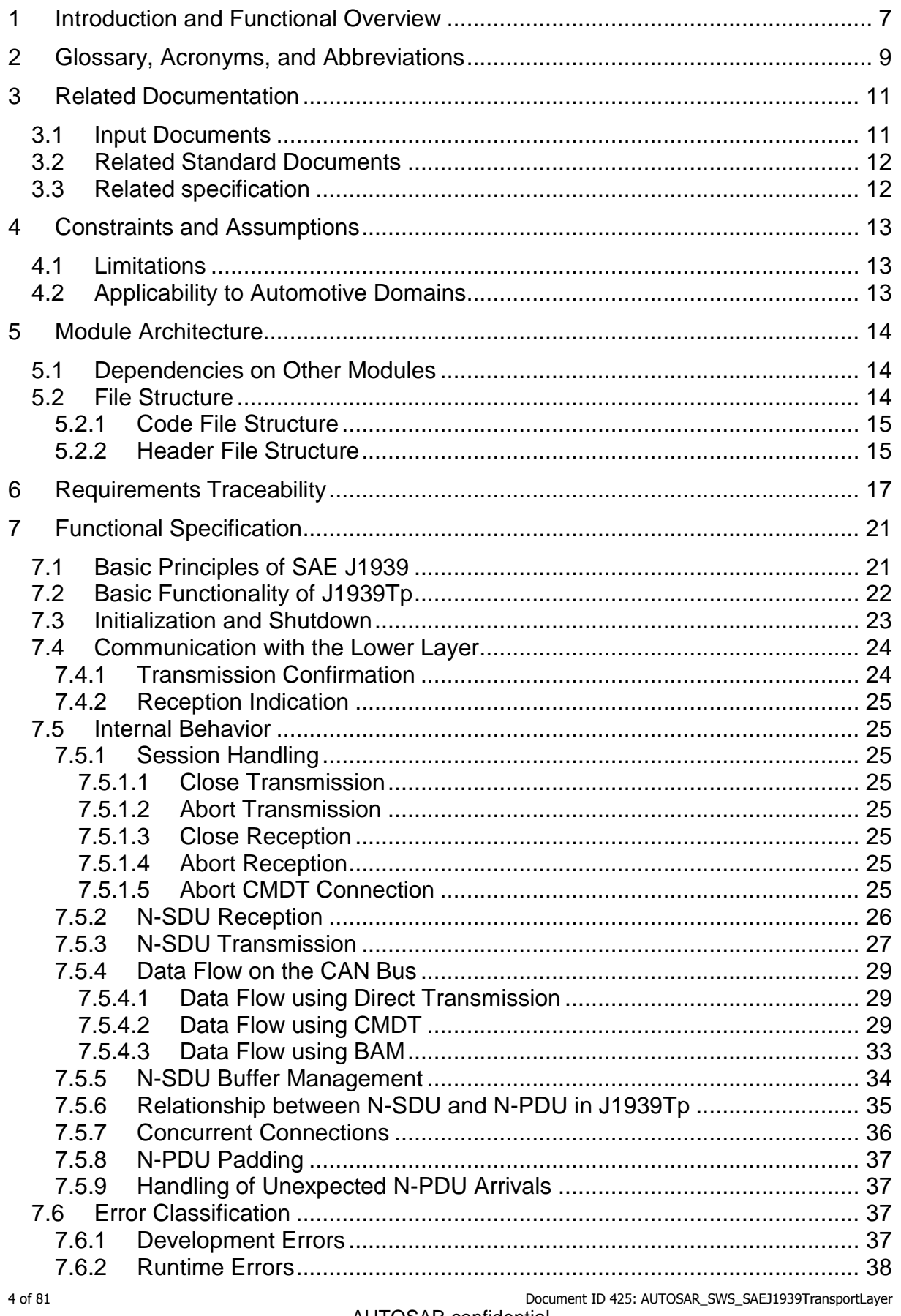

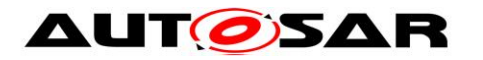

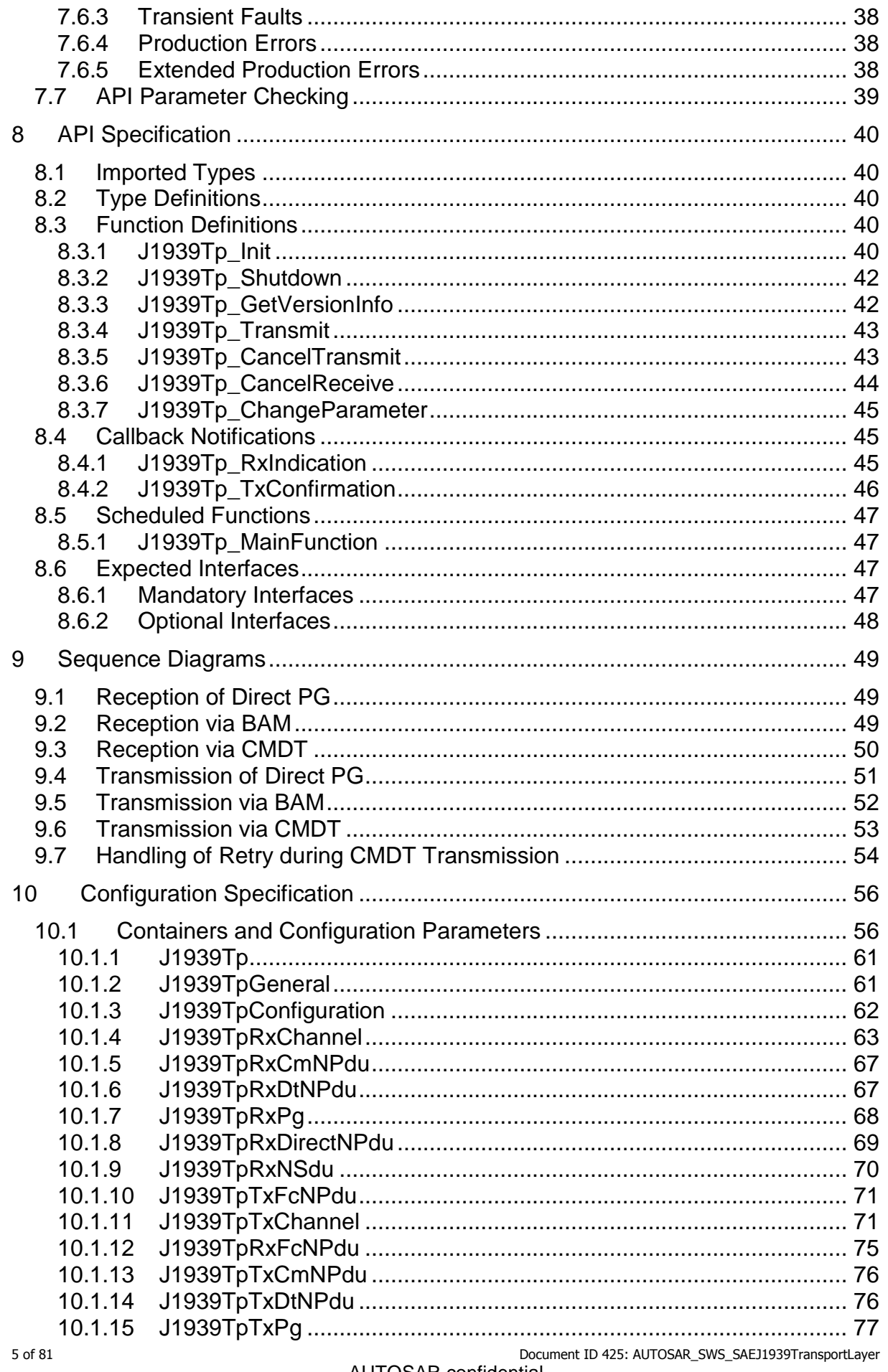

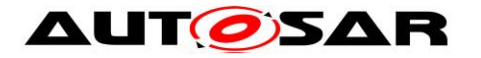

#### Specification of a Transport Layer for SAE J1939 AUTOSAR CP Release 4.3.1

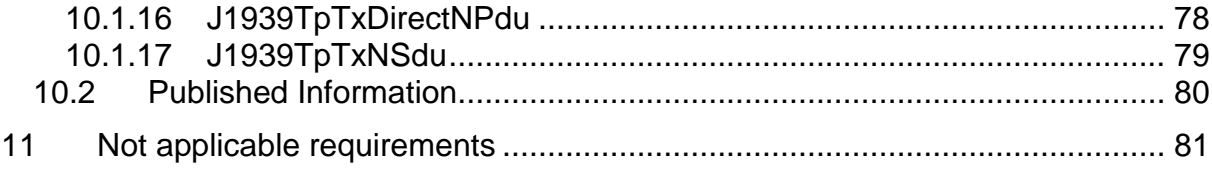

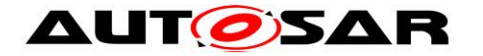

# <span id="page-6-0"></span>**1 Introduction and Functional Overview**

This specification describes the functionality, the API, and the configuration of the AUTOSAR Basic Software module J1939Tp, which implements an SAE J1939 compatible transport layer for AUTOSAR. The terms J1939Tp and J1939 Transport Layer module are used synonymously in this document.

SAE J1939 has a broad acceptance in the truck domain, and consists of several documents describing the layers of the communication protocol from the physical layer to diagnostics and the application layer. SAE J1939-21 describes the data link and transport layer, which includes two transport protocol variants: BAM (Broadcast Announce Message) for broadcast messages, and

CMDT (Connection Mode Data Transfer) for point-to-point connections.

This specification defines how the transport protocol of SAE J1939-21 can be implemented in the AUTOSAR architecture. It only describes those parts of the implementation that are relevant to the AUTOSAR architecture. Protocol specific details like exact timings are not part of this specification. Therefore, to be able to implement the J1939 Transport Layer module, the reader of this specification must have access to the original SAE J1939-21specification document.

The module J1939Tp interfaces to the PDU Router and the CAN Interface, as shown in the following figure:

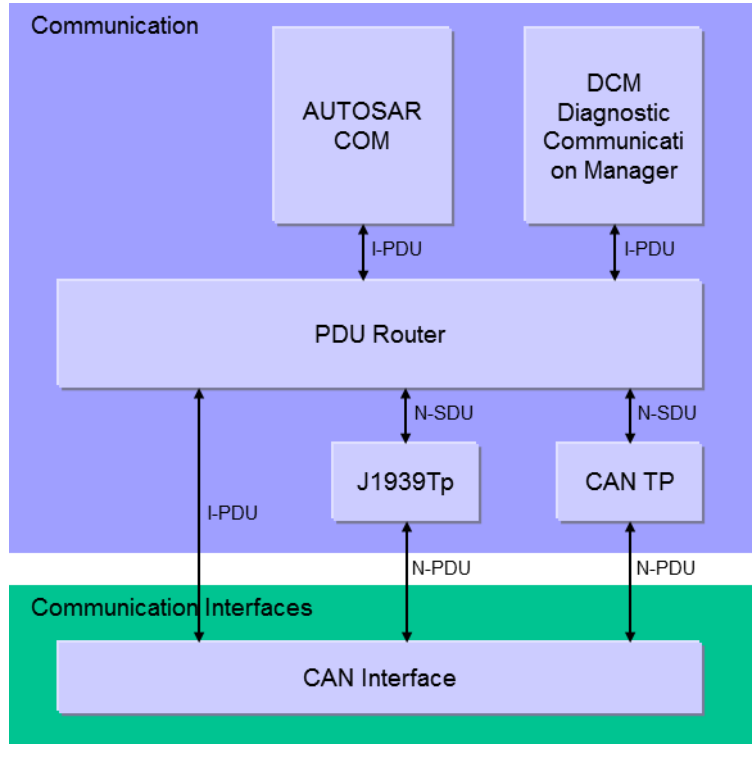

**Figure 1-1 : AUTOSAR Communication Stack**

The purpose of J1939Tp is to segment and reassemble J1939 PGNs (N-SDUs) that are longer than 8 bytes. The segmented messages are sent and received via the CAN Interface.

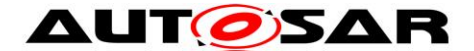

The PDU-Router (PduR) deploys AUTOSAR COM and DCM I-PDUs onto different communication protocols (e.g. CAN or J1939, segmented via transport layer or directly). At runtime, the PduR decides where to route I-PDUs based on the I-PDU (L-SDU or N-SDU) identifier. In the same way, the CanIf uses the L-SDU (I-PDU or N-PDU) identifier to decide whether a received message must be processed by one of the available transport layer modules or may be forwarded directly to the PduR.

J1939Tp supports fixed and variable size N-SDUs (I-PDUs) with more than 8 bytes. I-PDUs that do not exceed 8 bytes are exchanged directly between PduR and CanIf.

Fixed size N-SDUs are always segmented by the J1939Tp, while variable size N-SDUs are only segmented when they exceed 8 bytes. J1939Tp forwards variable size N-SDUs with an actual size of 8bytes or less and a configured maximum size of more than 8 bytes directly to the CanIf. The transport protocol variant (BAM or CMDT) is chosen based on received N-PDUs when a large N-SDU is received, and on the configuration and the actual DA when a large N-SDU is transmitted.

J1939Tp supports handling of N-PDUs and N-SDUs with variable SA, DA, and Priority. In this case, the N-PDUs and N-SDUs will contain parts of the CAN ID in the MetaData.

In summary, J1939Tp provides the following functionality:

- Segmentation and direct transmission of data in transmit direction
- Reassembling and direct reception of data in receive direction
- Control of data flow
- Timeout supervision
- Detection of errors during segmentation or reassembly

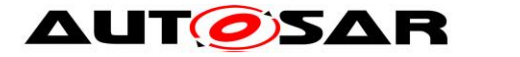

# <span id="page-8-0"></span>**2 Glossary, Acronyms, and Abbreviations**

The following table presents a glossary of J1939 specific terms. For all other terms, please check the AUTOSAR Glossary.

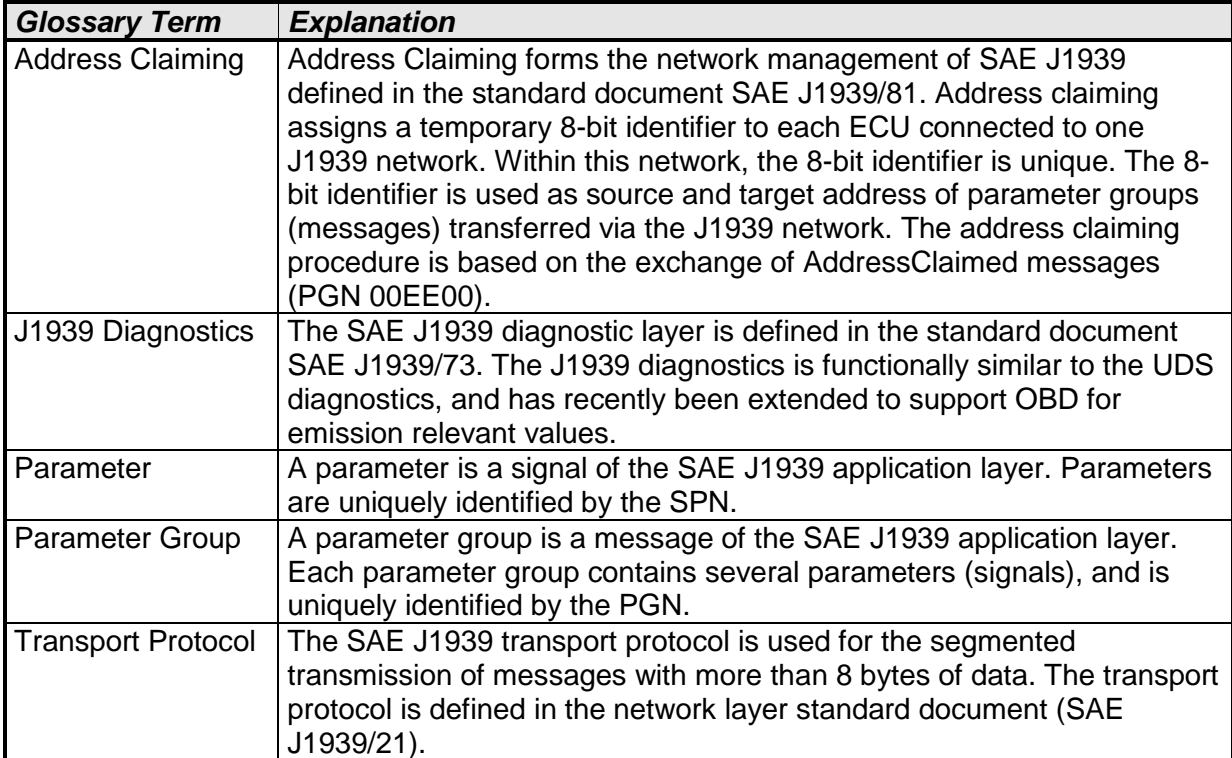

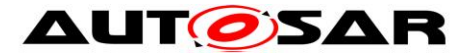

The following table lists acronyms and abbreviations that are specific to the J1939 transport layer. For all other abbreviations, please check the AUTOSAR Glossary and the AUTOSAR BSW Module List.

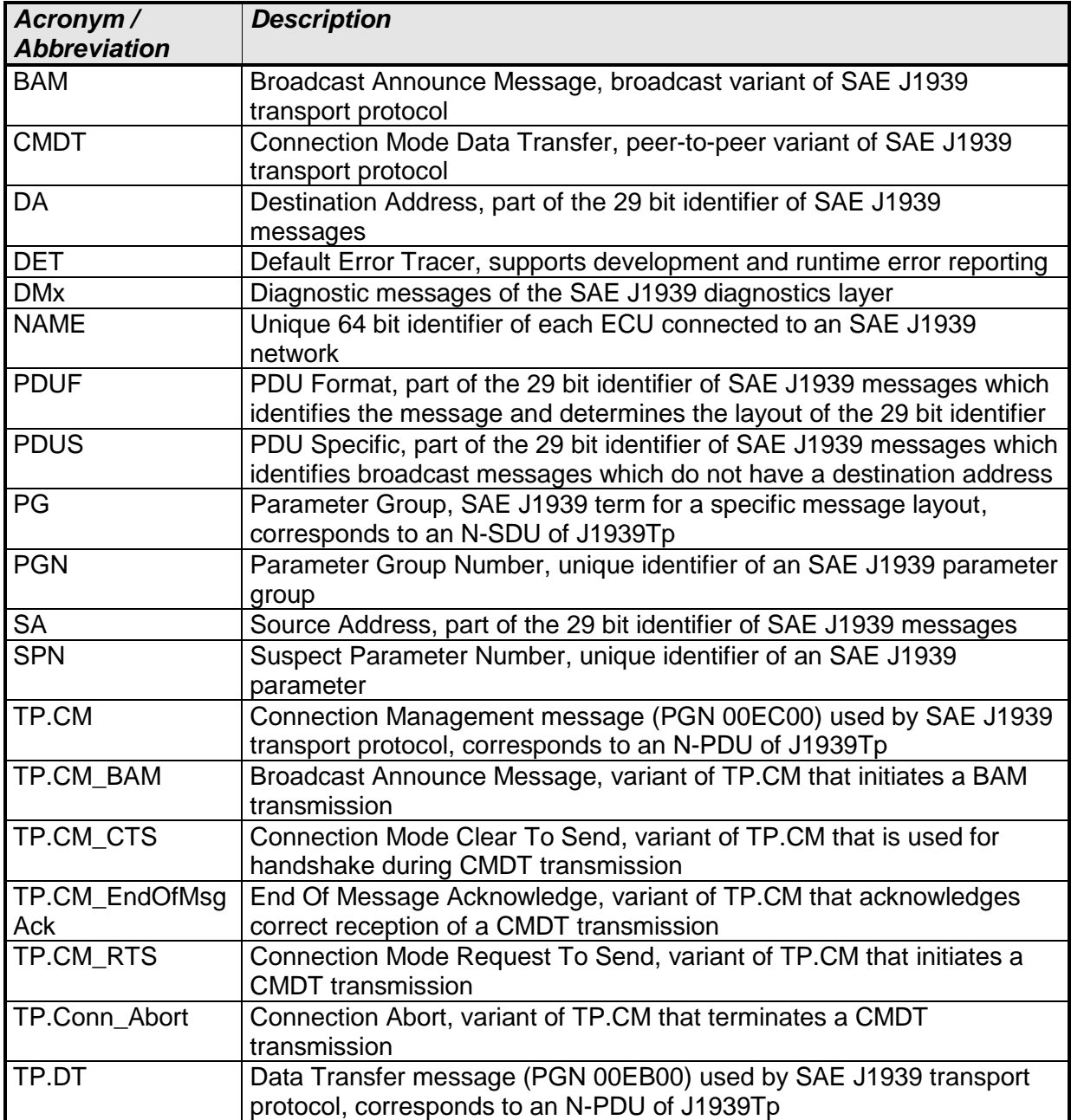

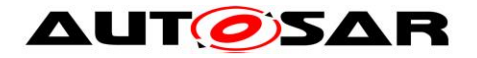

# <span id="page-10-0"></span>**3 Related Documentation**

# <span id="page-10-1"></span>**3.1 Input Documents**

[1] List of Basic Software Modules AUTOSAR\_TR\_BSWModuleList.pdf

[2] Layered Software Architecture AUTOSAR\_EXP\_LayeredSoftwareArchitecture.pdf

[3] General Requirements on Basic Software Modules AUTOSAR\_SRS\_BSWGeneral.pdf

[4] Specification of COM AUTOSAR\_SWS\_COM.pdf

[5] Requirements on CAN AUTOSAR\_SRS\_CAN.pdf

[6] Specification of CAN Interface AUTOSAR\_SWS\_CANInterface.pdf

[7] Requirements on a Transport Layer for SAE J1939 AUTOSAR\_SRS\_SAEJ1939TransportLayer.pdf

[8] Specification of PDU Router AUTOSAR\_SWS\_PDURouter.pdf

[9] Specification of BSW Scheduler AUTOSAR\_SWS\_Scheduler.pdf

[10] Specification of Default Error Tracer AUTOSAR\_SWS\_ DefaultErrorTracer.pdf

[11] Basic Software Module Description Template AUTOSAR\_SRS\_BSWGeneral.pdf

[12] Specification of ECU Configuration AUTOSAR\_TPS\_ECUConfiguration.pdf

[13] Specification of System Template AUTOSAR\_TPS\_SystemTemplate.pdf

[14] Specification of Memory Mapping AUTOSAR\_SWS\_MemoryMapping.pdf

<span id="page-10-2"></span>[15] General Specification of Basic Software Modules AUTOSAR\_SWS\_BSWGeneral.pdf

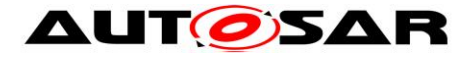

## <span id="page-11-0"></span>**3.2 Related Standard Documents**

- <span id="page-11-2"></span>[16] SAE J1939-21(2006-12), Data Link Layer
- <span id="page-11-1"></span>[17] SAE J1939-7x(2006-xx), Application Layer

# **3.3 Related specification**

AUTOSAR provides a General Specification of Basic Software modules [\[15\]](#page-10-2) (SWS BSW General), which is also valid for SAE J1939 Transport Layer.

Thus, the specification SWS BSW General shall be considered as additional and required specification for SAE J1939 Transport Layer.

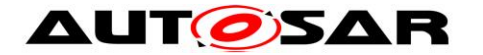

# <span id="page-12-0"></span>**4 Constraints and Assumptions**

## <span id="page-12-1"></span>**4.1 Limitations**

The AUTOSAR architecture contains several communication system specific transport layers (J1939Tp, CanTp, FrTp, etc.). All of these modules need to have identical APIs, with the exception of API functions for which the PduR has separate configuration abilities.

The J1939Tp module does not implement the TriggerTransmit API, because it is only needed for time triggered bus architectures.

# <span id="page-12-2"></span>**4.2 Applicability to Automotive Domains**

The J1939 transport layer supports the implementation of ECUs that are designed to operate in a J1939 network.

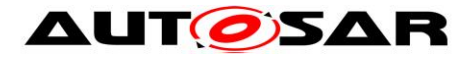

# <span id="page-13-0"></span>**5 Module Architecture**

# <span id="page-13-1"></span>**5.1 Dependencies on Other Modules**

This section describes the relations between the J1939Tp and other AUTOSAR basic software modules. Besides the standard modules DET, EcuM, and SchM, which have interfaces to all BSW modules, J1939Tp only interacts with the PduR and the CanIf. The interfaces of J1939Tp are similar to the interfaces of CanTp.

The figure below shows the interactions between J1939Tp, PduR, and CanIf.

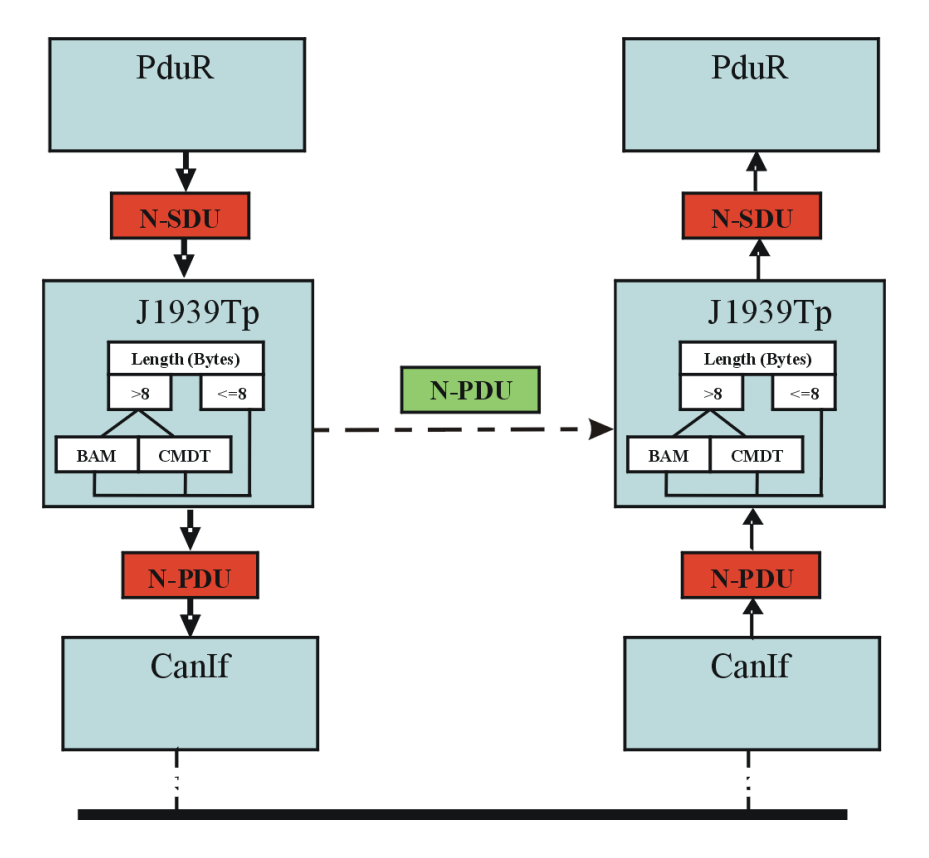

**Figure 5-1: J1939 Transport Layer interactions**

The J1939Tp's upper interface offers the PduR module access to transmitted and received N-SDUs corresponding to J1939 PGs with a maximum length of more than 8 bytes of data.

J1939 PGs with a maximum length of 8 bytes or less are exchanged directly between PduR and CanIf.

# <span id="page-13-2"></span>**5.2 File Structure**

AUTOSAR specifies that an ECU can be created from modules provided as object code, source code (generated or static), or both.

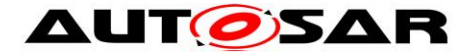

The decision to provide a module as object code or source code is based on a compromise between IP protection, test coverage, code efficiency and configurability at system generation time. Depending on the configurability requirements of the OEM, suppliers may deliver the J1939Tp module as object code or source code.

The file hierarchy defined in this section allows the separation of platform, compiler, and implementation specific definitions and declarations from general definitions, as well as the separation of source code and configuration.

## <span id="page-14-0"></span>**5.2.1 Code File Structure**

For details, refer to the chapter 5.1.6 "Code file structure" in SWS BSW General [\[15\].](#page-10-2)

## **[SWS\_J1939Tp\_00007]** ⌈

Internally used data types and functions shall be defined locally in the implementation source files.  $\vert$  ()

This prevents visibility of these symbols outside of the J1939Tp module.

## <span id="page-14-1"></span>**5.2.2 Header File Structure**

The following picture shows the include file hierarchy used by the J1939 Transport Layer module.

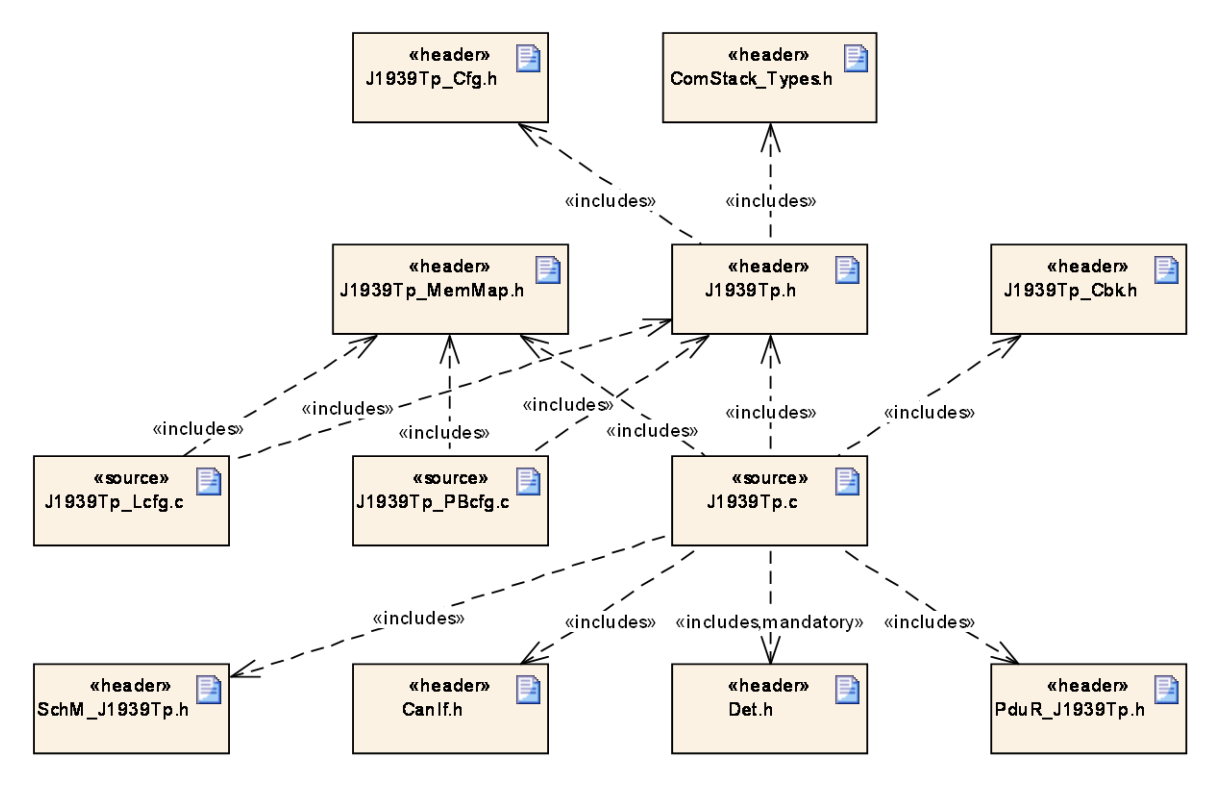

**Figure 5-2: File Structure**

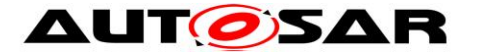

The implementation header files shall include *ComStack\_Types.h*. ⌋ ( )

## **[SWS\_J1939Tp\_00193]** ⌈

The implementation source files shall include *Det.h* to import the development and runtime error notification API.  $\vert$  ()

## **[SWS\_J1939Tp\_00015]** ⌈

The implementation source files shall include *PduR\_J1939Tp.h*, which contains the callbacks functions of the PduR module that are used by the J1939Tp module. See also section [8.6.1.](#page-46-3)  $\int$  ()

## **[SWS\_J1939Tp\_00172]** ⌈

The implementation source files shall include *CanIf.h*, which contains the service functions of the CanIf module that are used by the J1939Tp module. See also section  $8.6.1.$   $( )$ 

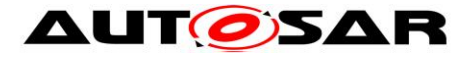

# <span id="page-16-0"></span>**6 Requirements Traceability**

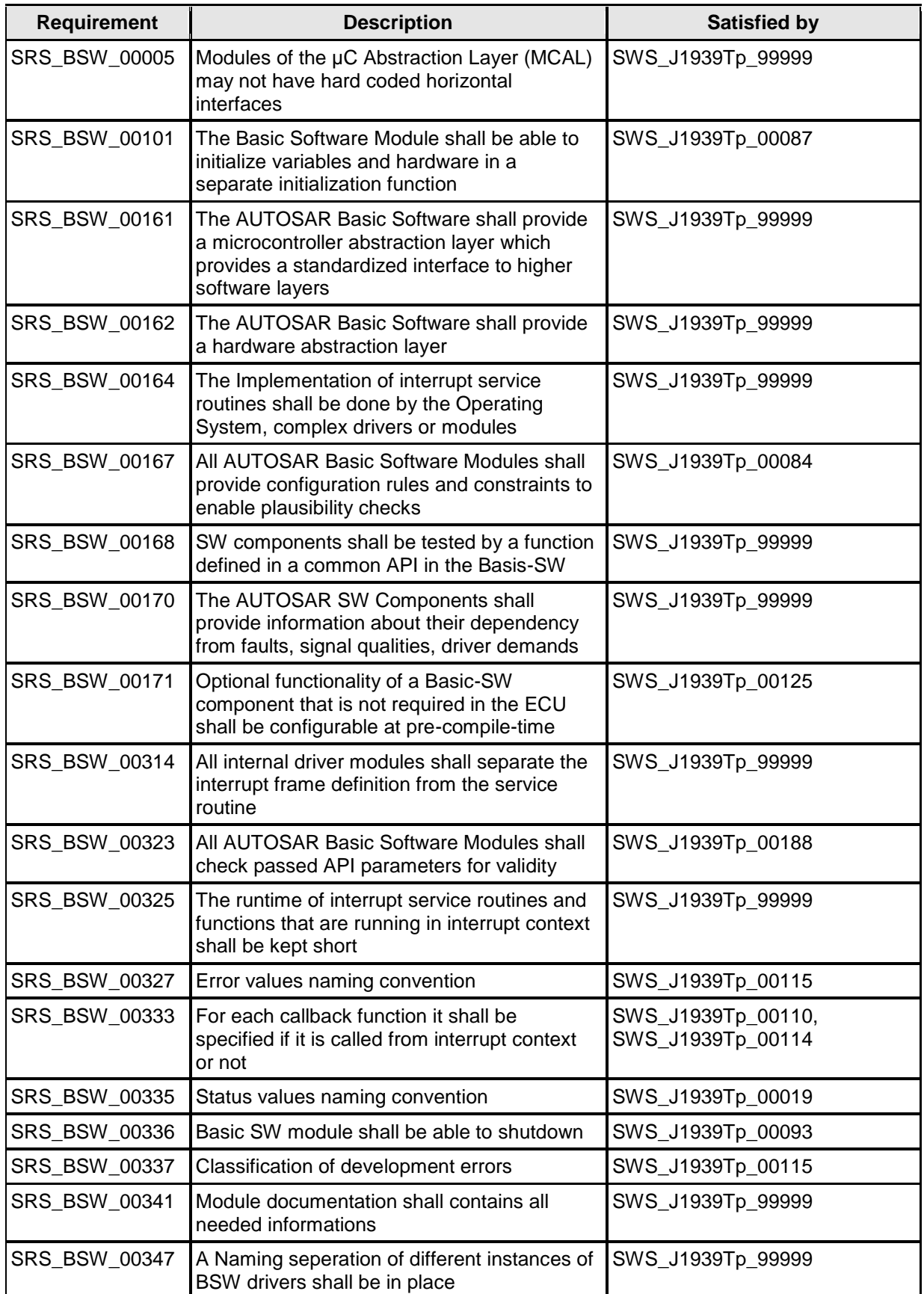

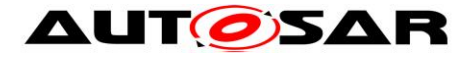

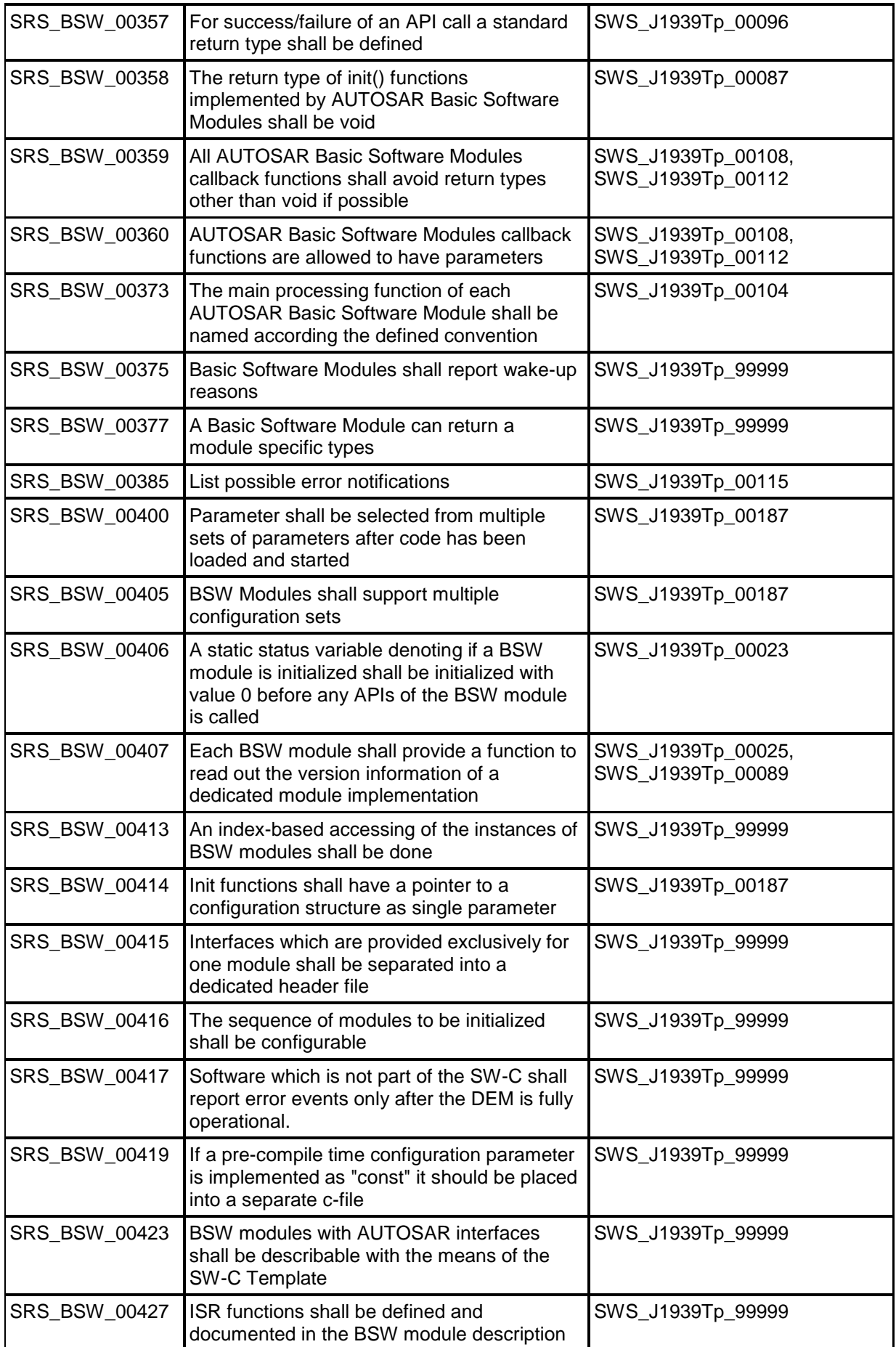

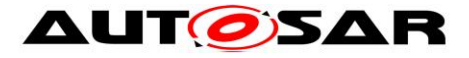

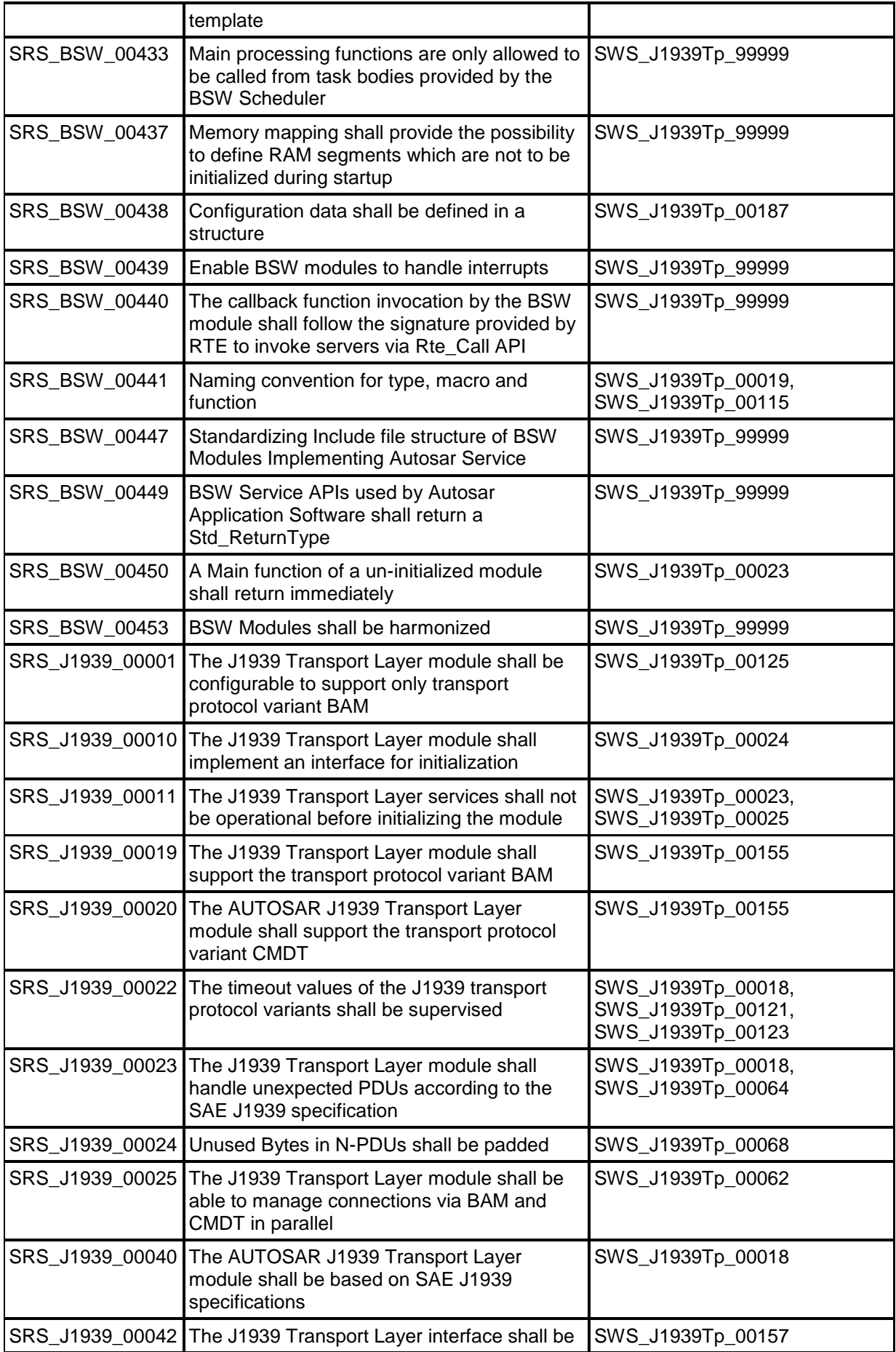

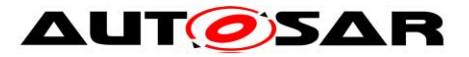

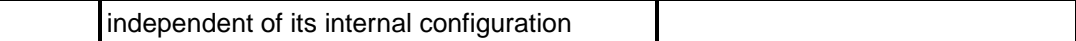

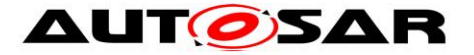

# <span id="page-20-0"></span>**7 Functional Specification**

This chapter describes the functionality of the AUTOSAR J1939 Transport Layer. It explains the services provided to the upper and lower layers and the internal behavior of J1939Tp.

## <span id="page-20-1"></span>**7.1 Basic Principles of SAE J1939**

The SAE J1939 standard defines a set of Parameter Groups (PGs), each containing signals with defined content and semantics. The following information is provided for each PG:

- Payload length type: maximal number of bytes, fixed or variable size.
- Parameter Group Number (PGN): 18 bit value containing the following fields:
	- $\circ$  2 bit data page information (DP and EDP)
	- o 8 bit PDU-Format (PF)
	- o 8 bit PDU-Specific (PS)

PGNs with PDU-Format < 240 (format 1) identify point-to-point messages, while PGNs with PDU-Format >= 240 (format 2) identify broadcast messages. The PDU-Specific field is only relevant for broadcast messages (format 2); it is always zero for point-to-point messages (format 1).

J1939 uses 29-bit CAN identifiers to identify each message. The CAN identifier contains a 3-bit-priority, the PGN, the Source Address (SA), and the Destination Address (DA, only for point-to-point messages).

Usually, an ECU has just one node address, which is used as DA in received messages and as SA in transmitted messages. However, a single ECU can also implement several different J1939 nodes at once, each with its own node address. In this case, the ECU accepts any of these node addresses as DA and sends with any of the defined node addresses as SA.

The SAE J1939 transport layer uses two special point-to-point messages identified by PGNs of format 1 to transport segmented messages, both with a fixed length of 8 bytes. These messages are called transport frames in the context of this document.

TP.CM is used for connection management. The first byte of the payload identifies its role, which may be one of the following:

TP.CM\_BAM is used to initiate a BAM transfer.

TP.CM\_RTS is transmitted to initiate a CMDT transfer.

TP.CM\_CTS is used for flow control during a CMDT transfer.

TP.CM\_EndOfMsgAck indicates the end of a CMDT transfer.

TP.Conn\_Abort indicates an error and terminates the CMDT transfer.

TP.DT contains a sequence number in the first byte and 7 bytes of data.

A single TP.CM or TP.DT frame, identified by a certain CAN Identifier, is used for different PGs. The PGN of the transported PG is contained in the payload of the TP.CM frames as specified in [\[16\].](#page-11-2)

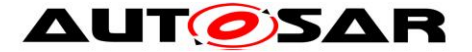

The destination address (DA) of CMDT related transport frames contains a legal node address and thus allows a point-to-point connection, while the DA of BAM related transport frames is always set to  $FF_{16}$  to create a broadcast connection.

## **[SWS\_J1939Tp\_00018]** ⌈

The J1939Tp module shall follow the recommendations of SAE J1939-21 [\[16\]](#page-11-2) if they are not explicitly excluded in this document. | (SRS J1939 00022, SRS J1939 00023, SRS\_J1939\_00040)

## <span id="page-21-0"></span>**7.2 Basic Functionality of J1939Tp**

This section describes aspects of the functionality of J1939Tp that are not related to neighboring modules.

## **[SWS\_J1939Tp\_00071]** ⌈

On errors and exceptions, the J1939Tp module shall not modify its current module state (see Figure 7-1: J1939 [Transport Layer life cycle\)](#page-22-1) but shall simply report the error event.  $\vert$  ()

To assure a unique PDU router handling of all J1939 PGs which is independent of the Payload Length type (variable or fixed), the J1939Tp is used for the transmission of all Parameter Groups that are longer than 8 Bytes, independent of their length being fixed or variable.

This means that PGs with variable length that have a configured maximum size of more than 8 bytes but do not exceed 8 bytes at runtime shall be transported using J1939Tp even though no segmentation is necessary and a direct transmission from PDU router to CAN Interface would be possible.

#### **[SWS\_J1939Tp\_00155]** ⌈

The J1939 transport layer shall implement the following two J1939 transport protocol variants defined in [\[16\]:](#page-11-2)

- BAM for broadcast transmission
- CMDT for point-to-point transmission | (SRS J1939 00019, SRS J1939 00020)

#### **[SWS\_J1939Tp\_00125]** ⌈

The J1939 Transport Layer shall be configurable to either use both BAM and CMDT transport protocol variants, or only BAM, or only CMDT. I (SRS BSW 00171, SRS\_J1939\_00001)

#### **[SWS\_J1939Tp\_00198]** ⌈

The J1939 Transport Layer shall use meta data items of type SOURCE\_ADDRESS\_16, TARGET\_ADDRESS\_16, and PRIORITY\_8 of all N-SDUs, and meta data items of type CAN ID 32 for all N-PDUs.  $\vert$  ( )

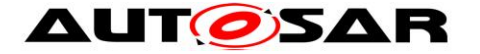

## **[SWS\_J1939Tp\_00231]** ⌈

The J1939 Transport Layer module shall support several connections for the same PGN in parallel as long as they can be received or transmitted independently.  $\vert \phi \rangle$ 

For the definition of connections see section 7.5.7.

## **[SWS\_J1939Tp\_00233]** ⌈

If several receiving connections are configured with identical PGNs and matching channel parameters, the J1939Tp shall allocate an arbitrary free connection with matching parameters.  $\vert$  ()

Note: This scenario is typically only useful if all of these similar connections are configured to end up at the same upper layer module.

# <span id="page-22-0"></span>**7.3 Initialization and Shutdown**

The following figure summarizes all the requirements concerning initialization and shut down:

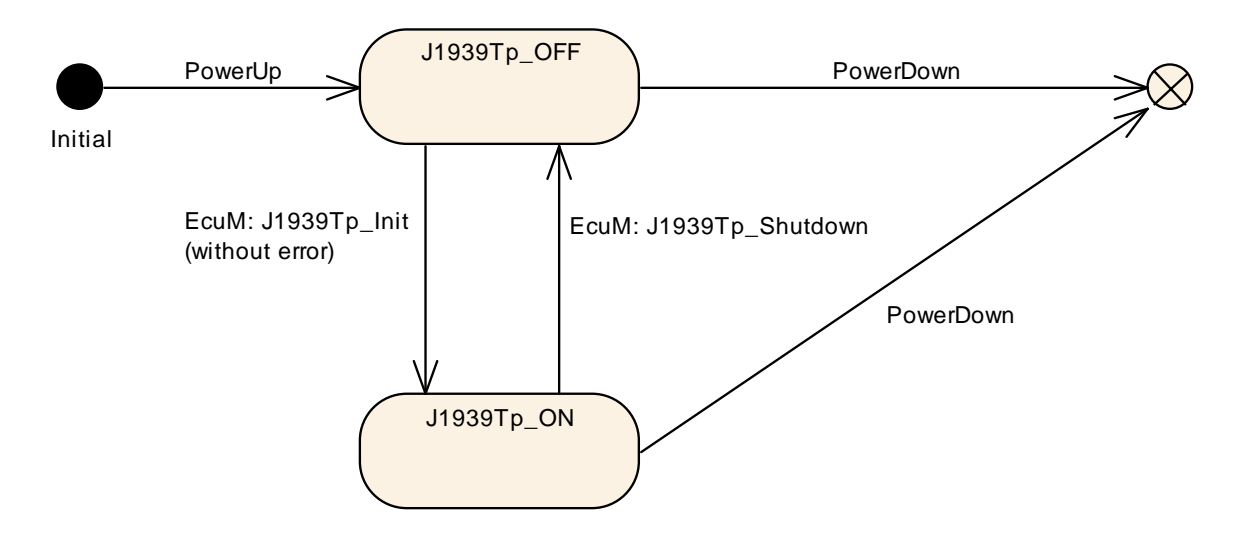

**Figure 7-1: J1939 Transport Layer life cycle**

## <span id="page-22-2"></span><span id="page-22-1"></span>**[SWS\_J1939Tp\_00019]** ⌈

The J1939Tp module shall have two global states, J1939TP ON and J1939TP OFF. | (SRS BSW 00335, SRS BSW 00441)

## **[SWS\_J1939Tp\_00020]** ⌈

The J1939Tp module shall be in the J1939TP OFF state after power up.  $\vert$  ()

In the state  $J1939TP$  OFF, the J1939Tp allows for an update of the post build configuration.

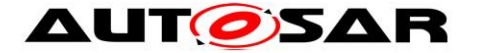

## **[SWS\_J1939Tp\_00023]** ⌈

The J1939Tp module shall perform segmentation and reassembly tasks only when the J1939Tp is in the J1939TP ON state.  $\int$  (SRS\_BSW\_00406, SRS\_BSW\_00450, SRS\_J1939\_00011)

#### **[SWS\_J1939Tp\_00076]** ⌈

The global state (see **[SWS\\_J1939Tp\\_00019](#page-22-2)**) shall be used to check if the module has been initialized before calling an API.  $\vert$  ()

#### **[SWS\_J1939Tp\_00025]** ⌈

If development error detection (DET) for the J1939Tp module is enabled, the J1939Tp module shall raise an error (J1939TP\_E\_UNINIT) when any function excepting J1939Tp GetVersionInfo is called before the function  $J1939Tp$  Init() has been called. | (SRS BSW 00407, SRS J1939 00011)

## <span id="page-23-0"></span>**7.4 Communication with the Lower Layer**

#### **[SWS\_J1939Tp\_00157]** ⌈

All service interfaces provided to the lower layer shall be independent of the internal communication configuration and implementation of the J1939Tp. | (SRS\_J1939\_00042)

#### **[SWS\_J1939Tp\_00041]** ⌈

J1939Tp shall send the transport frames TP.CM and TP.DT and direct frames using the service function CanIf  $Transmit()$ . $]$  ()

#### <span id="page-23-1"></span>**7.4.1 Transmission Confirmation**

The transmission confirmation J1939Tp TxConfirmation() is called by CanIf to notify J1939 TP of successful or failed transmission of an N-PDU.

## **[SWS\_J1939Tp\_00035]** ⌈

When J1939Tp TxConfirmation() is called with result E\_NOT\_OK, the J1939Tp module shall abort the corresponding session.  $\vert \cdot \rangle$ 

For transmitting sessions, the session abort is defined in **[SWS\\_J1939Tp\\_00032](#page-24-8)**, while **SWS** J1939Tp 00031 defines the behavior in case of a receiving session. The J1939Tp shall not try to send an abort frame (as defined by **[SWS\\_J1939Tp\\_00097](#page-24-10)**) in this case.

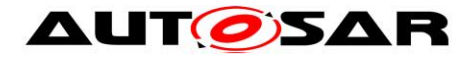

## <span id="page-24-0"></span>**7.4.2 Reception Indication**

The J1939Tp module shall provide a J1939Tp\_RxIndication() API to allow the CanIf to notify that a new N-PDU has been received (see SWS J1939Tp\_00108). CanIf shall perform the Reception Indication according to its configuration (i.e. in ISR context if configured so).

# <span id="page-24-1"></span>**7.5 Internal Behavior**

## <span id="page-24-2"></span>**7.5.1 Session Handling**

#### <span id="page-24-3"></span>**7.5.1.1 Close Transmission**

#### **[SWS\_J1939Tp\_00119]** ⌈

When the transport transmission session is successfully completed, the J1939Tp module shall call a notification service of the upper layer, PduR J1939TpTxConfirmation, with the result E OK, to notify that the N-SDU transfer is successfully processed.⌋ ( )

## <span id="page-24-4"></span>**7.5.1.2 Abort Transmission**

#### <span id="page-24-8"></span>**[SWS\_J1939Tp\_00032]** ⌈

An Abort Transmission feature shall indicate the upper layer that the transmission of a given N-SDU has been aborted. It uses the callback function PduR J1939TpTxConfirmation with E\_NOT\_OK. ()

## <span id="page-24-5"></span>**7.5.1.3 Close Reception**

#### **[SWS\_J1939Tp\_00118]** ⌈

A close connection feature shall indicate the upper layer that the transport reception session is completed. It uses the PduR J1939TpRxIndication() with E\_OK to indicate that the N-SDU reception is successfully processed.  $\vert$  ()

## <span id="page-24-6"></span>**7.5.1.4 Abort Reception**

#### <span id="page-24-9"></span>**[SWS\_J1939Tp\_00031]** ⌈

An Abort Reception feature shall indicate the upper layer that the reception of a given N-SDU has been aborted. It uses the PduR J1939TpRxIndication() with state

<span id="page-24-7"></span>E\_NOT\_OK. $|()$ 

#### **7.5.1.5 Abort CMDT Connection**

## <span id="page-24-10"></span>**[SWS\_J1939Tp\_00097]** ⌈

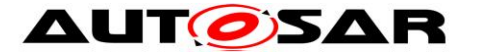

An Abort CMDT Connection feature shall indicate to the other ECU participating in the concerned connection that the current CMDT session (transmission or reception) cannot be completed successfully. A TP.Conn\_Abort abort message shall be transmitted to the other ECU via CAN as specified by  $[16]$ .  $( )$ 

Sending a TP.Conn Abort is necessary every time an error happens after TP.CM\_CTS has been successfully sent or received, and is advisable already after transmission or reception of TP.CM\_RTS. The connection abort reason of the TP.Conn\_Abort shall be set according to [\[16\].](#page-11-2)

## <span id="page-25-0"></span>**7.5.2 N-SDU Reception**

Reception of an N-SDU is always initiated by the reception of a TP.CM message. In case of CMDT, this is a TP.CM\_RTS, in case of BAM a TP.CM\_BAM.

#### <span id="page-25-1"></span>**[SWS\_J1939Tp\_00043]** ⌈

Depending on the control byte of the initializing TP.CM frame (BAM or RTS), the J1939Tp module shall use the variant BAM or CMDT of the J1939 transport protocol

to handle the data reception.  $\vert \cdot \rangle$ 

#### **[SWS\_J1939Tp\_00038]** ⌈

When receiving an N-PDU containing a TP.CM\_BAM or a TP.CM\_RTS the J1939Tp module shall first notify the upper layer (PDU Router) before processing the frame reassembly. It uses the PduR J1939TpStartOfReception function with the following parameters:

- the Identifier of the corresponding N-SDU,
- depending on the configured meta data items: the SA, DA and Priority,
- the total Data Length (after reassembly) and
- a pointer to a location where the upper layer stores its currently available buffer size.  $\vert$  ()

#### **[SWS\_J1939Tp\_00162]** ⌈

After the reception of an N-PDU containing a TP.DT frame, the function PduR J1939TpCopyRxData shall be called with the following parameters:

- the Identifier of the corresponding N-SDU,
- PduInfoPtr with max. 7 bytes of data,
- a pointer to a location where the upper layer stores its currently available buffer size.  $\vert$  ()

#### **[SWS\_J1939Tp\_00173]** ⌈

The J1939Tp module shall abort the reception silently if any of the following conditions occurs:

- The PduR J1939TpStartOfReception function returns BUFREQ E\_NOT\_OK or BUFREQ\_E\_OVFL or
- the protocol chosen in **[SWS\\_J1939Tp\\_00043](#page-25-1)** does not match the transport protocol configured for the transported PGN (see **[ECUC\\_J1939Tp\\_00029 :](#page-64-0)** ) or

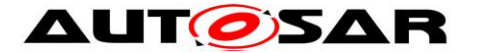

- the SA/DA of N-PDUs with MetaData do not match the configured SA/DA (see **[ECUC\\_J1939Tp\\_00179 :](#page-65-0)** /**[ECUC\\_J1939Tp\\_00178 :](#page-62-1)** ).

In case of a BAM connection, no further activity is required.

In case of a CMDT connection, a CMDT Connection Abort shall be performed as described in **[SWS\\_J1939Tp\\_00097](#page-24-10)**, and the connection abort reason shall be set to 1 (Already in one or more connection managed sessions and cannot support another).  $|()$ 

## **[SWS\_J1939Tp\_00040]** ⌈

The J1939Tp module shall abort the reception like indicated in **SWS J1939Tp 00031** if any of the following conditions occurs:

- The value returned by PduR J1939TpStartOfReception via bufferSizePtr is smaller than the total data length of the N-SDU when received via the direct N-PDU,
- the PduR J1939TpCopyRxData function returns BUFREQ E\_NOT\_OK, or
- the J1939Tp CancelReceive function is called.

In case of a BAM connection, no further activity is required.

In case of a CMDT connection, a CMDT Connection Abort shall be performed as described in **[SWS\\_J1939Tp\\_00097](#page-24-10)**, and the connection abort reason shall be set to 1 (Already in one or more connection managed sessions and cannot support another) after the call to PduR J1939TpStartOfReception, and to 2 (System resources were needed for another task so this connection managed session was terminated) in the other two cases.  $\vert \cdot \rangle$ 

## <span id="page-26-0"></span>**7.5.3 N-SDU Transmission**

As described in section 7.3.2, the upper layer (PDU Router) asks for the transmission of an N-SDU by calling J1939Tp Transmit(). The parameters of J1939Tp Transmit()describe the Identifier of the N-SDU (NSduId) and a reference to a PduInfoType that indicates the full length of the N-SDU to transmit (full Tx N-SDU data length) and a pointer to the payload N-SDU, which may contain MetaData with SA, DA and Priority depending on the meta data configuration of the N-SDU.

## **[SWS\_J1939Tp\_00039]** ⌈

When configured, the transport protocol variant (BAM/CMDT, see **[ECUC\\_J1939Tp\\_00137 :](#page-72-0)** ) and the SA/DA (see **[ECUC\\_J1939Tp\\_00181 :](#page-73-0)** / **[ECUC\\_J1939Tp\\_00180 :](#page-71-0)** ) shall be used for transmission. For N-SDUs with MetaInfo, these parameters are optional. If SA or DA is not configured, the value provided via the MetaData shall be used. If the transport protocol is not configured, it shall be chosen based on the actual DA: BAM when DA is 0xFF, CMDT otherwise.  $\vert$  $( )$ 

## **[SWS\_J1939Tp\_00045]** ⌈

The function J1939Tp Transmit shall use the NSduId and the SduLength provided in the PduInfoType structure. It shall not use the payload of N-SDUs, only the contained

MetaData.  $|()$ 

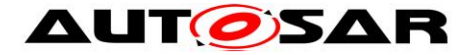

## **[SWS\_J1939Tp\_00047]** ⌈

After a transmission request from the upper layer, the J1939Tp module shall initiate the transmission by sending:

- For CMDT: a TP.CM\_RTS frame
- For BAM: a TP.CM BAM frame  $\vert$  ( )

## **[SWS\_J1939Tp\_00046]** ⌈

For each TP.DT frame to be sent, the J1939Tp module shall previously call PduR J1939TpCopyTxData with the following parameters:

- the Identifier of the corresponding N-SDU,
- PduInfoType structure with up to 7 bytes as SduLength,
- the retry parameter, and
- a pointer to a location where the upper layer stores its currently available data.  $\vert \vert$  ( )

## **[SWS\_J1939Tp\_00228]** ⌈

When PduR J1939TpCopyTxData returns BUFREQ E BUSY, the J1939Tp shall retry the call to PduR J1939TpCopyTxData until the data is available or a timeout occurs.  $\int$  ( )

## **[SWS\_J1939Tp\_00218]** ⌈

If J1939TpTxRetrySupport is disabled, the parameter retry of PduR J1939TpCopyTxData shall allways be set to the NULL\_PTR.  $\int$  ()

#### **[SWS\_J1939Tp\_00219]** ⌈

For BAM transmissions, the parameter retry of PduR J1939TpCopyTxData shall allways be set to the NULL PTR.  $\vert$  ( )

#### **[SWS\_J1939Tp\_00220]** ⌈

If J1939TpTxRetrySupport is enabled, a valid RetryInfoType stuct shall be provided via the parameter retry of PduR J1939TpCopyTxData during CMDT transmissions.  $\vert$  ( )

See section [7.5.4.2](#page-28-2) for a description how the J1939 Transport Layer module uses the RetryInfoType during CMDT transmission.

#### **[SWS\_J1939Tp\_00048]** ⌈

The J1939Tp module shall abort the transmission session like specified in **[SWS\\_J1939Tp\\_00032](#page-24-8)** if any of the following conditions occur:

- The upper Layer returns the PduR J1939TpCopyTxData function call with BUFREQ E NOT OK Or
- the J1939Tp CancelTransmit function is called.

In case of a CMDT connection, a CMDT Connection Abort shall be performed as described in **[SWS\\_J1939Tp\\_00097](#page-24-10)**, and the connection abort reason shall be set to

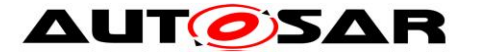

2 (System resources were needed for another task so this connection managed session was terminated).  $\int$  ()

## <span id="page-28-0"></span>**7.5.4 Data Flow on the CAN Bus**

## <span id="page-28-1"></span>**7.5.4.1 Data Flow using Direct Transmission**

The following figure shows an example of direct message transmission between two ECUs using J1939Tp. This is the only case of transmission of a J1939Tp N-SDU using no TP.CM or TP.DT frame. The SA is always included in the CAN identifier. Depending on the PDU-Format of the concerned PG, the CAN Identifier might contain the DA.

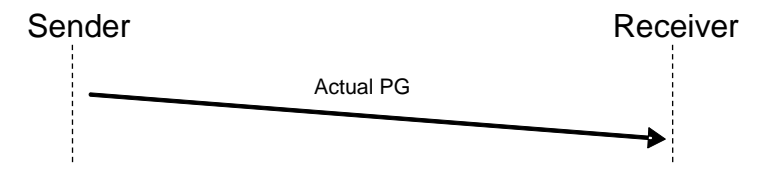

**Figure 7-2: Example of direct data flow for PGs of variable length <= 8 Bytes**

## <span id="page-28-2"></span>**7.5.4.2 Data Flow using CMDT**

The following figure shows an example of segmented message transmission between two ECUs using CMDT as transport protocol variant. The CMDT transport protocol variant is used for peer-to-peer communication (i.e. 1 to 1 communication, like physical addressing in diagnostics). In the example, the transmitted PG has a total length of 16 bytes, which corresponds to 3 blocks of 7 bytes.

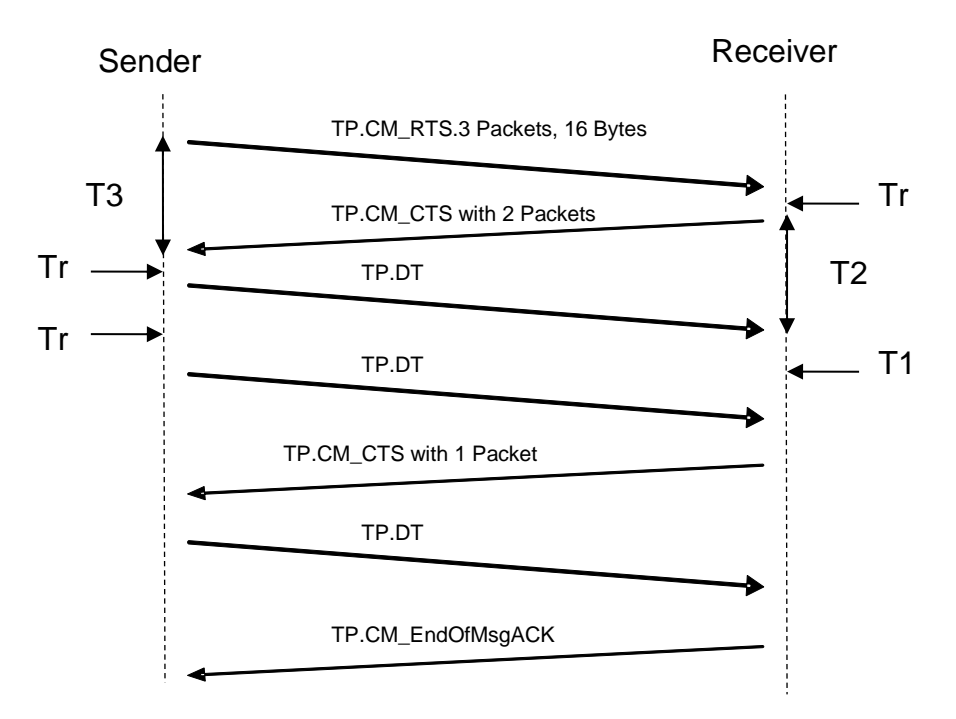

**Figure 7-3: Example of data flow without error using CMDT as transport protocol variant**

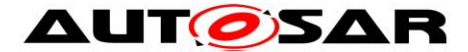

The J1939 transport protocol uses the initial sequence of RTS and CTS to determine the number of packets per block.

## **[SWS\_J1939Tp\_00165]** ⌈

If J1939TpTxDynamicBlockCalculation is enabled, after J1939Tp\_Transmit has been called, the J1939Tp shall call PduR J1939TpCopyTxData once with info->SduLength set to 0 and retry set to NULL\_PTR to obtain the available amount of data via availableDataPtr.  $\vert$  ()

## [**SWS\_J1939Tp\_00207**] ⌈

If J1939TpTxDynamicBlockCalculation and J1939TpTxMaxPacketsPerBlock are enabled, the J1939Tp shall compare the available amount of data returned by PduR J1939TpCopyTxData to J1939TpTxMaxPacketsPerBlock and use use the smaller of these two values to calculate the maximum number of packets field of the TP.CM RTS message.  $\vert$  ( )

## [**SWS\_J1939Tp\_00208**] ⌈

If J1939TpTxDynamicBlockCalculation is enabled but J1939TpTxMaxPacketsPerBlock is disabled, the J1939Tp shall use the available amount of data returned by PduR J1939TpCopyTxData to calculate the maximum number of packets field of the TP.CM\_RTS message.  $\vert$  ( )

#### [**SWS\_J1939Tp\_00209**] ⌈

If J1939TpTxDynamicBlockCalculation is disabled, the J1939Tp shall use J1939TpTxMaxPacketsPerBlock for the maximum number of packets field of the TP.CM RTS message.  $\vert$  ( )

#### <span id="page-29-0"></span>[**SWS\_J1939Tp\_00210**] ⌈

If J1939TpRxDynamicBlockCalculation and J1939TpRxPacketsPerBlock are enabled, the J1939Tp shall compare the value returned by PduR J1939TpStartOfReception for the available buffer size to J1939TpRxPacketsPerBlock and use the lower value to calculate the number of packets field of the TP.CM CTS message.  $\vert \langle \cdot \rangle \vert$ 

#### <span id="page-29-1"></span>[**SWS\_J1939Tp\_00211**] ⌈

If J1939TpRxDynamicBlockCalculation is enabled but J1939TpRxPacketsPerBlock is disabled, the J1939Tp shall use the value returned by PduR J1939TpStartOfReception for the available buffer size to calculate the number of packets field of the TP.CM\_CTS message.  $\rfloor$  ()

#### [**SWS\_J1939Tp\_00226]** ⌈

After reception of the TP.CM\_RTS and after reception of the last N-PDU of a block, if the reported buffer size is large enough for the next block, the J1939Tp shall transmit a TP.CM\_CTS message requesting the next block. The number of packets requested

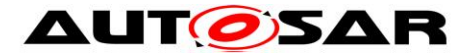

by TP.CM\_CTS shall be constant during the complete reception of one N-SDU, only in the last TP.CM\_CTS this number shall be reduced to the number of remaining packets.  $|()$ 

## <span id="page-30-0"></span>[**SWS\_J1939Tp\_00227**] ⌈

When there is not enough buffer reported by PduR J1939TpStartOfReception or PduR\_J1939TpCopyRxData for the reception of a complete block, the J1939Tp shall call PduR J1939TpCopyRxData with info->SduLength set to 0 until the buffer is large enough for one block, or a timeout occurs.  $\vert \cdot \rangle$ 

## [**SWS\_J1939Tp\_00229**] ⌈

While monitoring the buffer state as defined by **[SWS\\_J1939Tp\\_00227](#page-30-0)**, the J1939Tp shall send TP.CM\_CTS wait frames (number of packets set to 0, see also [\[16\]\)](#page-11-2) according to the timing requirements defined in  $[16]$ .  $\int$  ()

## [**SWS\_J1939Tp\_00212**] ⌈

If J1939TpRxRetrySupport is enabled, the J1939Tp shall adapt the value returned by PduR J1939TpStartOfReception for the available buffer size according to J1939TpRxDynamicBufferRatio before using it to calculate the number of packets field of the TP.CM\_CTS message as specified in **[SWS\\_J1939Tp\\_00210](#page-29-0)** and **SWS J1939Tp 00211.**  $\vert$  **()** 

#### [**SWS\_J1939Tp\_00213**] ⌈

If J1939TpRxDynamicBlockCalculation is disabled, the J1939Tp shall use J1939TpRxPacketsPerBlock to calculate the number of packets field of the

TP.CM\_CTS message. | ()

#### **[SWS\_J1939Tp\_00217]** ⌈

If J1939TpTxRetrySupport is enabled, the J1939Tp shall call PduR J1939TpCopyTxData with

- TpDataState set to TP\_DATACONF for the first call after reception of a TP.CM\_CTS, and
- TpDataState set to TP\_CONFPENDING for the following calls.  $\vert$  ()

#### **[SWS\_J1939Tp\_00195]** ⌈

If a TP.CM\_CTS wait frame (number of packets set to 0, see also [\[16\]\)](#page-11-2) is received, the J1939Tp shall wait for another TP.CM\_CTS frame.  $\vert$  ()

#### **[SWS\_J1939Tp\_00223]** ⌈

When the J1939Tp receives a TP.CM CTS frame that requests data beyond the current position or preceding the position where the last TP.CM\_CTS was received, it shall abort the transmission using the mechanisms described by **SWS J1939Tp 00032** and **SWS J1939Tp 00097** with reason FF<sub>16</sub> (SNA).  $\vert$  ()

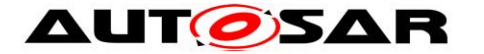

## **[SWS\_J1939Tp\_00221]** ⌈

If J1939TpTxRetrySupport is enabled, when the J1939Tp receives a TP.CM\_CTS frame requesting already sent data, it shall call PduR J1939TpCopyTxData with TpDataState set to TP\_DATARETRY and TxTpDataCnt set to the number of bytes to be retransmitted.  $\int$  ()

The number of bytes that need to be retransmitted is calculated from the position of the requested package relative to the current package.

#### **[SWS\_J1939Tp\_00194]** ⌈

If J1939TpTxRetrySupport is disabled, when the J1939Tp receives a TP.CM\_CTS frame requesting already sent data, it shall abort the transmission using the mechanisms described by **[SWS\\_J1939Tp\\_00032](#page-24-8)** and **[SWS\\_J1939Tp\\_00097](#page-24-10)** with reason 255 (unassigned).  $\vert$  ()

## **[SWS\_J1939Tp\_00222]** ⌈

If J1939TpRxRetrySupport is enabled, when a sequence error occurs during reception, the J1939Tp module shall, after the last TP.DT message of the block was received, send a TP.CM\_CTS frame requesting the packages that follow the last

correctly received package of the current block.  $\vert$  ()

## **[SWS\_J1939Tp\_00232]** ⌈

The content of a TP.DT message with a sequence error and of the TP.DT messages

following a sequence error in the same block shall be discarded.  $\vert$  ()

Note: This means that for such messages PduR\_J1939TpCopyRxData shall not be called.

#### **[SWS\_J1939Tp\_00216]** ⌈

If J1939TpRxRetrySupport is disabled, when a sequence error occurs during reception, the J1939Tp module shall abort the reception session

- as specified in **[SWS\\_J1939Tp\\_00031](#page-24-9)** and
- as specified in **[SWS\\_J1939Tp\\_00097](#page-24-10)** with connection abort reason FF<sub>16</sub>  $(SNA)$ .  $( )$

#### **[SWS\_J1939Tp\_00123]** ⌈

J1939Tp shall implement all CMDT related timing constraints (Tr, Th, T1, T2, T3, T4) as described in [\[16\].](#page-11-2) They supervise the CMDT data flow. ⌋ (SRS\_J1939\_00022)

#### **[SWS\_J1939Tp\_00100]** ⌈

If a timeout occurs during CMDT transmission (see [\[16\]](#page-11-2) for details) then the J1939Tp module shall abort the transmission session

- as specified in **[SWS\\_J1939Tp\\_00032](#page-24-8)** and
- as specified in **[SWS\\_J1939Tp\\_00097](#page-24-10)** with connection abort reason 3 (A timeout occurred and this is the connection abort to close the session) when

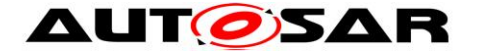

the timeout occurred after successful transmission of the TP.CM\_RTS frame.  $\vert$  ( )

## **[SWS\_J1939Tp\_00159]** ⌈

If a timeout occurs during reception (see [\[16\]](#page-11-2) for details) then the J1939Tp module shall abort the reception session

- as specified in **[SWS\\_J1939Tp\\_00031](#page-24-9)** and
- as specified in **[SWS\\_J1939Tp\\_00097](#page-24-10)** with connection abort reason 3 (A timeout occurred and this is the connection abort to close the session).  $\vert$  ()

## **[SWS\_J1939Tp\_00098]** ⌈

If a TP.Conn Abort frame is received after a TP.CM RTS frame has been successfully sent by the ECU, the transmission shall be aborted like indicated in **SWS J1939Tp 00032.** No transmission of TP.Conn Abort is necessary.  $\vert$  ( )

## **[SWS\_J1939Tp\_00163]** ⌈

If a TP.Conn Abort frame is received after a TP.CM RTS frame has been received, the reception shall be aborted like indicated in **[SWS\\_J1939Tp\\_00031](#page-24-9)**. No transmission of TP.Conn Abort is necessary.  $\vert$  ( )

## <span id="page-32-0"></span>**7.5.4.3 Data Flow using BAM**

## **[SWS\_J1939Tp\_00121]** ⌈

J1939Tp shall implement the BAM related timing constraints (50ms, Tr, T1) as described in [\[16\].](#page-11-2) They supervise the BAM data flow. | (SRS\_J1939\_00022)

#### **[SWS\_J1939Tp\_00160]** ⌈

If a timeout occurs during the BAM reception, the J1939Tp module shall abort the reception session as specified in **SWS** J1939Tp 00031.  $\vert$  ( )

#### **[SWS\_J1939Tp\_00192]** ⌈

After a sequence error, J1939Tp shall abort BAM connections as specified in SWS J1939Tp 00031.  $\vert$  ()

The following figure shows an example of segmented message transmission between two ECUs using BAM as transport protocol variant according to [\[16\].](#page-11-2) The BAM transport protocol variant is used for a broadcast communication (i.e. 1 to n communication, like functional addressing in diagnostics). In the example, the transmitted PG has a total length of 3 blocks of 7 bytes that have to be successively transmitted.

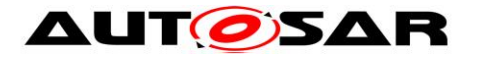

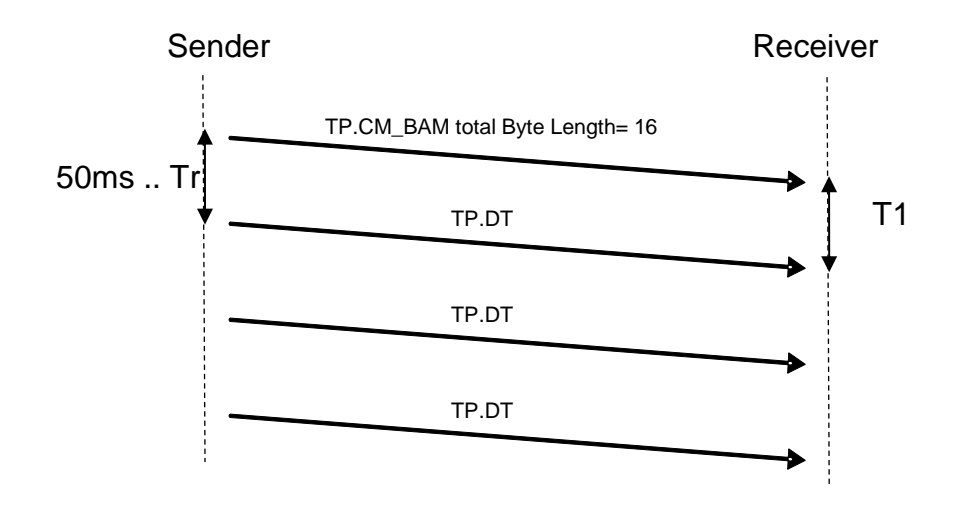

**Figure 7-4: Example of data flow using BAM as transport protocol variant**

## <span id="page-33-0"></span>**7.5.5 N-SDU Buffer Management**

J1939Tp shall have no internal PDU buffers. It requests data for sending directly from the upper layers via PduR J1939TpCopyTxData() and provides received data directly to the upper layers via PduR J1939TpCopyRxData().

To guarantee data consistency, the complete buffer of the upper layers must be locked during the whole data transmission or reception.

Data transmission is initialized when the PduR calls J1939Tp\_Transmit() and is active after J1939Tp executed this call successfully until J1939Tp calls PduR J1939TpTxConfirmation():

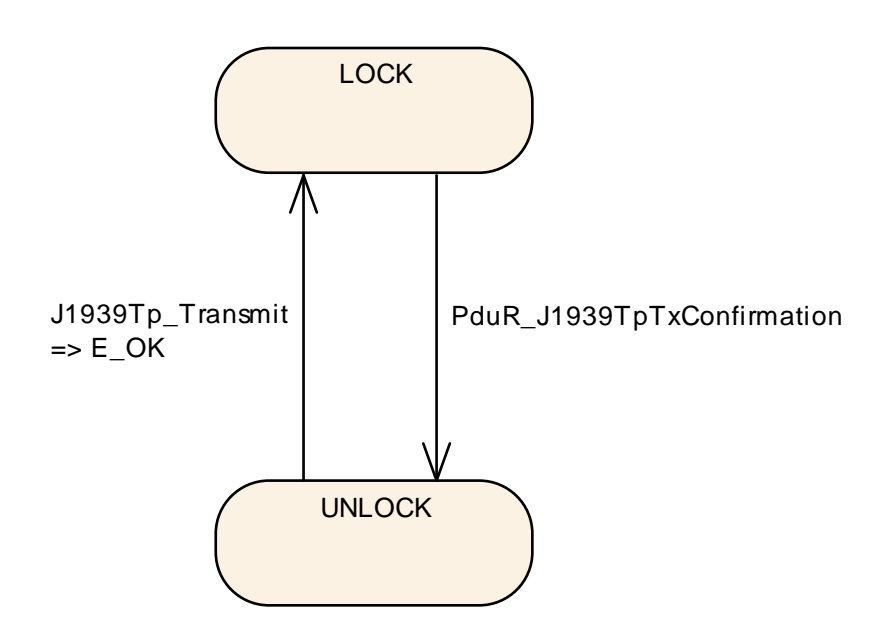

**Figure 7-5: Tx Buffer locking**

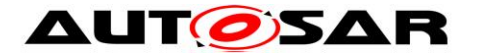

Data reception is initialized when J1939Tp calls PduR J1939TpStartOfReception() and is active after the PduR executed this call successfully until J1939Tp calls PduR J1939TpRxIndication():

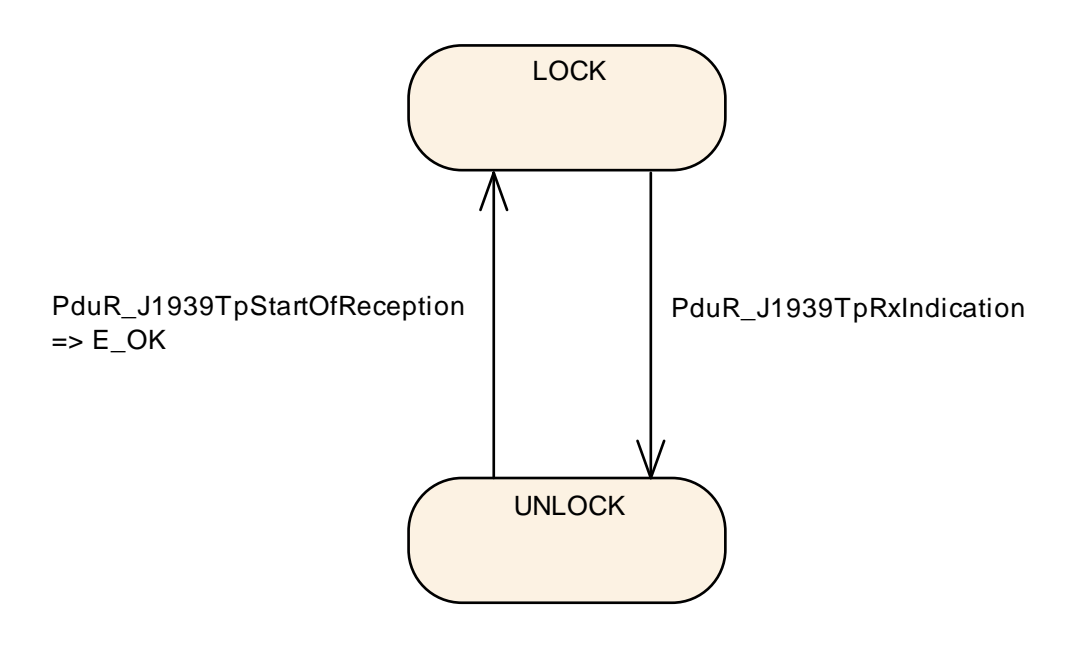

**Figure 7-6: Rx Buffer locking**

## <span id="page-34-0"></span>**7.5.6 Relationship between N-SDU and N-PDU in J1939Tp**

This section describes the relation that exists between an N-SDU and the set of N-PDUs that is required to transport the N-SDU data, as shown in the following figure.

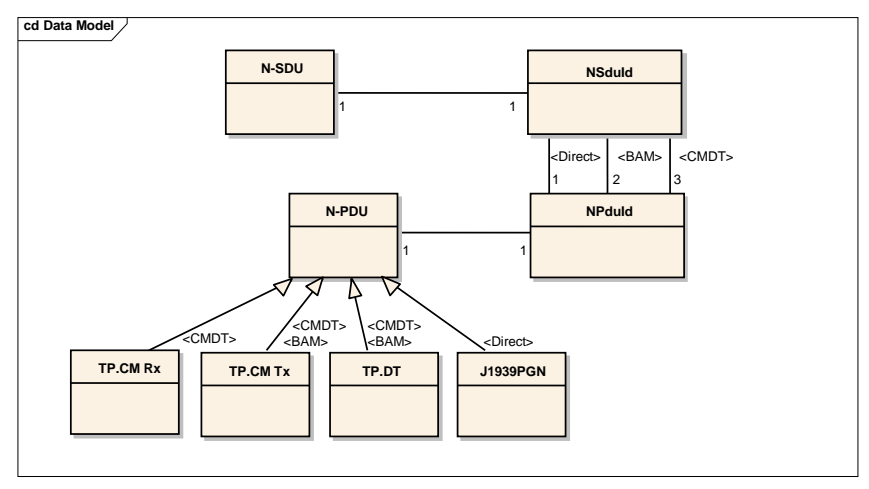

**Figure 7-7: Relation between N-SDU and N-PDU**

The N-PDUs as well as the N-SDU may use MetaData. In that case, the N-SDU stands for a certain PGN, and the N-PDUs stand for TP.CM, TP.DT, and direct PG, regardless of source and/or destination addresses.

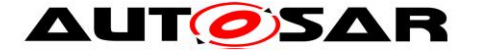

## **[SWS\_J1939Tp\_00057]** ⌈

During reception, the N-SDU is identified by a combination of the PGN included in the payload of TP.CM and, when the N-SDU has no MetaData, from the addressing information implicitly encoded in the NPduIds or explicitly provided via the MetaData

of the N-PDUs.  $\vert$  ()

#### **[SWS\_J1939Tp\_00199]** ⌈

During transmission, the relevant set of N-PDUs is identified by the configured SA/DA of N-SDUs without MetaData, or by the SA/DA explicitly provided in the MetaData by the upper layer.  $|()$ 

<span id="page-35-0"></span>**7.5.7 Concurrent Connections**

Connections only concern internal J1939Tp purposes. They are transparent for the upper and lower layers of J1939Tp but influence the handling of J1939Tp.

A J1939Tp connection is characterized by its direction (Receiving /Sending) and its type (BAM / CMDT / Direct). A J1939Tp connection of type BAM or CMDT uses the following transport related frames:

- control (TP.CM)
- data (TP.DT)

The CAN-Identifier corresponding to those transport specific frames is the same for all J1939 PGs longer than 8 bytes:

- sent from a given SA in the BAM case
- sent from a given SA to a given DA in the CMDT case

This reduces the possibility for J1939Tp to process concurrent connections.

#### **[SWS\_J1939Tp\_00120]** ⌈

The J1939Tp shall be able to handle connections in parallel for all N-SDUs that do not interfere in the usage of TP.DT frames with the same SA and DA. For channels with defined SA/DA and protocol type, only one TP connection and one direct connection for each PG can be open at any time. For channels with variable SA/DA, the maximum number of parallel connections is limited by the number of N-SDUs

assigned to this channel.  $\vert$  ()

J1939Tp shall only support concurrent connections as described in section 5.10.5 of [\[16\].](#page-11-2) Note that one AUTOSAR ECU can represent several J1939 nodes and thus may have more than one address (used as SA or DA) assigned to it.

#### **[SWS\_J1939Tp\_00062]** ⌈

Each connection shall be independent of the other connections. | (SRS J1939 00025)

This means that a connection shall use its own resources, such as timer or state machine.
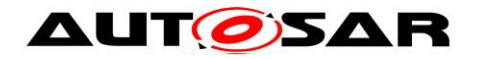

### **7.5.8 N-PDU Padding**

### **[SWS\_J1939Tp\_00200]** ⌈

The J1939 Transport Layer module shall send TP.DT frames always with 8 bytes according to  $[16]$ .  $( )$ 

### **[SWS\_J1939Tp\_00068]** ⌈

According to [\[16\],](#page-11-0) all unused data bytes within the last TP.DT frame or the direct frame shall be set to  $0xFF.$   $\mid$  (SRS J1939 00024)

#### **7.5.9 Handling of Unexpected N-PDU Arrivals**

#### **[SWS\_J1939Tp\_00064]** ⌈

The J1939Tp shall ignore unexpected N-PDUs that do not correspond to a currently active connection. | (SRS J1939 00023)

#### **[SWS\_J1939Tp\_00224]** ⌈

If J1939TpTxRetrySupport is disabled, when a TP.CM\_CTS is received while TP.DT messages are being transmitted, J1939Tp shall abort the connection as specified in **[SWS\\_J1939Tp\\_00032](#page-24-0)** and in **[SWS\\_J1939Tp\\_00097](#page-24-1)** with connection abort reason 4

(CTS messages received when data transfer is in progress). ⌋ ()

#### **[SWS\_J1939Tp\_00225]** ⌈

When a TP.CM RTS is received for a currently active connection, the J1939Tp shall stop this connection as specified in **[SWS\\_J1939Tp\\_00031](#page-24-2)** and start a new connection as described in **SWS** J1939Tp 00038.  $\vert$  ()

## **7.6 Error Classification**

The J1939 Transport Layer module supports reporting of development and runtime errors.

#### **7.6.1 Development Errors**

#### **[SWS\_J1939Tp\_00115]** ⌈

J1939Tp shall use the following development errors:

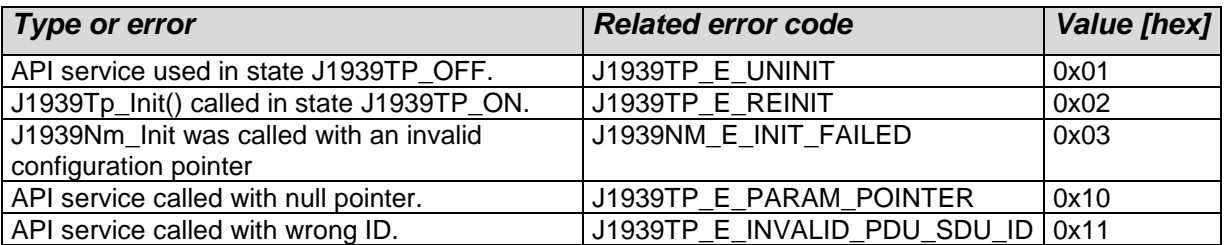

⌋ (SRS\_BSW\_00327**,** SRS\_BSW\_00337, SRS\_BSW\_00385, SRS\_BSW\_00441)

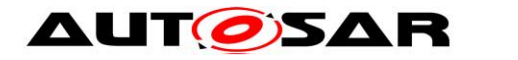

### **7.6.2 Runtime Errors**

# **[SWS\_J1939Tp\_00234]** ⌈

J1939Tp shall use the following runtime errors:

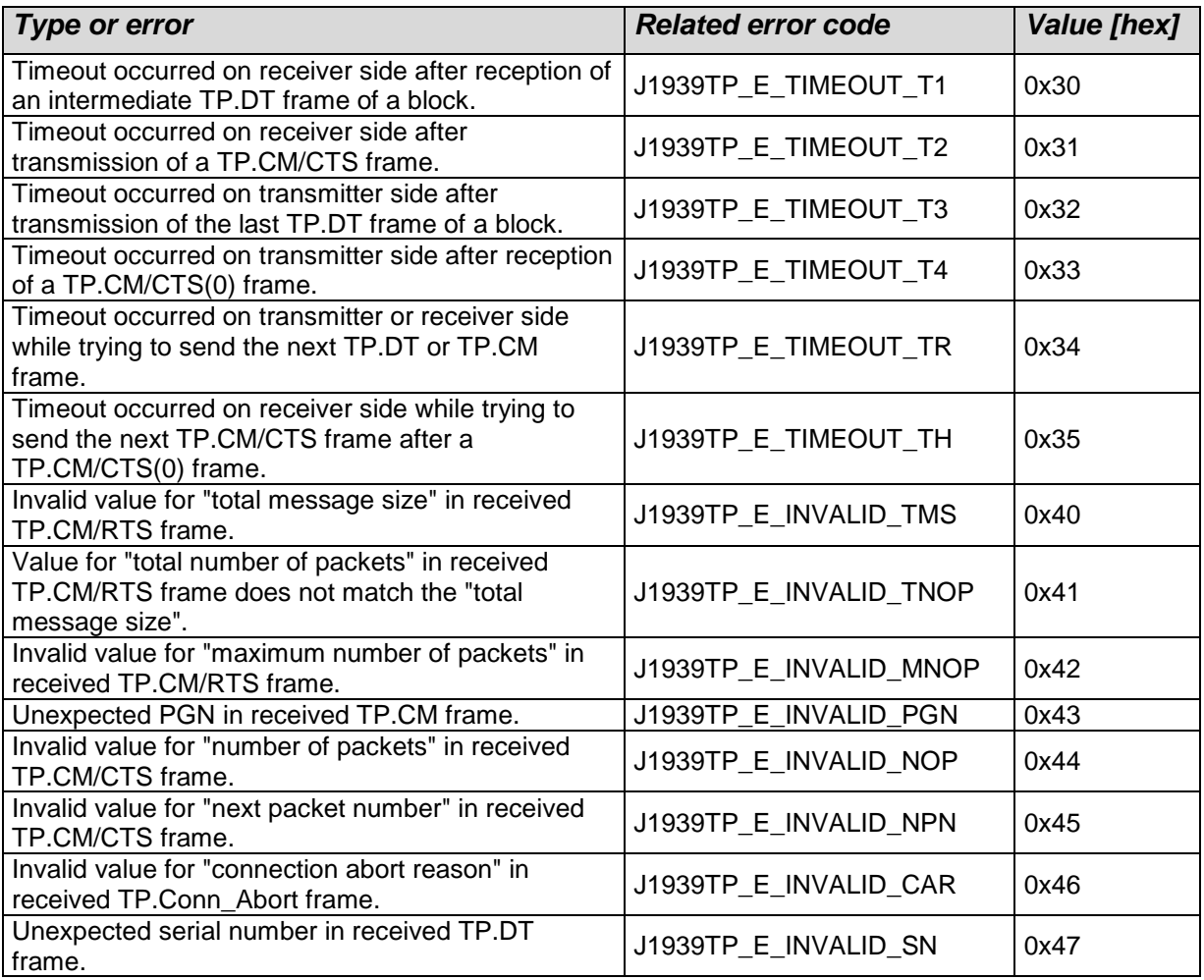

 $\perp$  ()

#### **7.6.3 Transient Faults**

There are no transient faults.

#### **7.6.4 Production Errors**

There are no production errors.

#### **7.6.5 Extended Production Errors**

There are no extended production errors.

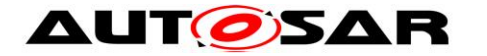

## **7.7 API Parameter Checking**

J1939TP\_E\_PARAM\_POINTER shall be reported as specified in [\[15\]](#page-10-0) by SWS\_BSW\_00212.

#### **[SWS\_J1939Tp\_00188]** ⌈

If development error detection for the J1939Tp is enabled, all APIs using a SDU- or PDU-Identifier shall check the input Identifier and raise the development error: J1939TP\_E\_INVALID\_PDU\_SDU\_ID in case the API has been called for a not configured PDU or SDU. | (SRS\_BSW\_00323)

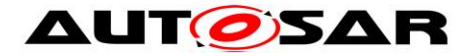

# <span id="page-39-0"></span>**8 API Specification**

## **8.1 Imported Types**

This section lists all externally defined types that are used by J1939Tp. These types are included from the headers corresponding to the module names listed in the table below.

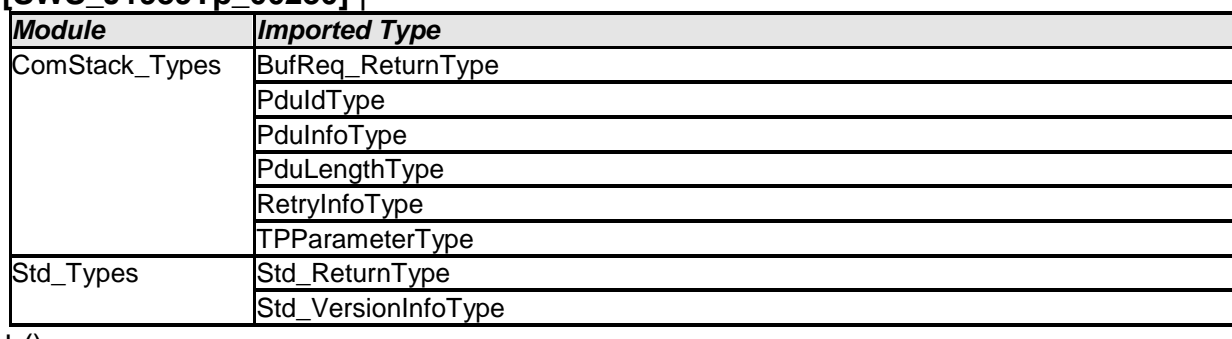

#### **[SWS\_J1939Tp\_00230]** ⌈

 $\vert$  ()

## **8.2 Type Definitions**

This section lists the types defined by J1939Tp.

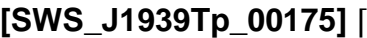

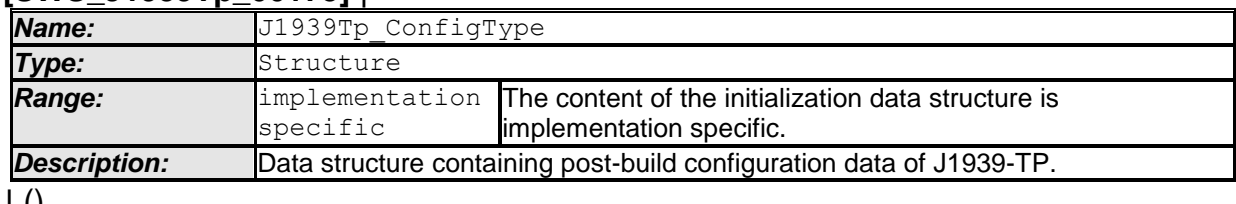

⌋ ()

The J1939Tp\_ConfigType defines a structure that contains configuration parameters J1939Tp uses at run time. It is provided as an argument to J1939Tp Init().

## **8.3 Function Definitions**

This section defines a list of functions provided for upper layer modules. All these APIs shall provide the following development errors:

#### **8.3.1 J1939Tp\_Init**

#### **[SWS\_J1939Tp\_00087]** ⌈

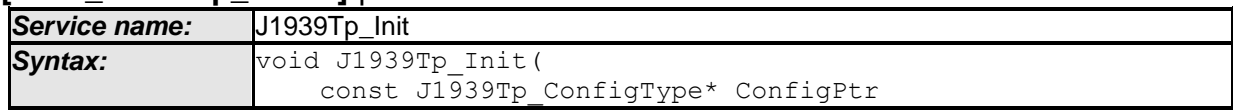

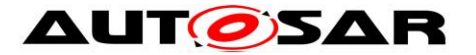

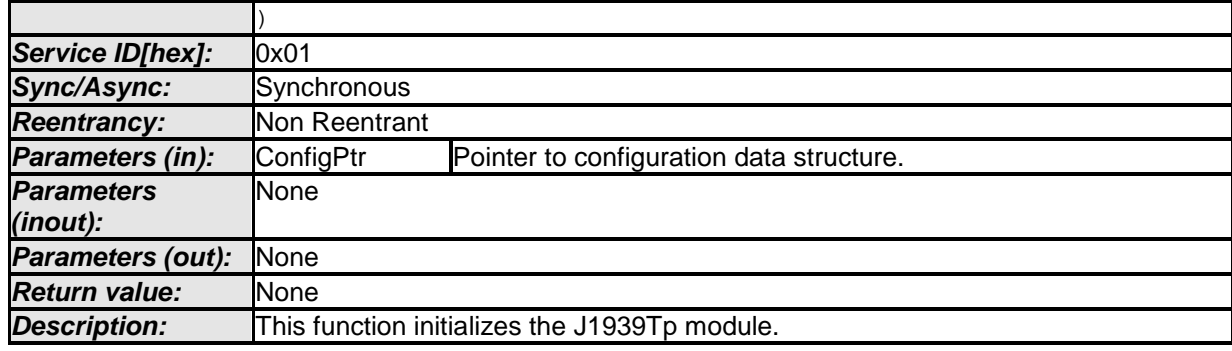

⌋ (SRS\_BSW\_00101, SRS\_BSW\_00358)

After power up, J1939Tp is in a state called J1939TP\_OFF. In this state, J1939Tp is not yet configured, and therefore cannot perform any communication task. The J1939Tp module's environment (usually the ECU Manager) will call J1939Tp\_Init() before using the J1939Tp module for further processing.

#### **[SWS\_J1939Tp\_00024]** ⌈

The function  $J1939Tp$  Init() shall initialize all global variables of the module and reset all transport protocol connections. | (SRS J1939 00010)

#### **[SWS\_J1939Tp\_00022]** ⌈

J1939Tp Init() shall change to the internal state J1939TP ON after successful initialization.  $\vert$  ( )

#### **[SWS\_J1939Tp\_00026]** ⌈

If called when the J1939Tp module is in the global state  $J1939TP$  ON, the function J1939Tp\_Init() shall raise the development error J1939TP\_E\_REINIT and do nothing.  $|()$ 

#### **[SWS\_J1939Tp\_00187]** ⌈

The provided ConfigPtr shall only be used, when post-build configuration is enabled, or when different configuration variants must be supported. Otherwise, the parameters should be accessed directly to avoid indirection via the ConfigPtr.  $\vert$ (SRS\_BSW\_00400, SRS\_BSW\_00405, SRS\_BSW\_00414, SRS\_BSW\_00438)

The structure of type J1939Tp\_ConfigType pointed to by the ConfigPtr contains postbuild parameters of the J1939Tp module. In link time or pre-compile configured environments, the structure may contain a set of post-build parameters that differ between several configuration variants. It is expected that link time and pre-compile parameters may not change for different configuration variants.

 $J1939Tp$  Init() has no return value because configuration data errors should be detected during configuration time (e.g. by the configuration tools). Furthermore, if a hardware error occurs, it will be reported via the error manager modules.

J1939TP E INIT FAILED shall be reported as specified in [\[15\]](#page-10-0) by SWS\_BSW\_00050.

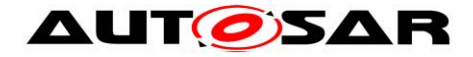

#### **8.3.2 J1939Tp\_Shutdown**

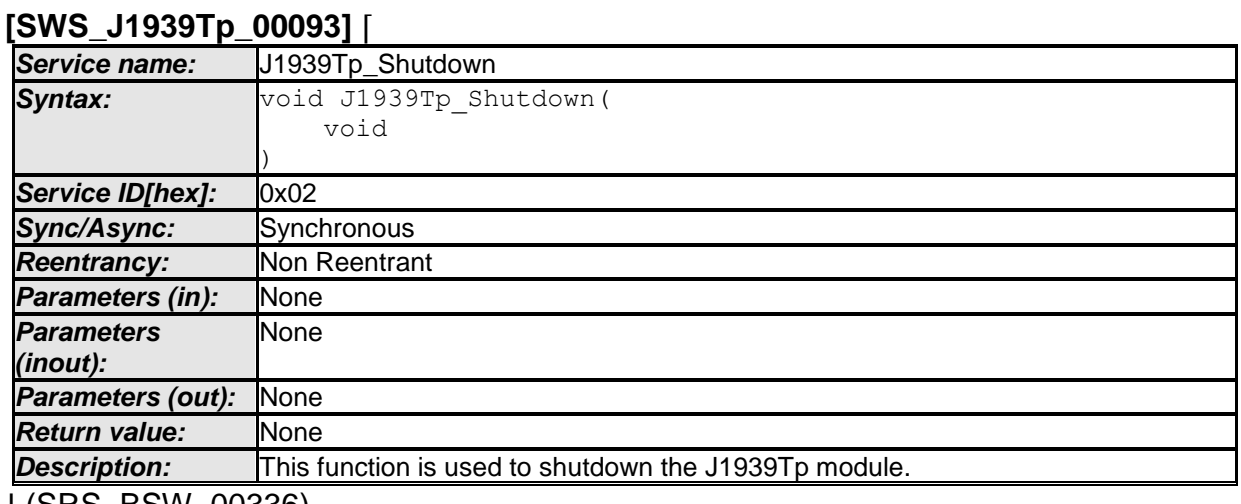

⌋ (SRS\_BSW\_00336)

To close down communication, the state handling (usually the ECU Manager) calls J1939Tp\_Shutdown().

#### **[SWS\_J1939Tp\_00094]** ⌈

J1939Tp\_Shutdown() shall close all pending transport protocol connections, free all resources and set the J1939Tp module into the global state J1939TP OFF state.

 $\vert \vert$  ( )

#### **[SWS\_J1939Tp\_00095]** ⌈

J1939Tp Shutdown() shall not raise a notification about the pending frame transmission or reception.  $\vert$  ()

#### **8.3.3 J1939Tp\_GetVersionInfo**

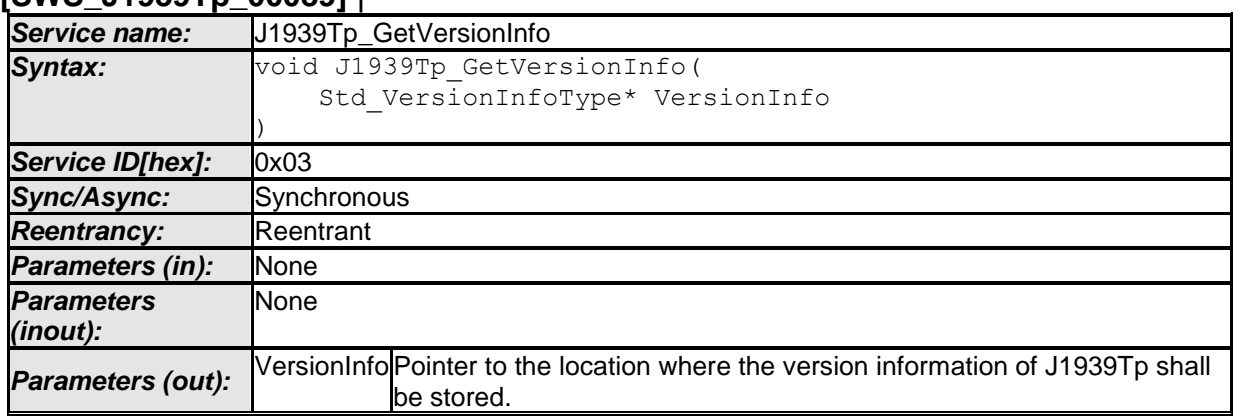

#### **[SWS\_J1939Tp\_00089]** ⌈

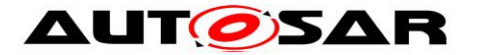

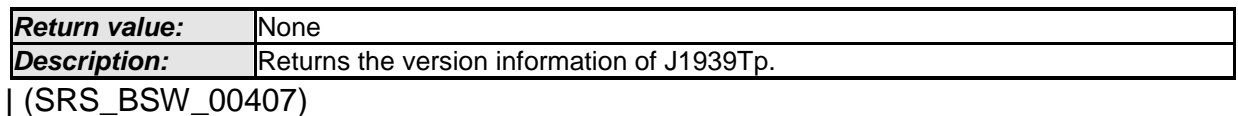

Note that the function J1939Tp\_GetVersionInfo may be called in global state J1939TP\_OFF, i.e. before initialization of the J1939Tp module.

#### **8.3.4 J1939Tp\_Transmit**

#### **[SWS\_J1939Tp\_00096]** ⌈

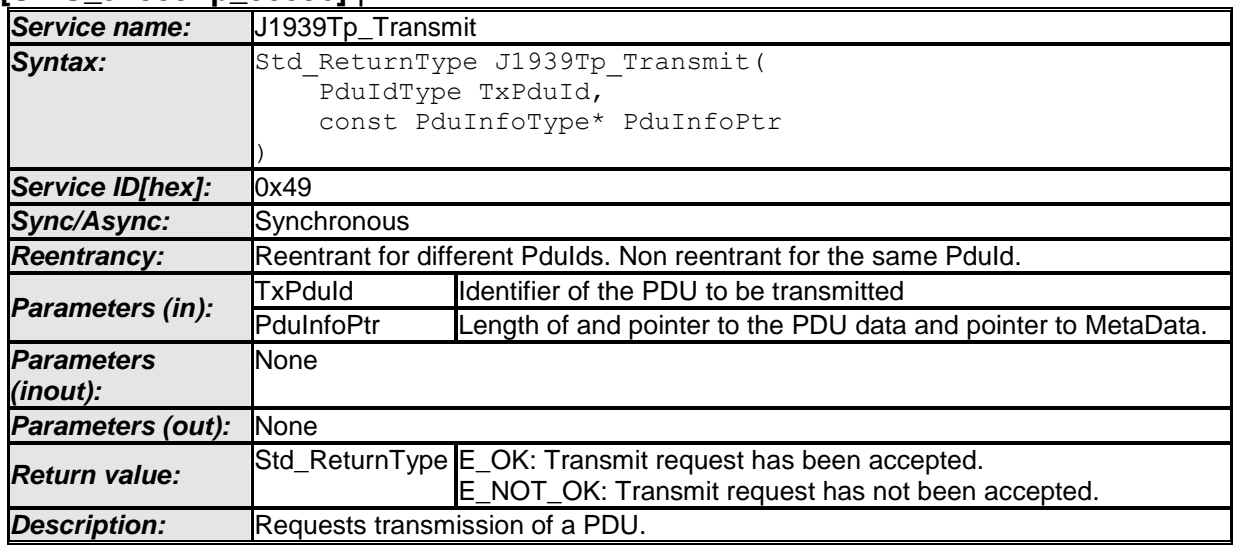

⌋ (SRS\_BSW\_00357)

As described in **[SWS\\_J1939Tp\\_00119](#page-24-3)** and **[SWS\\_J1939Tp\\_00032](#page-24-0)**, the J1939Tp module will notify the upper layer by calling the PduR J1939TpTxConfirmation callback when the transmit request has been completed.

#### **[SWS\_J1939Tp\_00101]** ⌈

The function J1939Tp Transmit shall reject a request, if the J1939Tp Transmit service is called for an N-SDU identifier that is being used in a currently running J1939 Transport Layer session.  $\vert$  ()

#### **[SWS\_J1939Tp\_00030]** ⌈

The function J1939Tp Transmit() shall reject the transmit request and return the status value E\_NOT\_OK if the transmission needs a transport protocol and the channel is occupied (see also  $7.5.7$ ).  $\vert$  ()

The term channel refers to a communication relation with identical SA and DA.

#### **8.3.5 J1939Tp\_CancelTransmit**

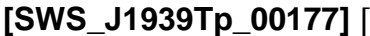

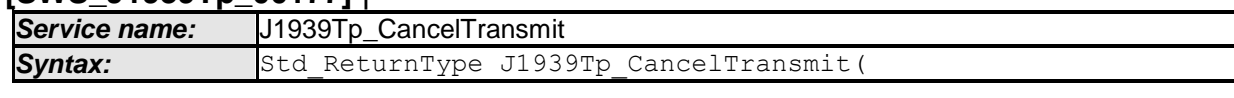

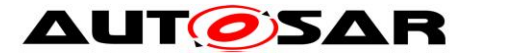

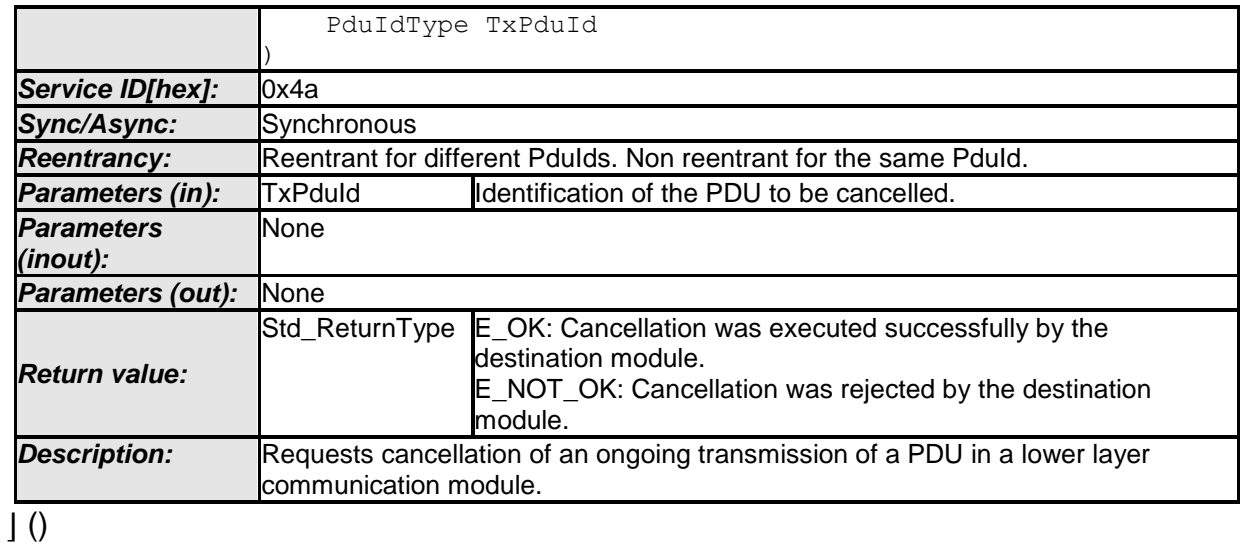

**[SWS\_J1939Tp\_00203]** ⌈

J1939Tp CancelTransmit shall return E\_NOT\_OK if 'TxPduId' is invalid, if 'TxPduId' is currently not active, if currently a direct frame is transmitted, if the last TP.DT frame has already been transmitted during BAM transmission, or if the TP.CM\_EOMAck frame has already been received during CMDT transmission.⌋ ( )

## $[SWS_J1939Tp_00214]$

The J1939Tp CancelTransmit API shall only be available when J1939TpCancellationSupport is enabled.  $\vert$  ()

## **8.3.6 J1939Tp\_CancelReceive**

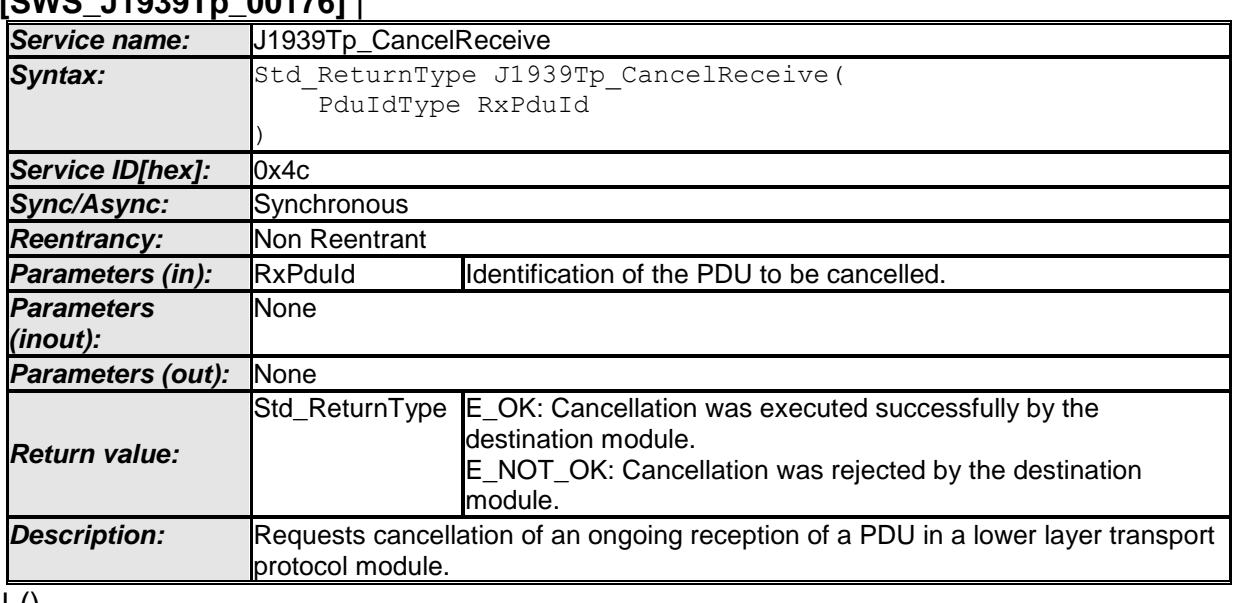

#### **[SWS\_J1939Tp\_00176]** ⌈

 $\pm 0$ 

# **[SWS\_J1939Tp\_00204]** ⌈

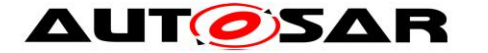

J1939Tp CancelReceive shall return E\_NOT\_OK if 'RxPduId' is invalid, if 'RxPduId' is currently not active, if currently a direct frame is received, if the last TP.DT frame has already been received during BAM reception, or if the TP.CM\_EOMAck frame has already been sent during CMDT reception.  $\vert$  ( )

## [SWS\_J1939Tp\_00215] ⌈

The J1939Tp CancelReceive API shall only be available when J1939TpCancellationSupport is enabled.  $\vert$  ()

#### **8.3.7 J1939Tp\_ChangeParameter**

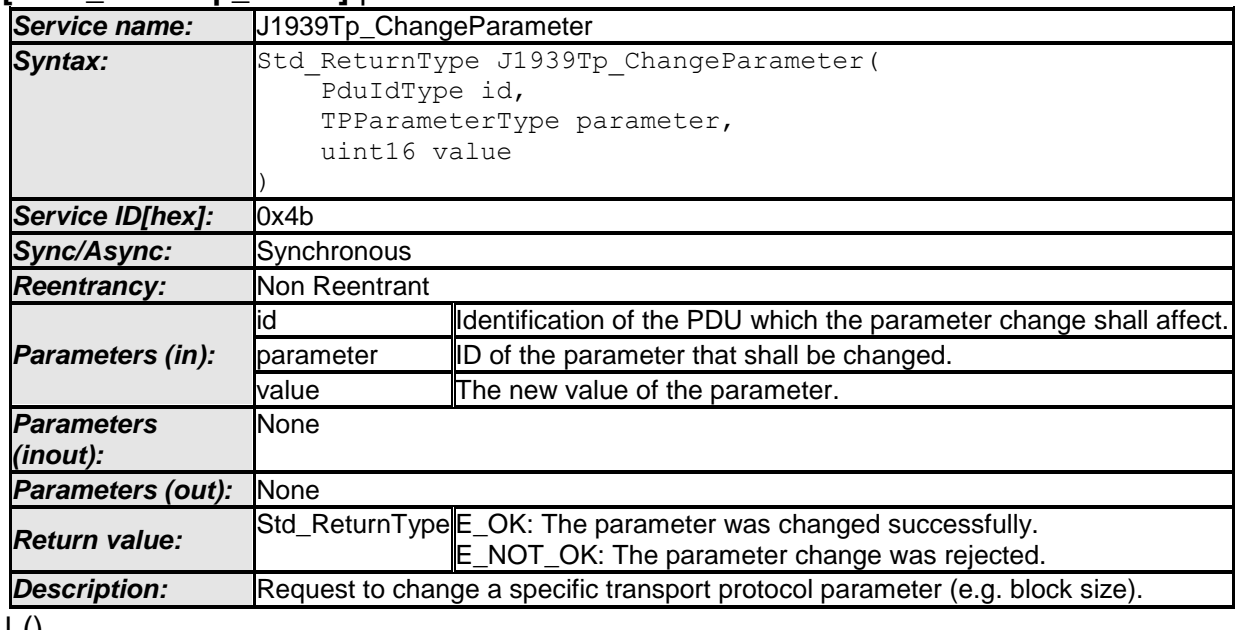

#### **[SWS\_J1939Tp\_00180]** ⌈

 $\pm 0$ 

#### **[SWS\_J1939Tp\_00206]** ⌈

J1939Tp ChangeParameter shall return E\_NOT\_OK if 'id' is invalid, if 'parameter' is not TP BS, or if 'value' is larger than 255.  $\vert$  ( )

## **8.4 Callback Notifications**

This is a list of functions provided for other modules. The function prototypes of the callback functions shall be provided in the file J1939Tp\_Cbk.h.

#### **8.4.1 J1939Tp\_RxIndication**

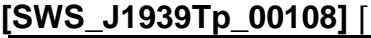

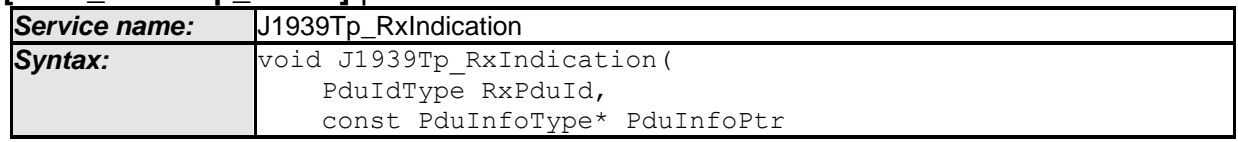

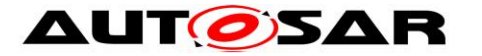

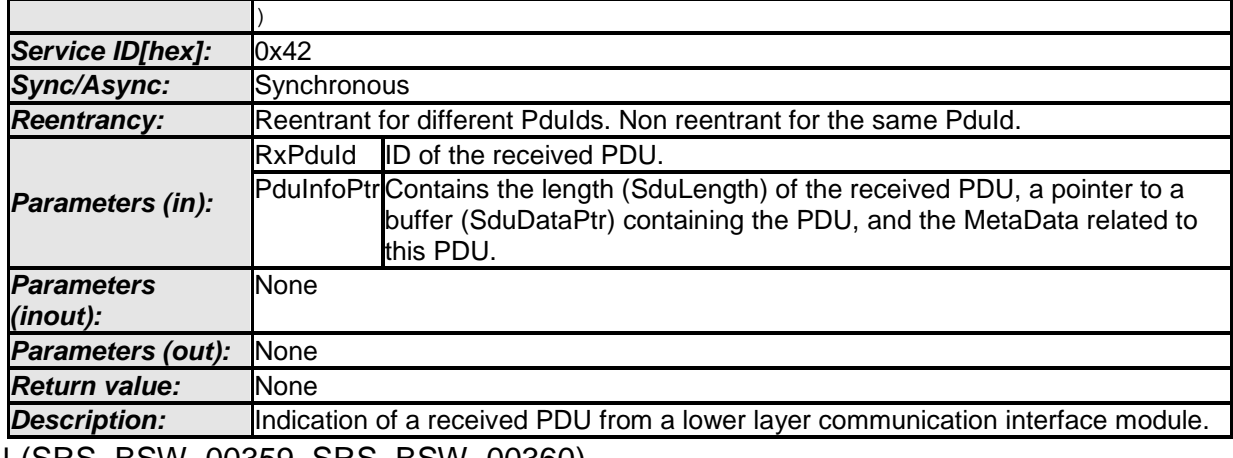

⌋ (SRS\_BSW\_00359, SRS\_BSW\_00360)

The J1939Tp module provides the J1939Tp\_RxIndication() API to allow the CanIf to notify that a new N-PDU has been received.

#### **[SWS\_J1939Tp\_00110]** ⌈

The function J1939Tp RxIndication shall be callable in interrupt context (it could be called from the CAN receive interrupt). | (SRS\_BSW\_00333)

#### **8.4.2 J1939Tp\_TxConfirmation**

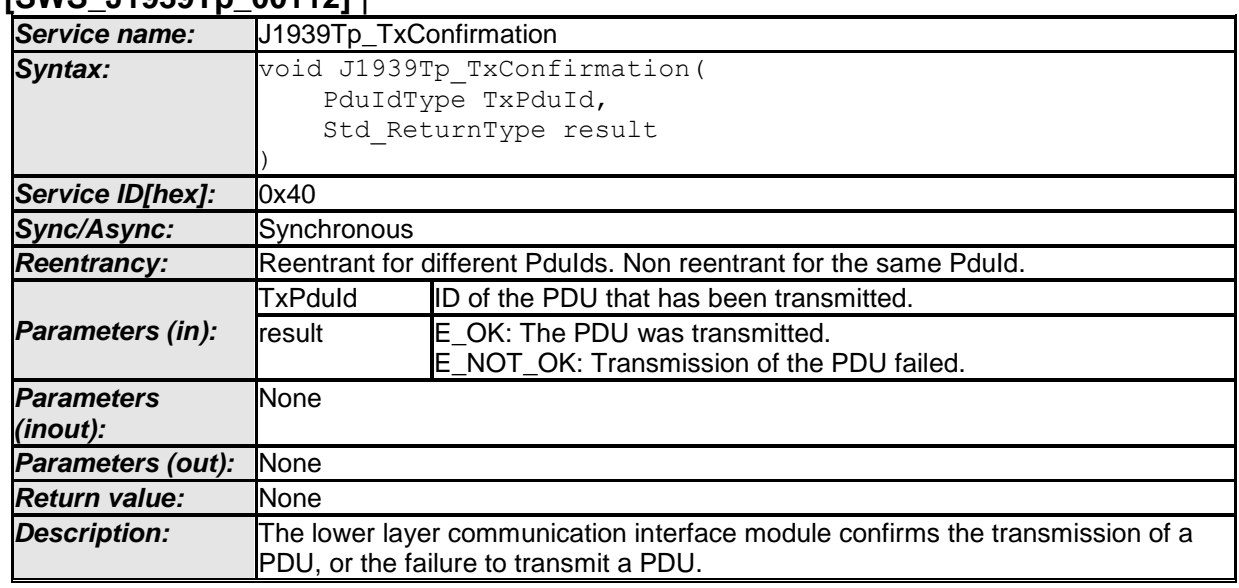

**[SWS\_J1939Tp\_00112]** ⌈

⌋ (SRS\_BSW\_00359, SRS\_BSW\_00360)

The J1939Tp module implements the J1939Tp\_TxConfirmation API to allow the CanIf module to confirm that a TP related frame (TP.CM, TP.DT) or direct frame has been successfully transmitted to the J1939 network.

## **[SWS\_J1939Tp\_00114]** ⌈

The function J1939Tp\_TxConfirmation shall be callable in interrupt context (it could be called from the CAN transmit interrupt).  $\int$  (SRS\_BSW\_00333)

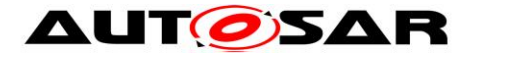

## **8.5 Scheduled Functions**

The Basic Software Scheduler directly calls the functions listed in this section. Scheduled functions shall have no return value and no parameter, and need not be reentrant.

#### **8.5.1 J1939Tp\_MainFunction**

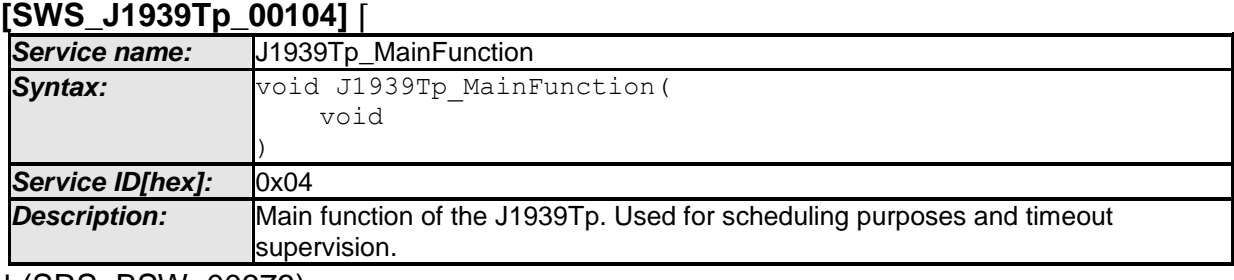

⌋ (SRS\_BSW\_00373)

#### **[SWS\_J1939Tp\_00106]** ⌈

The calling frequency of the function J1939Tp\_MainFunction is determined by the parameter J1939TpMainFunctionPeriod (see **[ECUC\\_J1939Tp\\_00044 :](#page-61-0)** ). ⌋ ( )

## **8.6 Expected Interfaces**

In this section, all interfaces required from other modules are listed.

#### **8.6.1 Mandatory Interfaces**

This section defines all interfaces, which are required to fulfill the core functionality of the module.

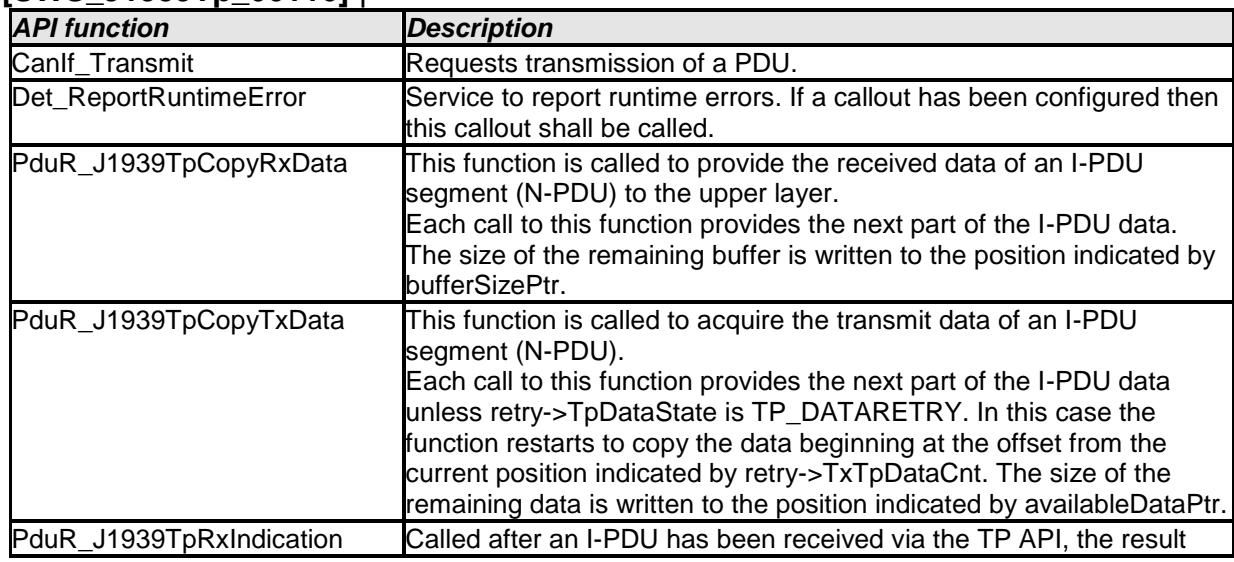

#### **[SWS\_J1939Tp\_00116]** ⌈

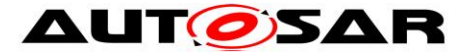

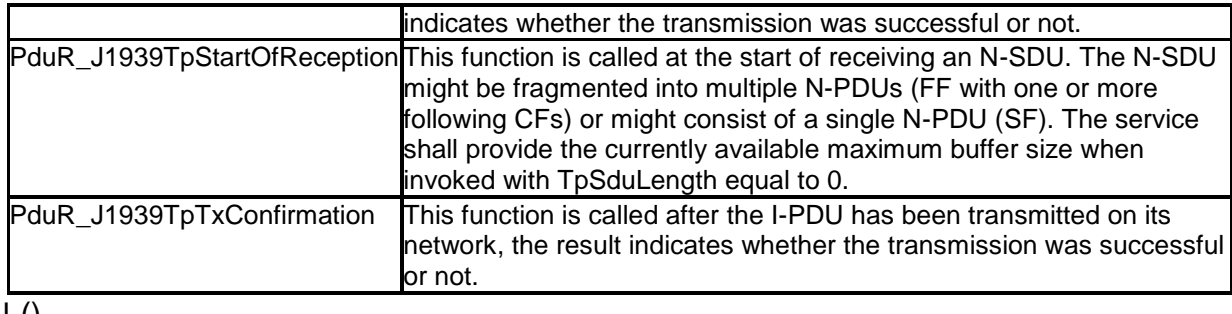

 $J(0)$ 

#### **8.6.2 Optional Interfaces**

This section defines all interfaces that are required to fulfill an optional functionality of the module.

#### **[SWS\_J1939Tp\_00060]** ⌈

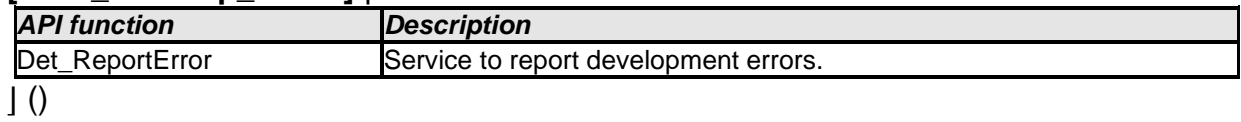

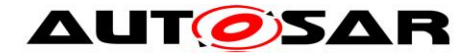

# **9 Sequence Diagrams**

The following sequence diagrams shall give an impression of the way the J1939 Transport Layer module shall behave and interoperate with other BSW modules. They are not complete and not binding for the implementation.

## **9.1 Reception of Direct PG**

The following diagram shows the interaction of the J1939 Transport Layer module with the CAN Interface and the PDU Router during reception of a direct PG, i.e. an N-SDU with dynamic length that is not larger than 8 bytes.

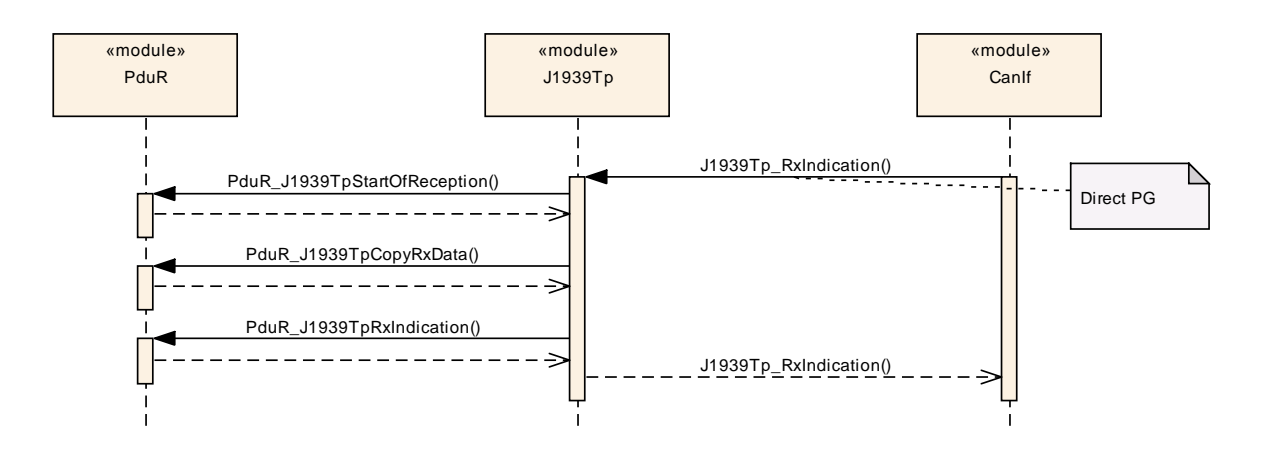

**Figure 9-1: Reception of Direct PG**

## **9.2 Reception via BAM**

The following diagram shows the interaction of the J1939 Transport Layer module with the CAN Interface and the PDU Router during reception of a PG via BAM, i.e. an N-SDU that is larger than 8 bytes and is sent to the whole network.

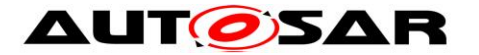

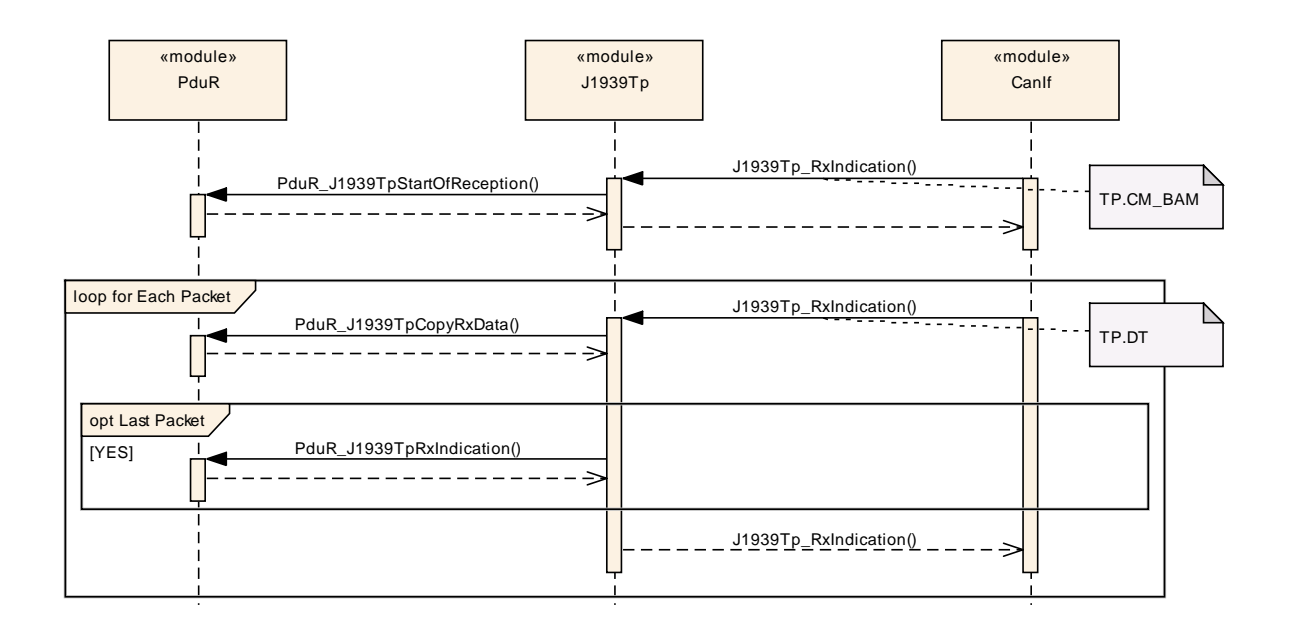

**Figure 9-2: Reception via BAM**

# **9.3 Reception via CMDT**

The following diagram shows the interaction of the J1939 Transport Layer module with the CAN Interface and the PDU Router during reception of a PG via CMDT, i.e. an N-SDU that is larger than 8 bytes and is sent directly to the receiving node.

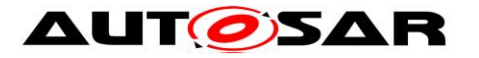

#### Specification of a Transport Layer for SAE J1939 AUTOSAR CP Release 4.3.1

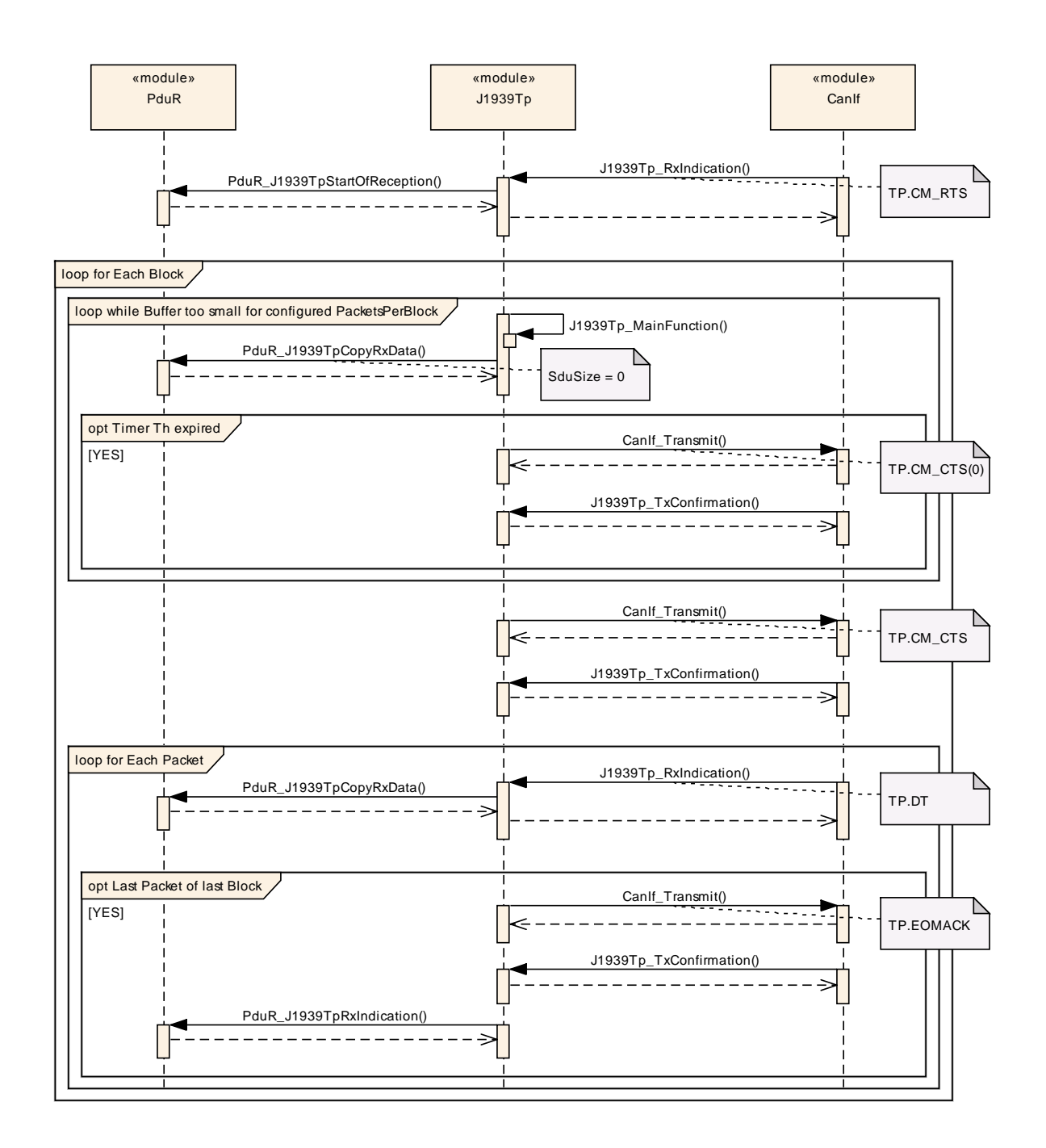

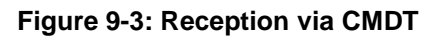

## **9.4 Transmission of Direct PG**

The following diagram shows the interaction of the J1939 Transport Layer module with the PDU Router and the CAN Interface during transmission of a direct PG, i.e. an N-SDU with dynamic length that is not larger than 8 bytes.

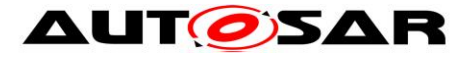

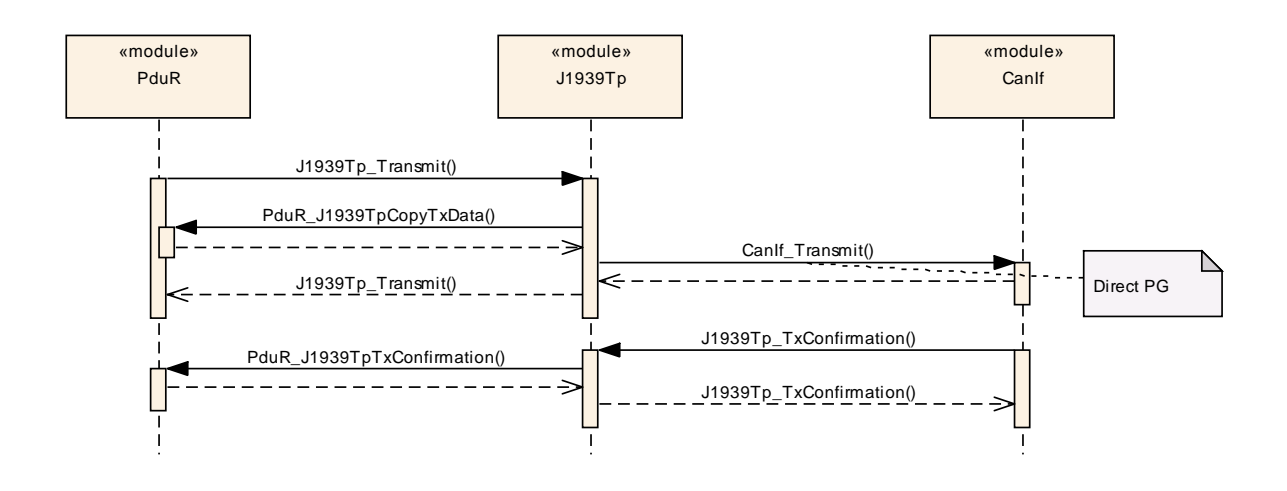

**Figure 9-4: Transmission of Direct PG**

## **9.5 Transmission via BAM**

The following diagram shows the interaction of the J1939 Transport Layer module with the PDU Router and the CAN Interface during transmission of a PG via BAM, i.e. an N-SDU that is larger than 8 bytes and is sent to the whole network.

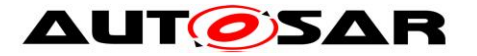

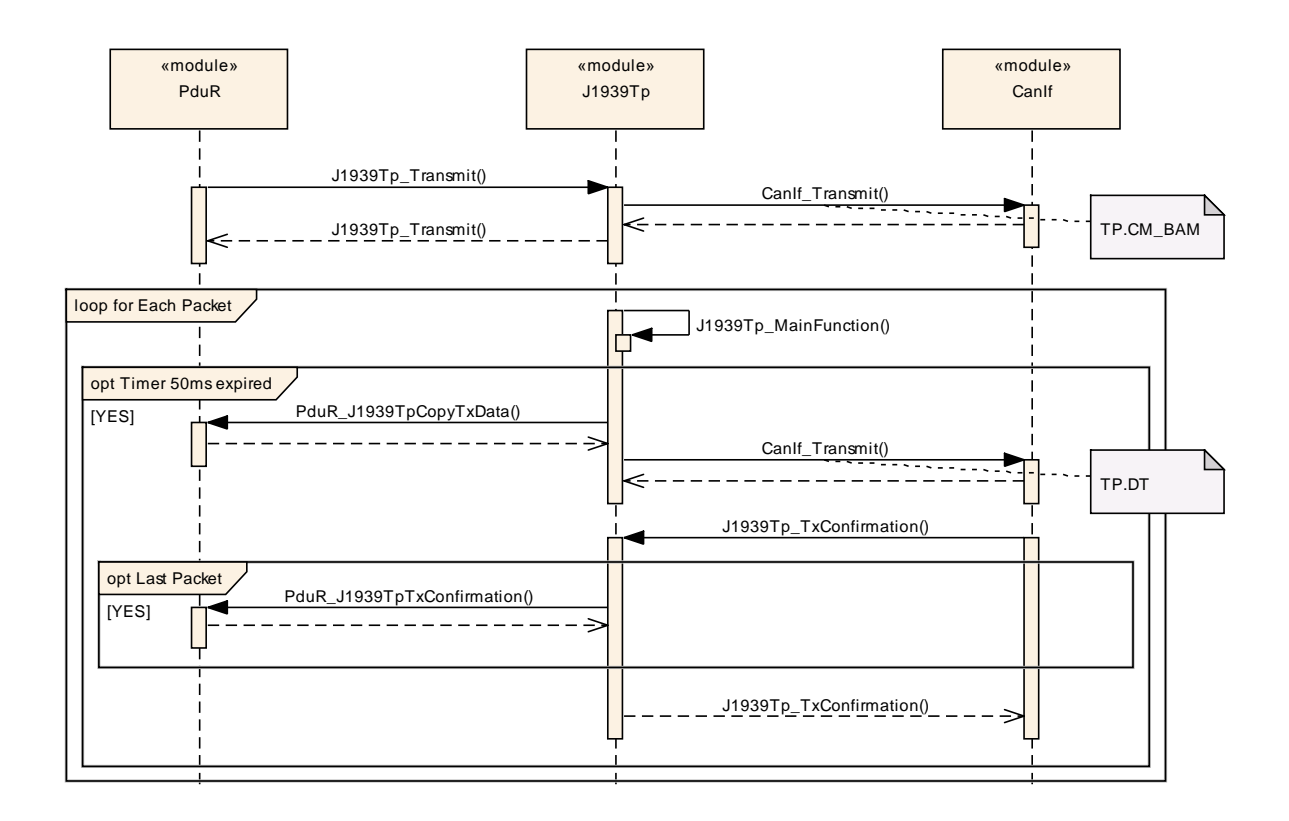

**Figure 9-5: Transmission via BAM**

## **9.6 Transmission via CMDT**

The following diagram shows the interaction of the J1939 Transport Layer module with the PDU Router and the CAN Interface during transmission of a PG via CMDT, i.e. an N-SDU that is larger than 8 bytes and is sent directly to the receiving node.

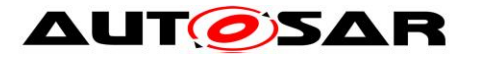

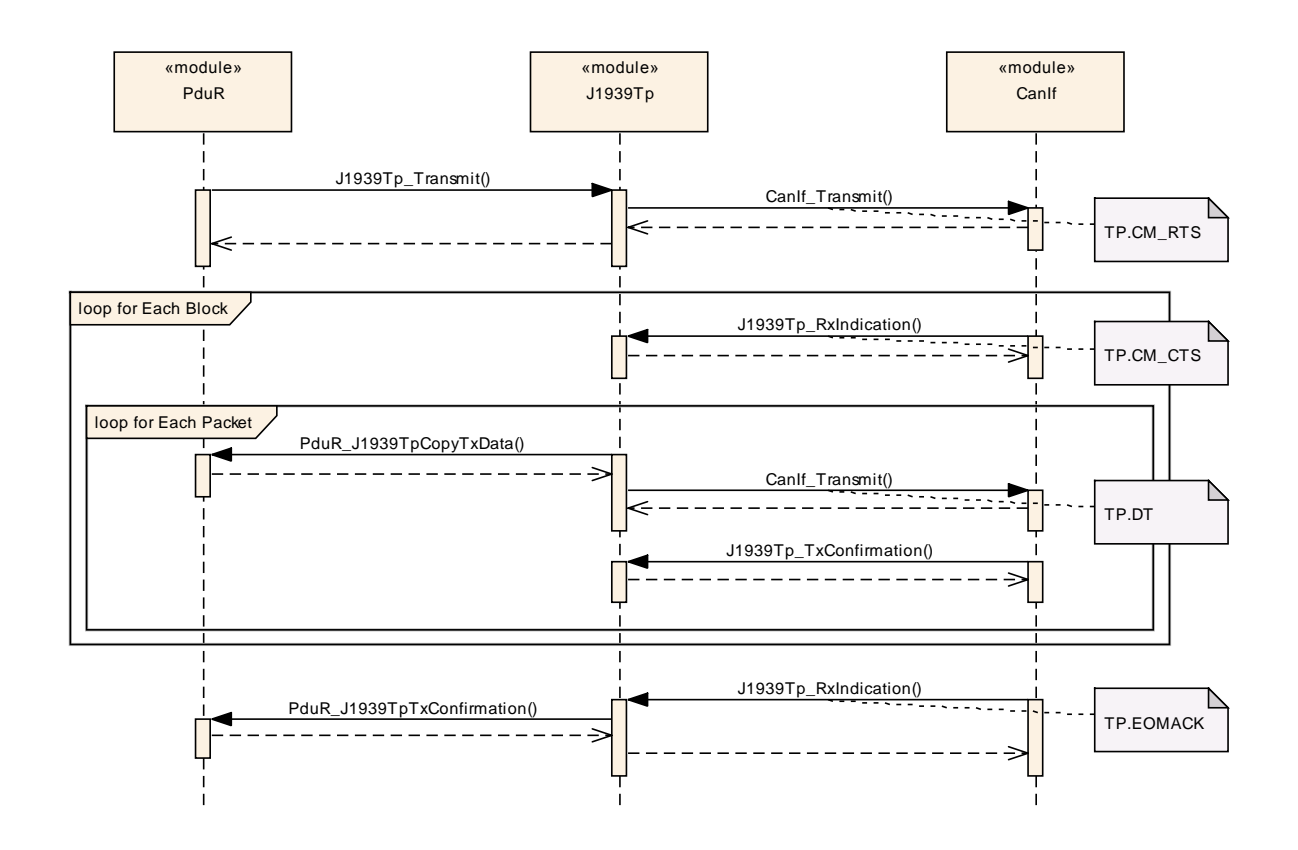

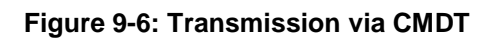

## **9.7 Handling of Retry during CMDT Transmission**

The following diagram shows the interaction of the J1939 Transport Layer module with the PDU Router in the sender and the receiver node during transmission of a PG via CMDT when a retry is performed because some data is lost.

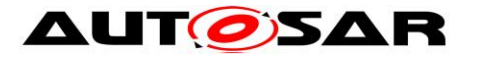

#### **AUTOSAR** Specification of a Transport Layer for SAE J1939 AUTOSAR CP Release 4.3.1

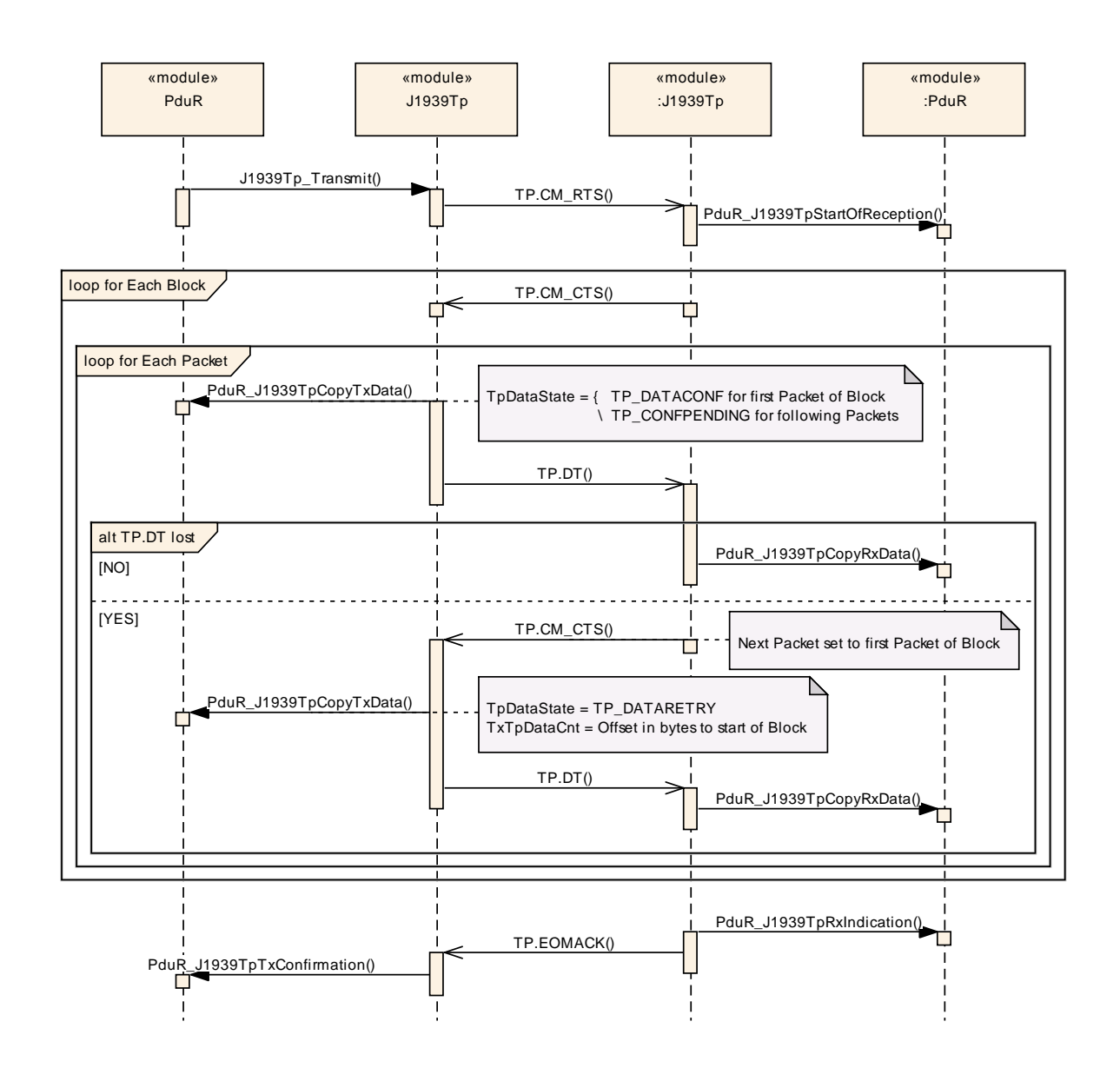

**Figure 9-7: Retry Handling**

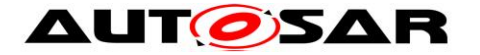

# **10 Configuration Specification**

In general, this chapter defines configuration parameters and their clustering into containers. For general information about the definition of containers and parameters, refer to the chapter 10.1 "Introduction to configuration specification" in the SWS BSW General [\[15\].](#page-10-0)

Section [10.1](#page-55-0) specifies structure (containers) and parameters of J1939Tp.

Section [10.2](#page-79-0) specifies published information of J1939Tp.

The configuration parameters are derived from a network description database, which is based on the System Template. The configuration tool will extract all relevant information to configure the J1939 Transport Protocol.

#### **[SWS\_J1939Tp\_00084]** ⌈

The consistency of the configuration must be checked by the configuration tool at configuration time. Configuration rules and constraints for plausibility checks will be

<span id="page-55-0"></span>performed where possible, during configuration time. | (SRS\_BSW\_00167)

## **10.1Containers and Configuration Parameters**

The following sections summarize all configuration parameters. Additional information on the usage of these parameters can be found in chapter [7](#page-20-0) and [8.](#page-39-0)

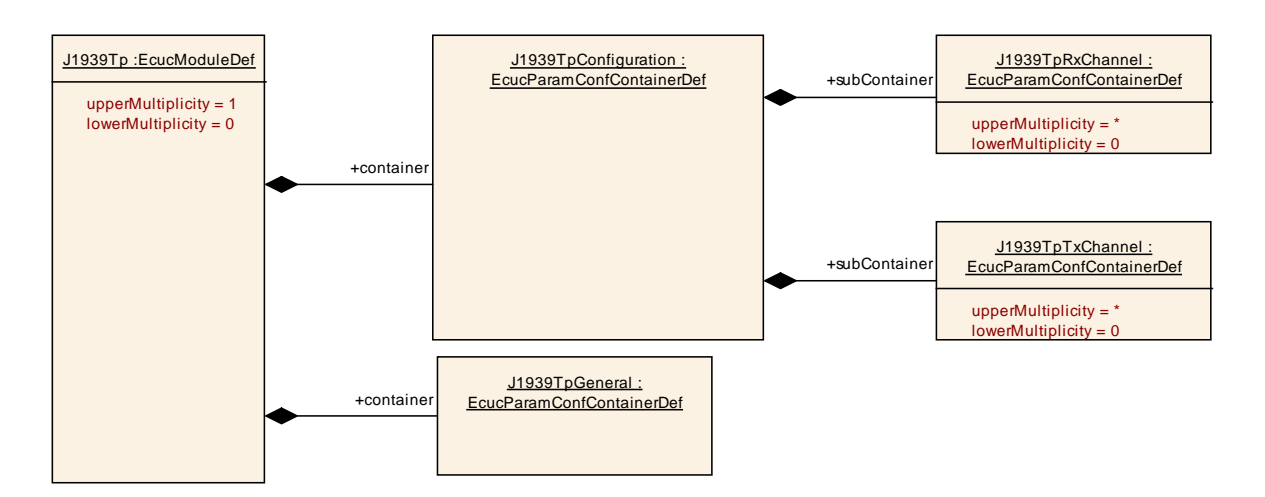

**Figure 10-1: Module Configuration**

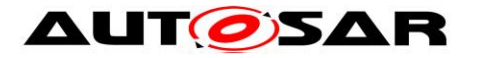

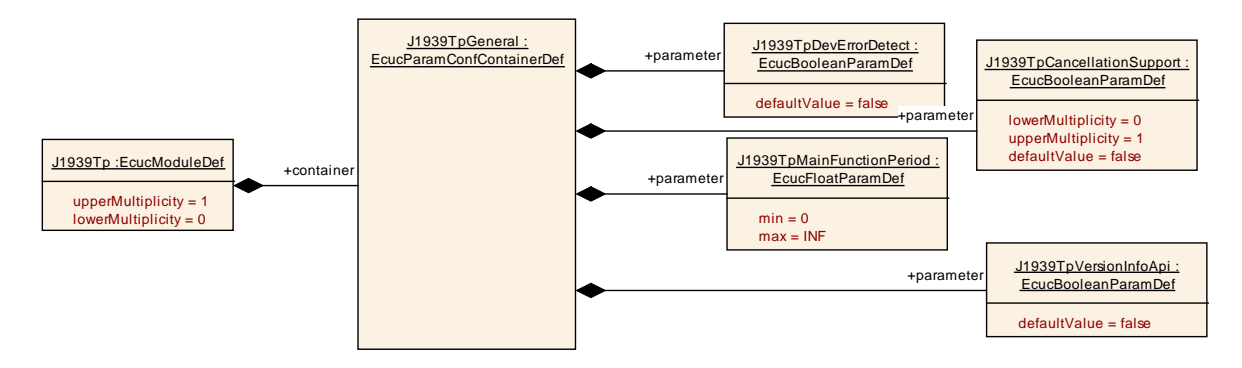

**Figure 10-2: General Parameters**

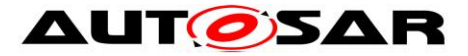

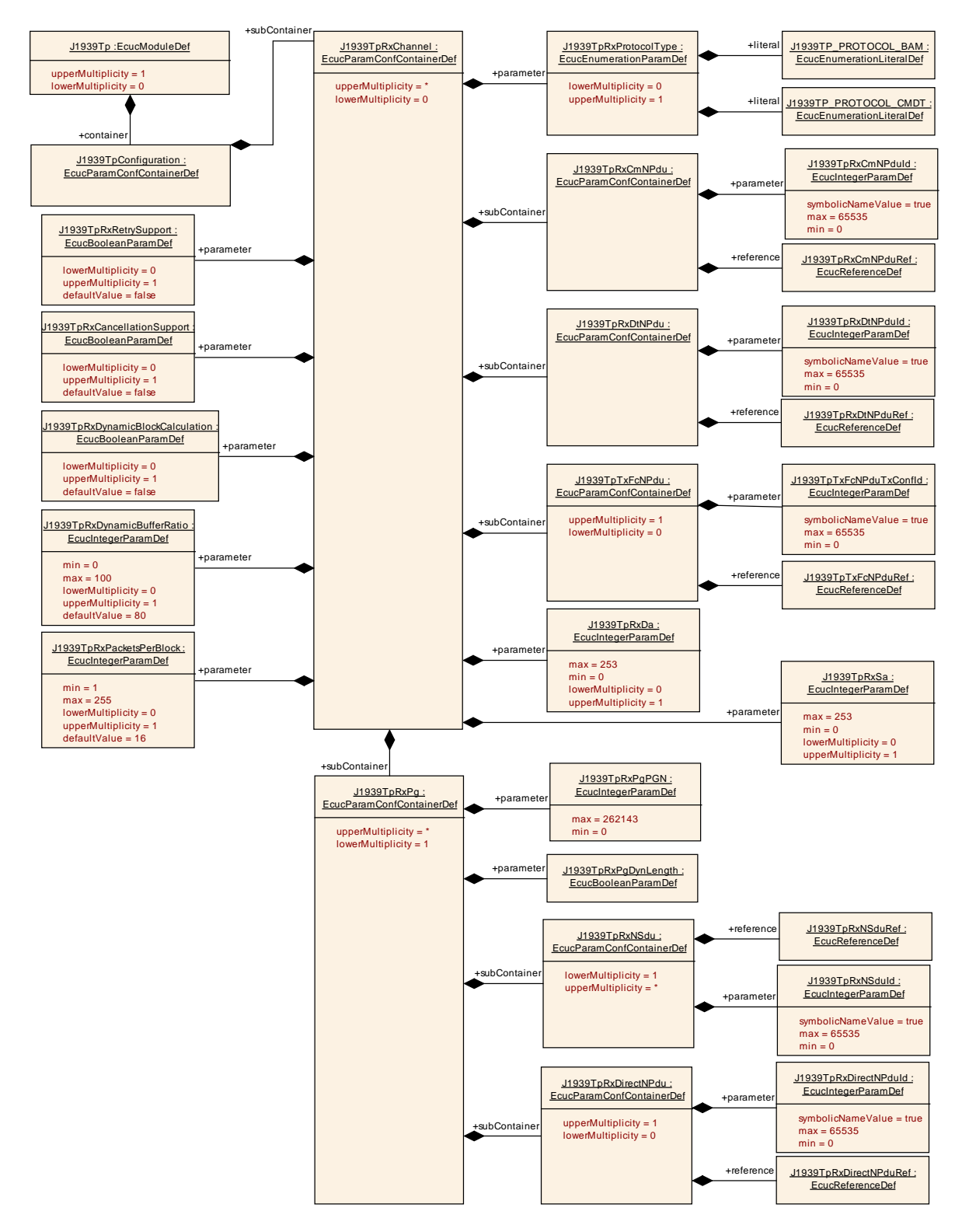

**Figure 10-3: Configuration of Rx Channel**

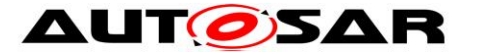

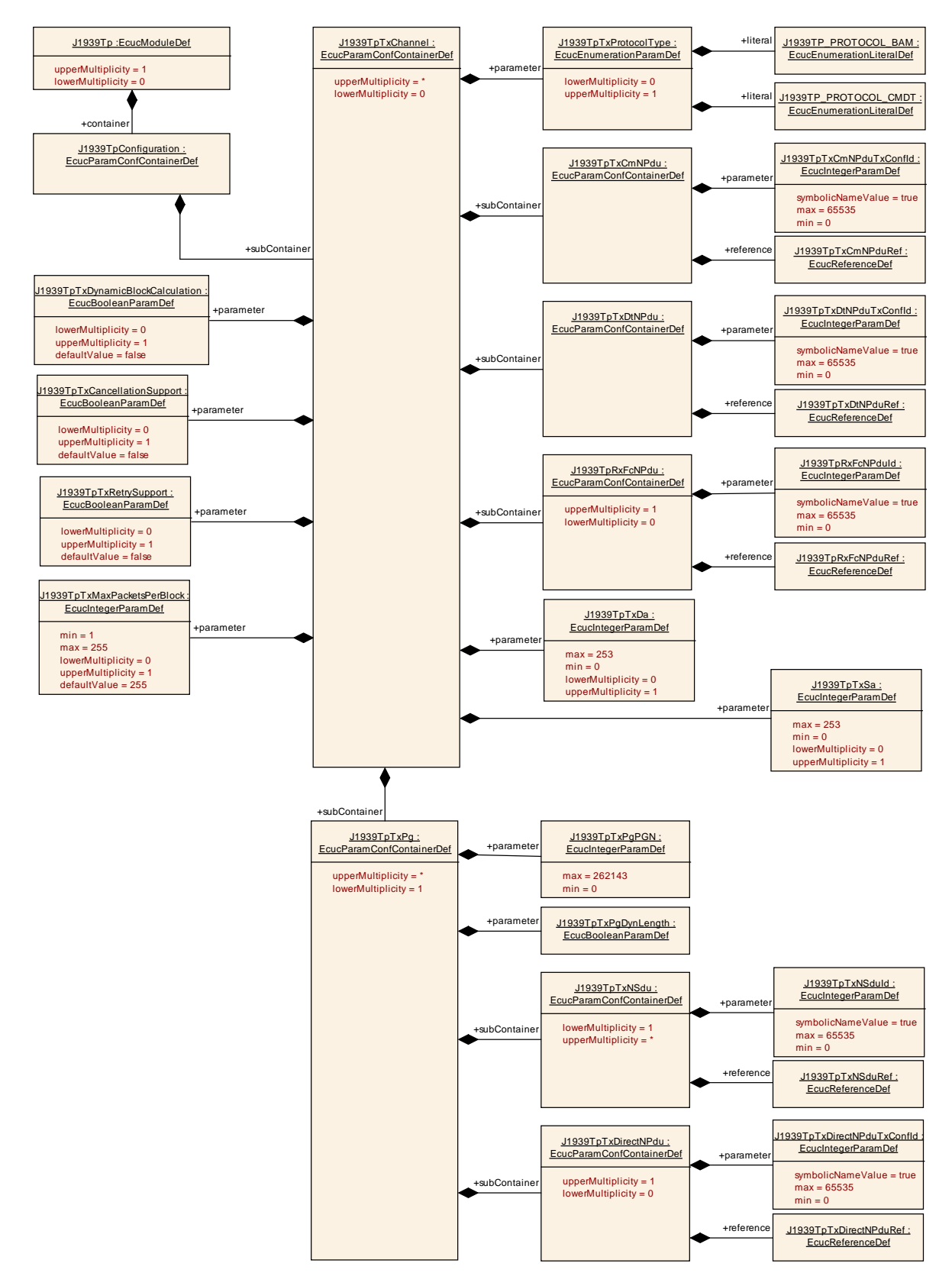

**Figure 10-4: Configuration of Tx Channel**

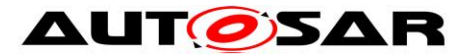

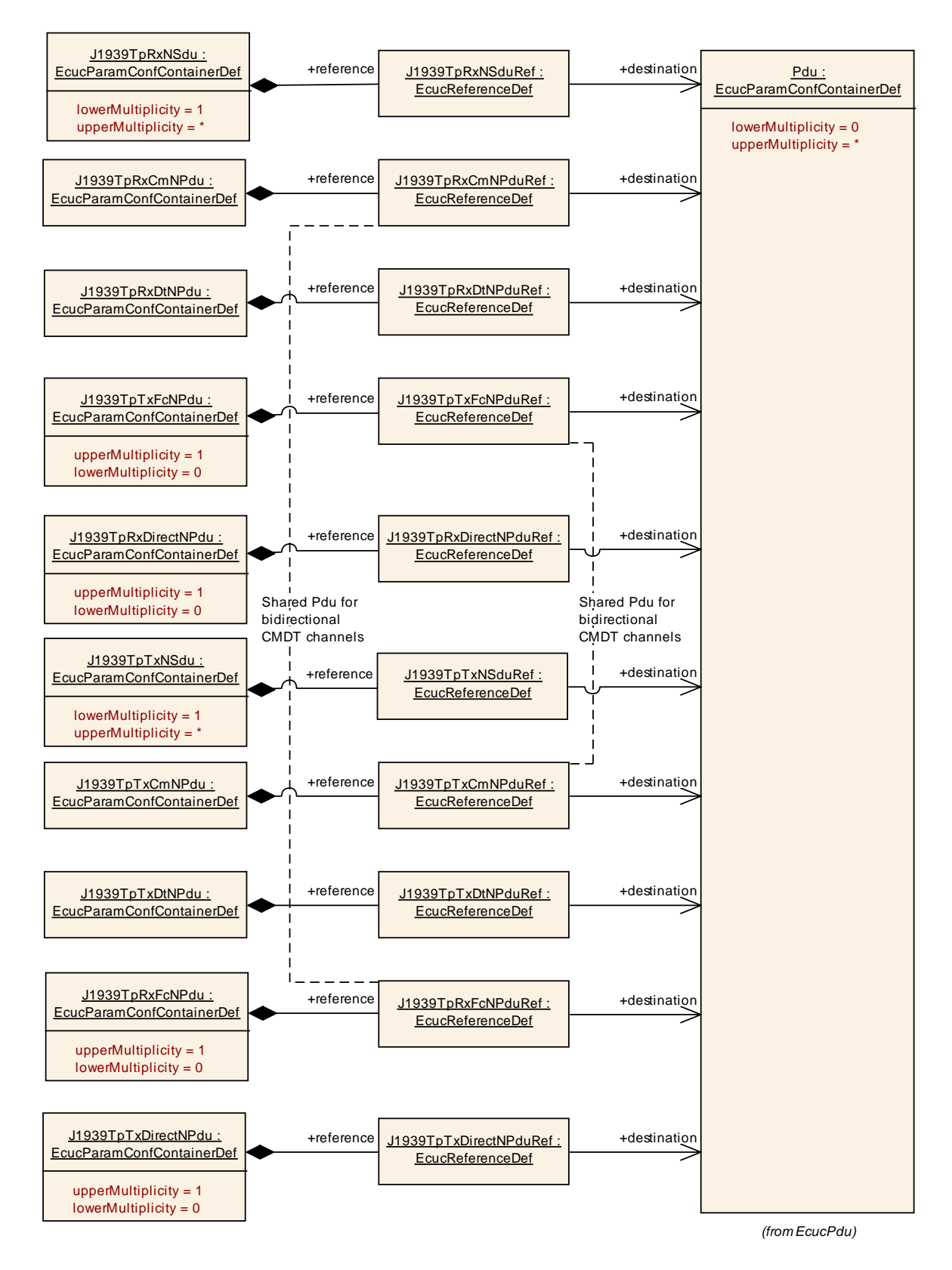

**Figure 10-5: References to PDUs**

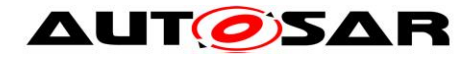

#### **10.1.1 J1939Tp**

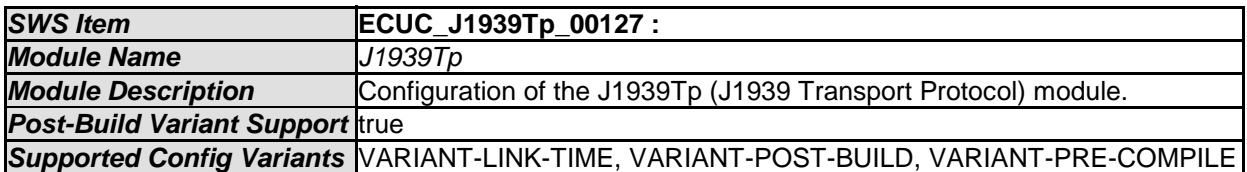

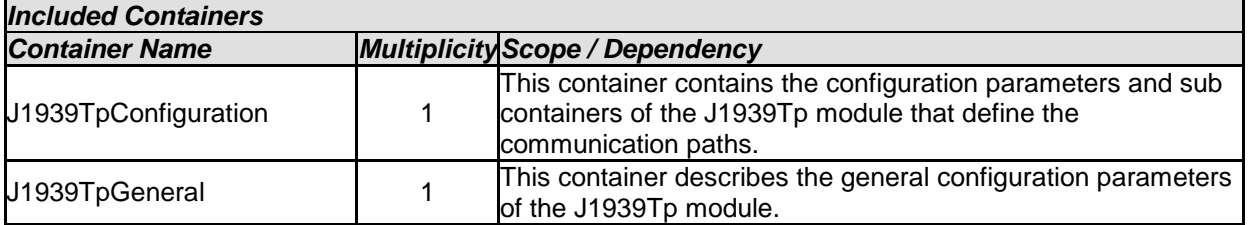

### **10.1.2 J1939TpGeneral**

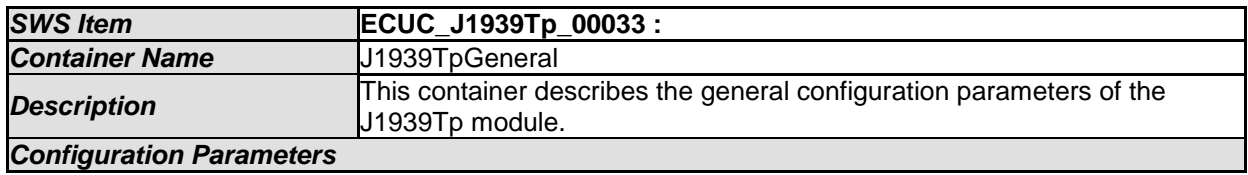

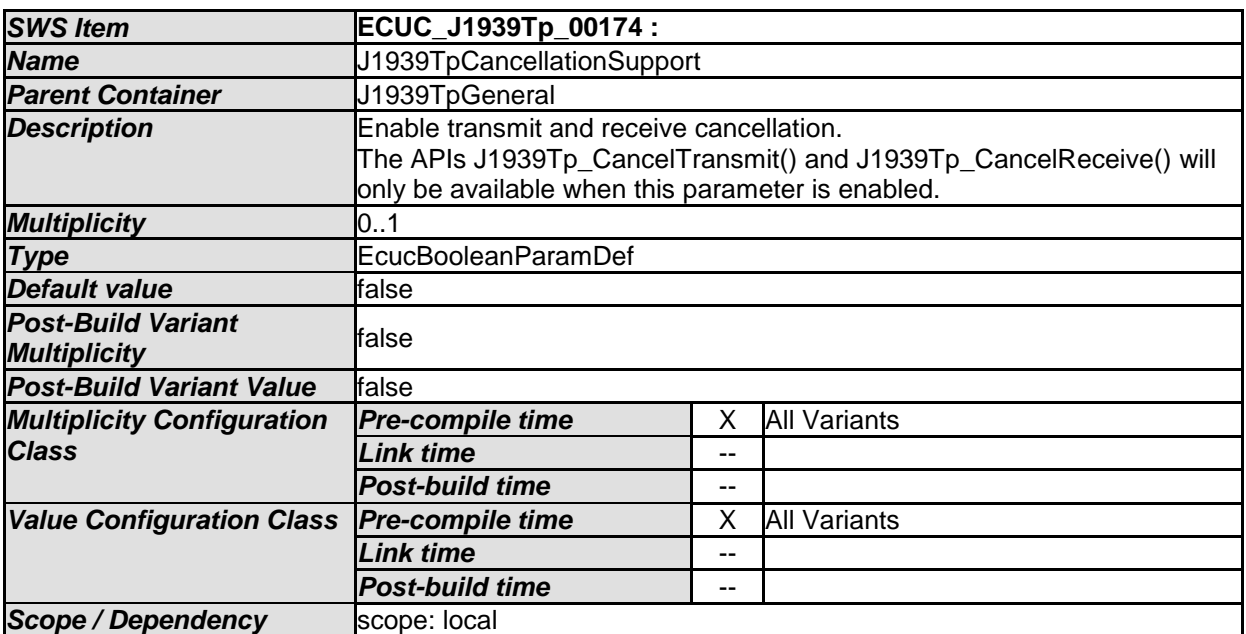

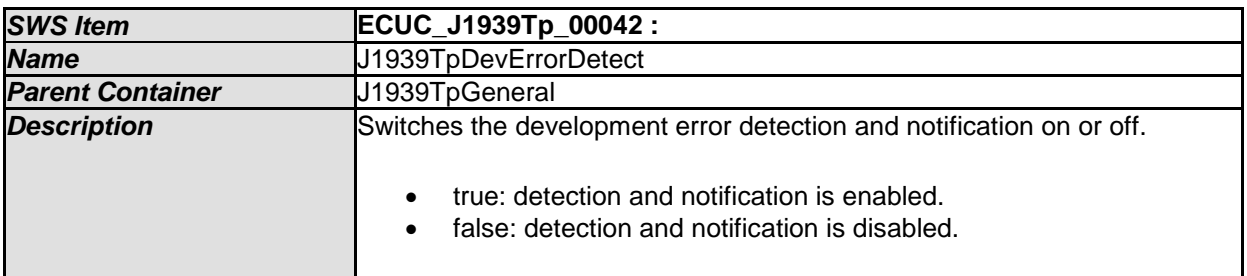

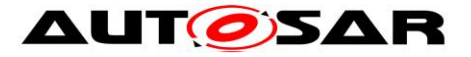

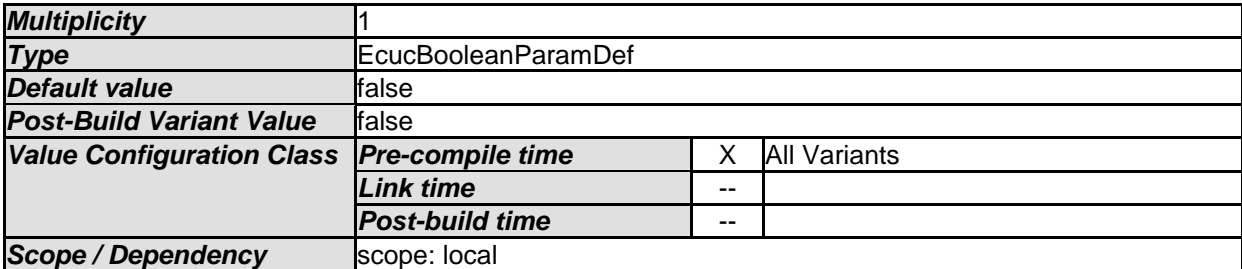

<span id="page-61-0"></span>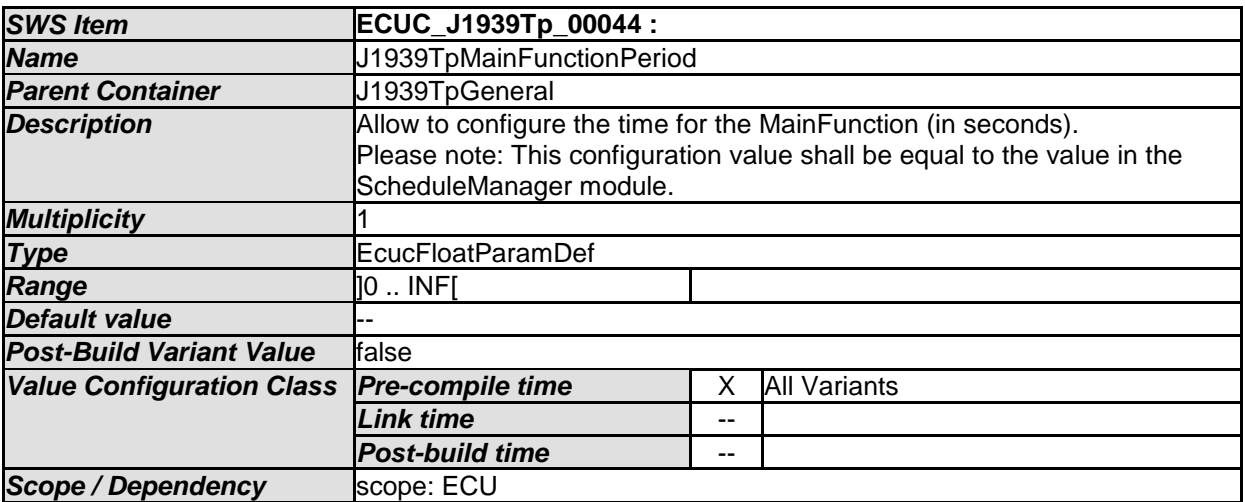

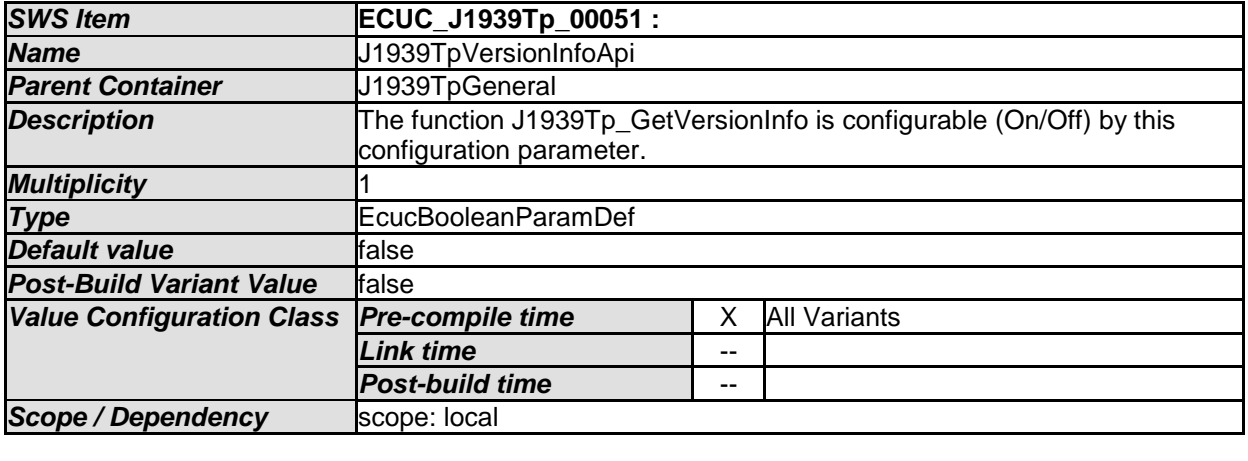

*No Included Containers* 

### **10.1.3 J1939TpConfiguration**

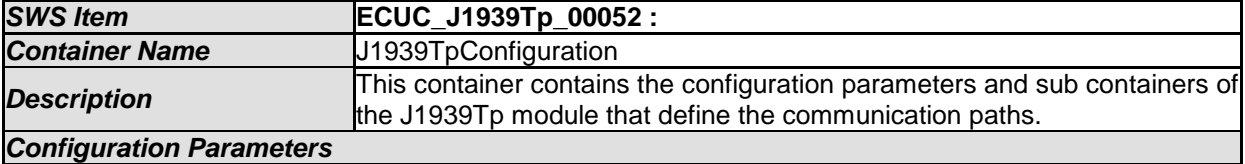

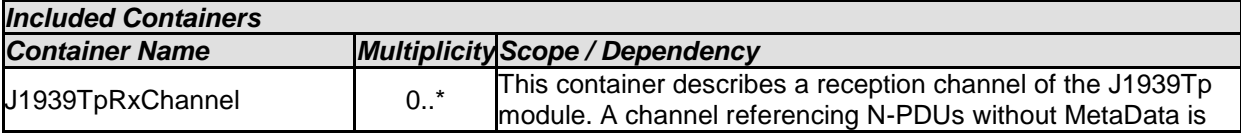

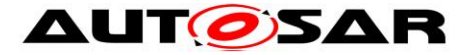

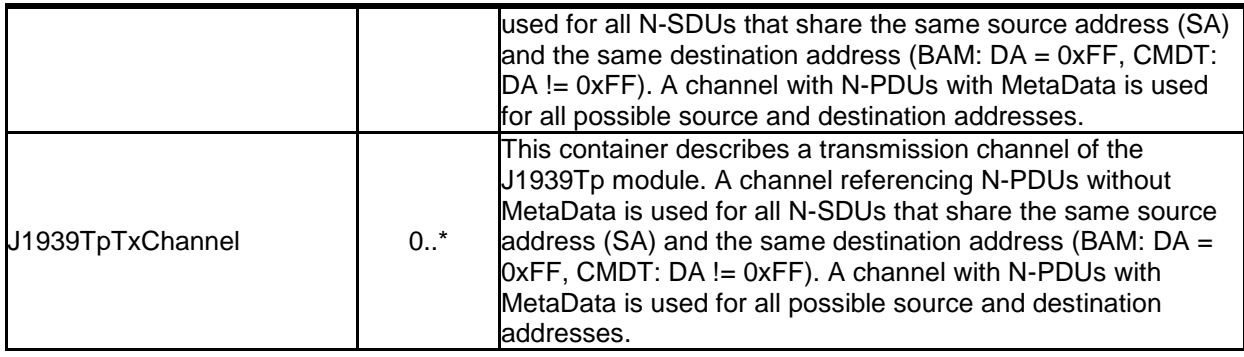

## **10.1.4 J1939TpRxChannel**

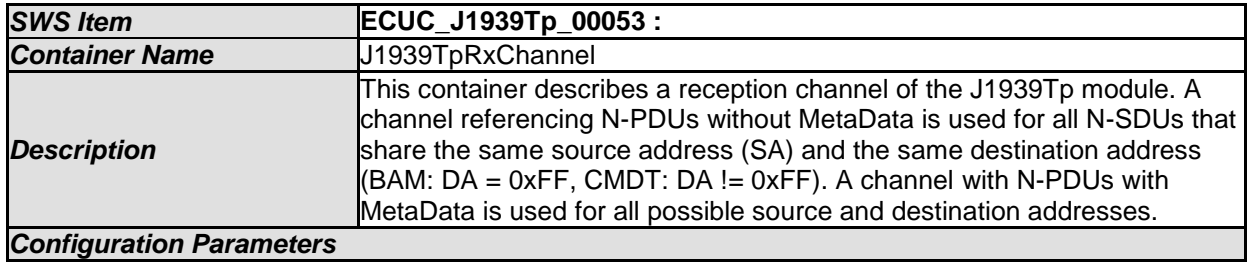

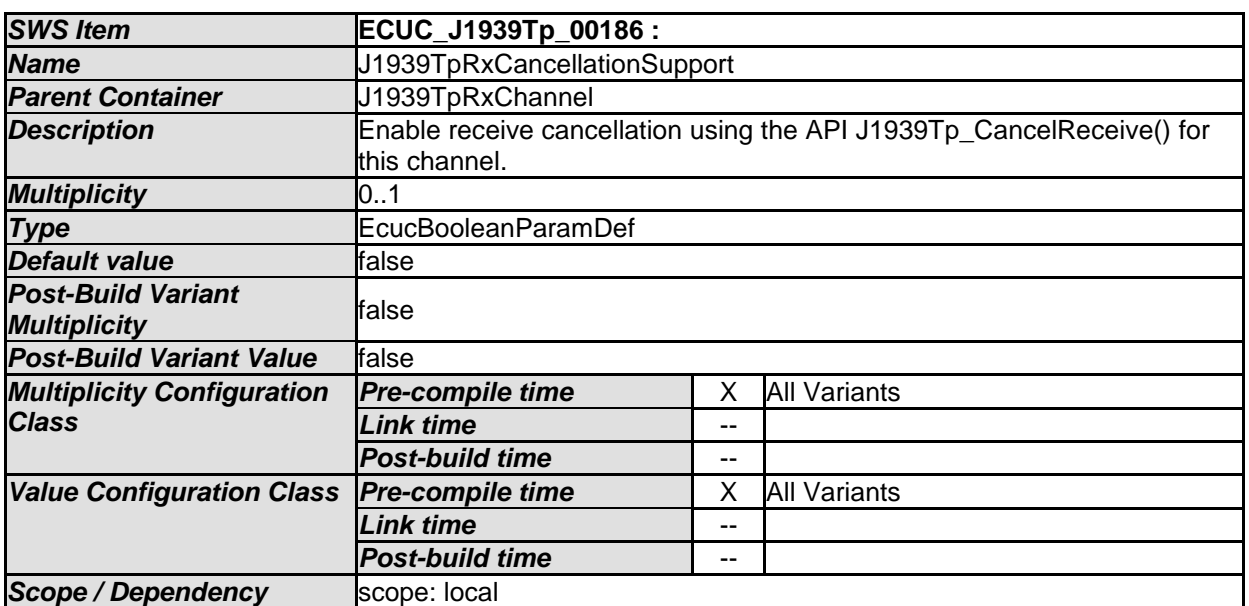

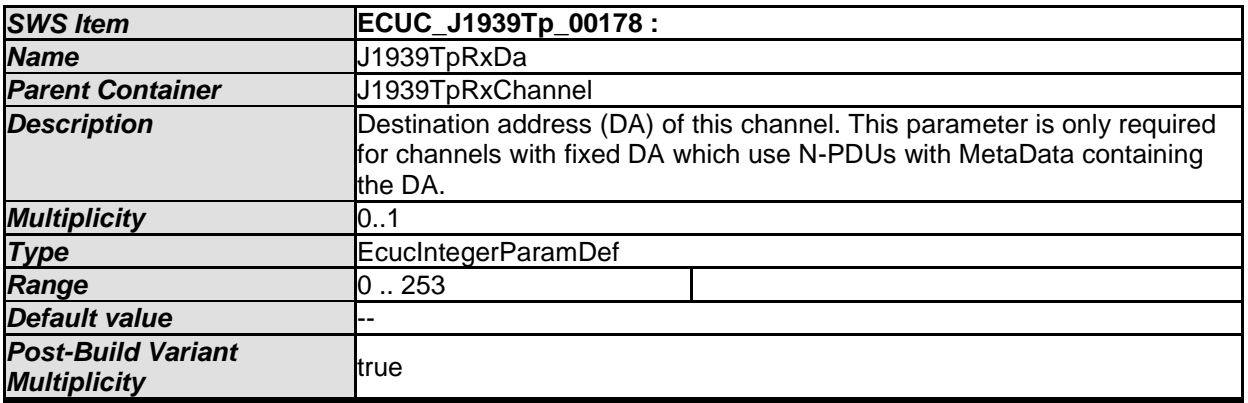

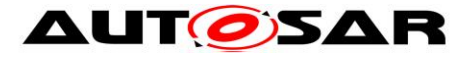

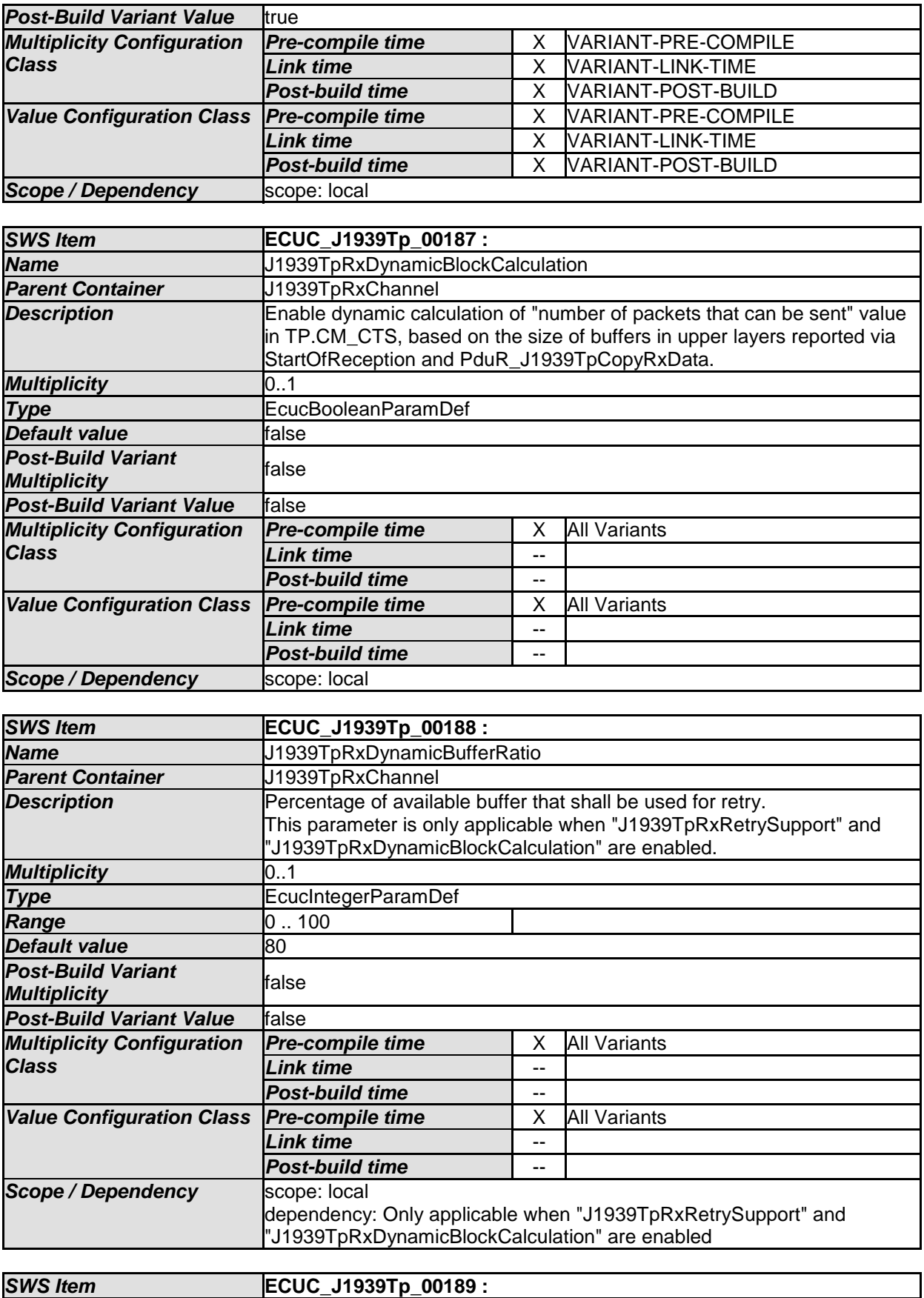

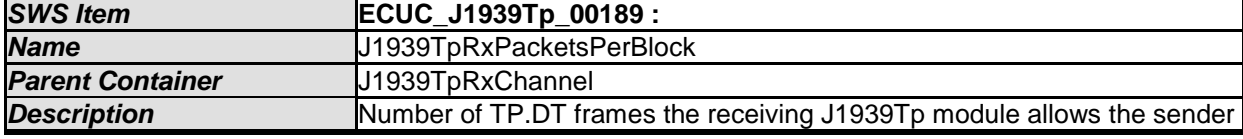

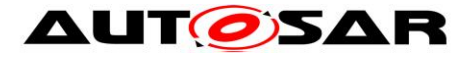

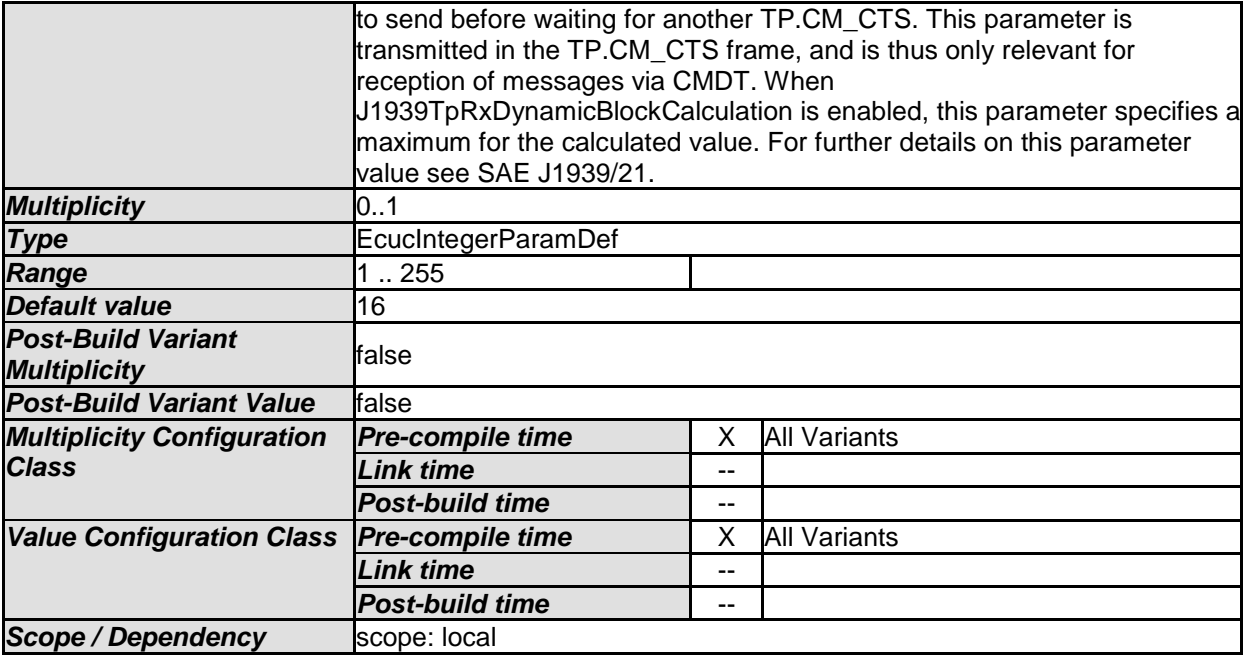

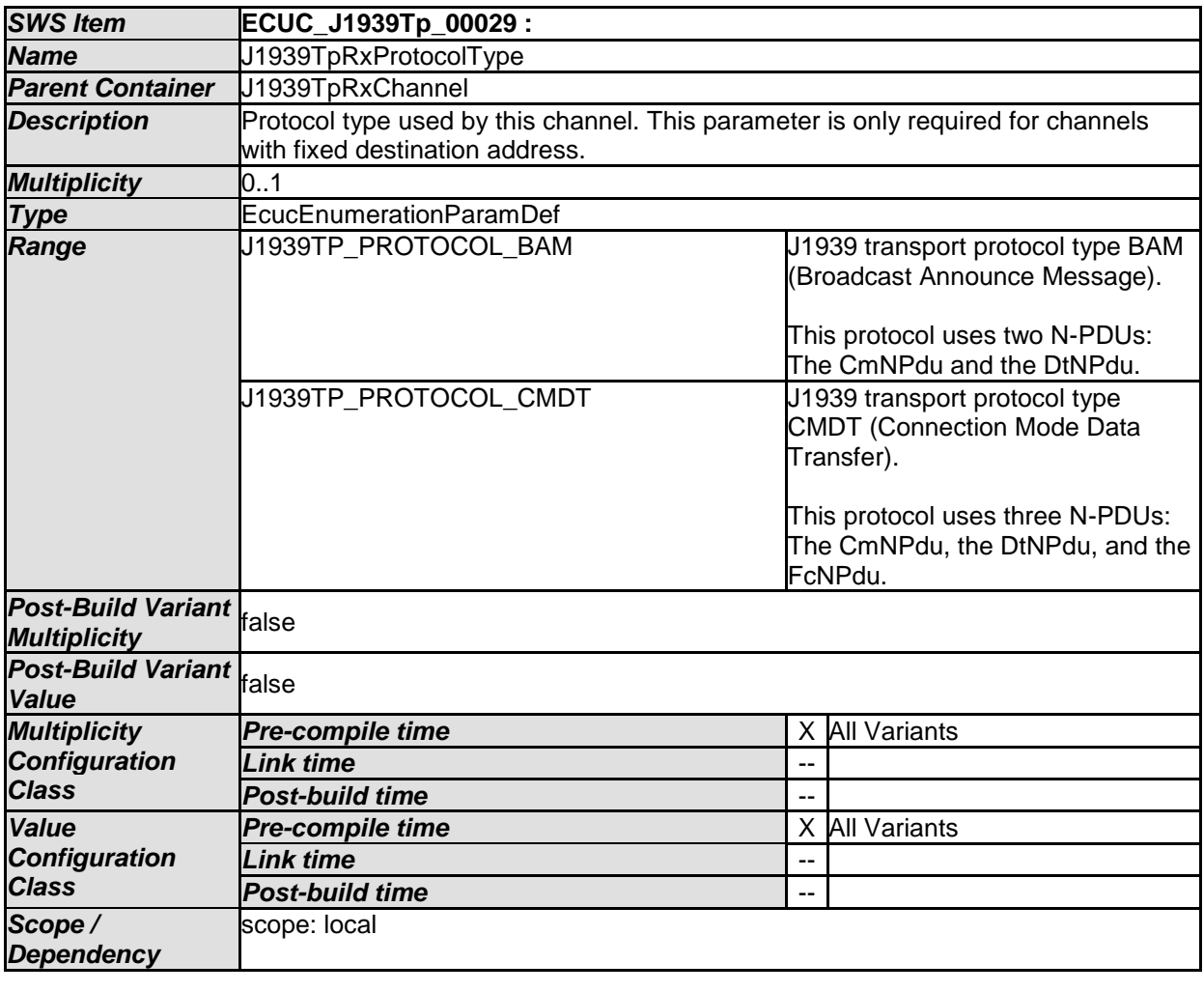

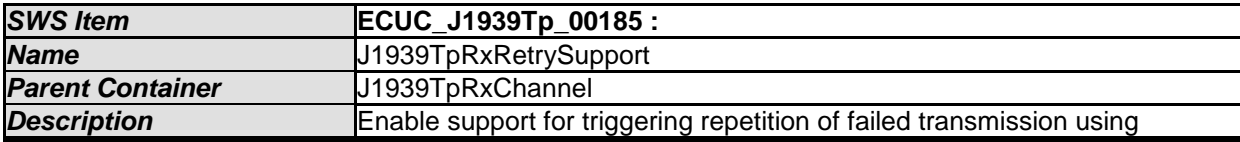

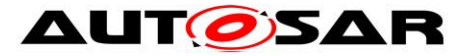

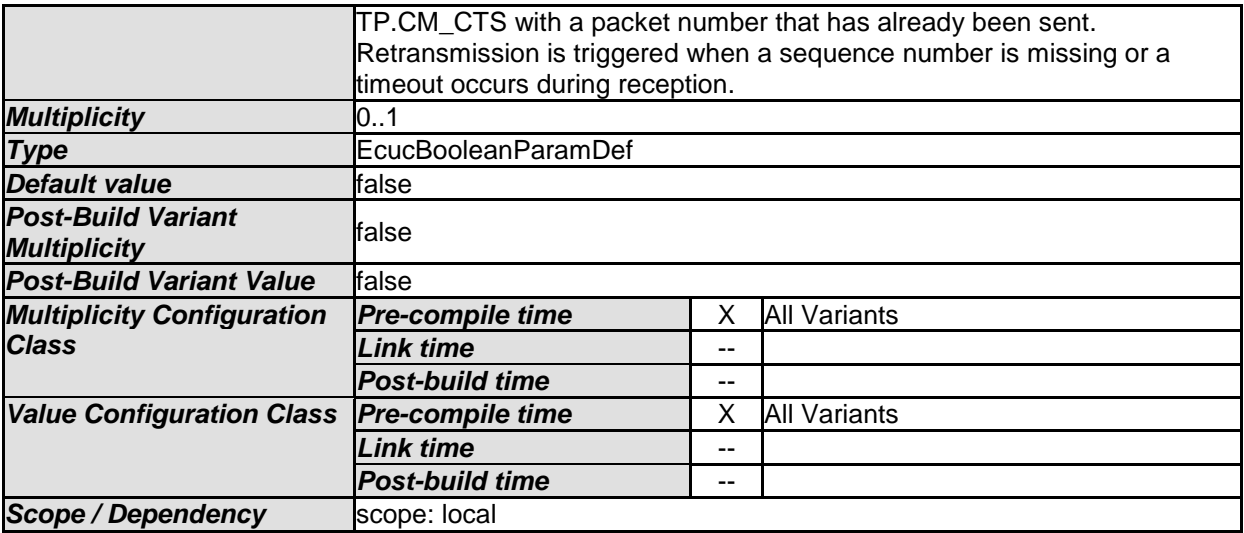

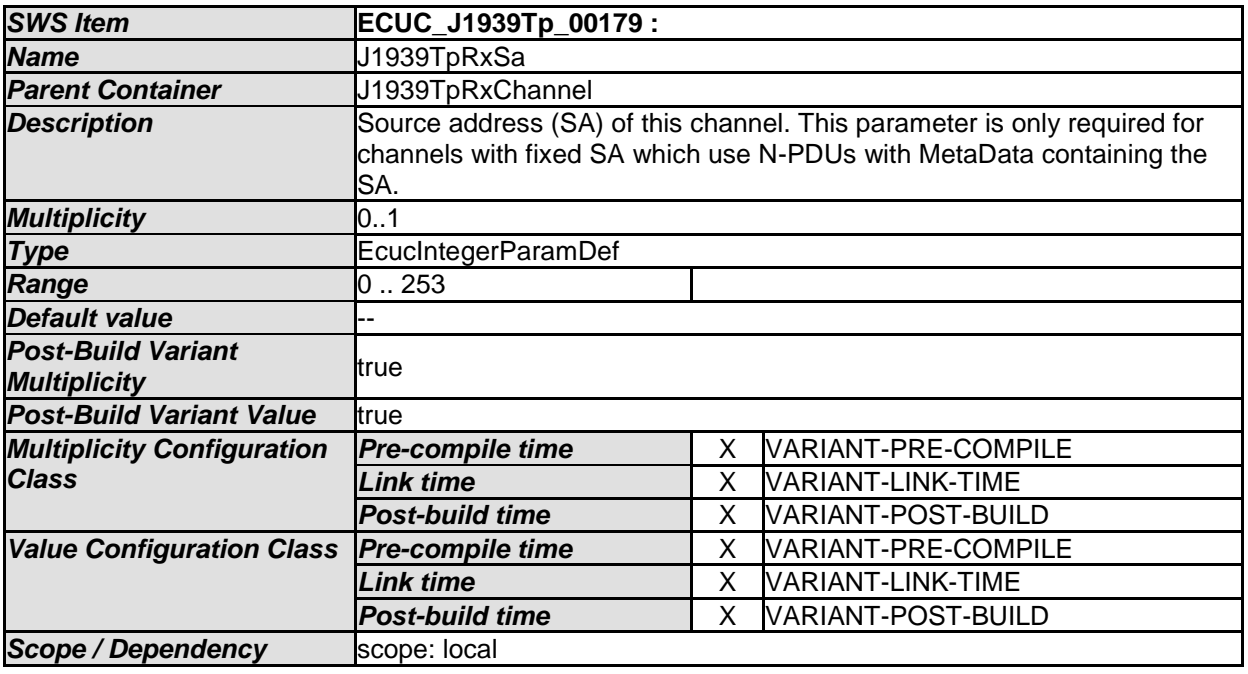

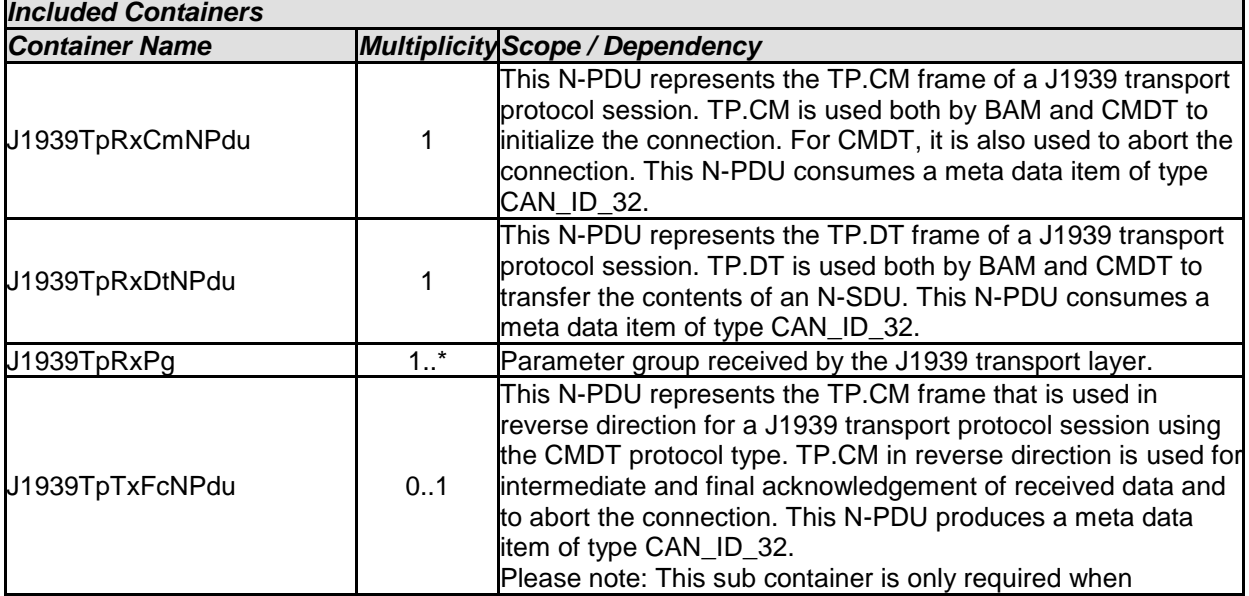

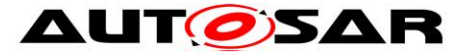

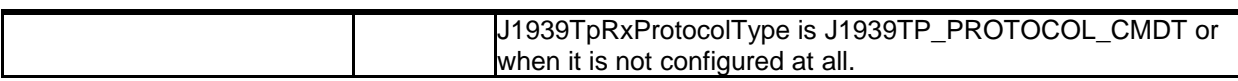

### **10.1.5 J1939TpRxCmNPdu**

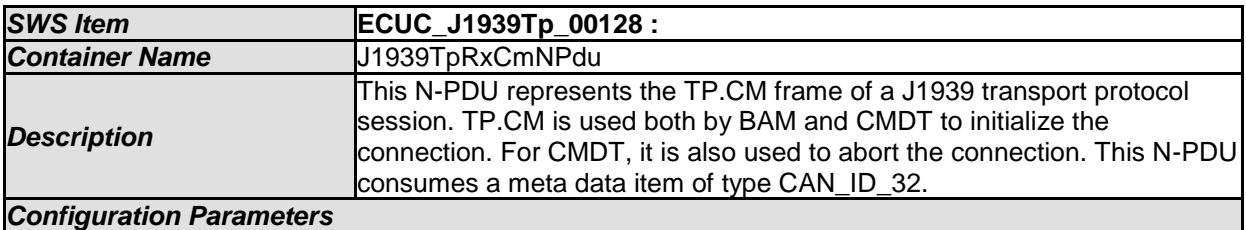

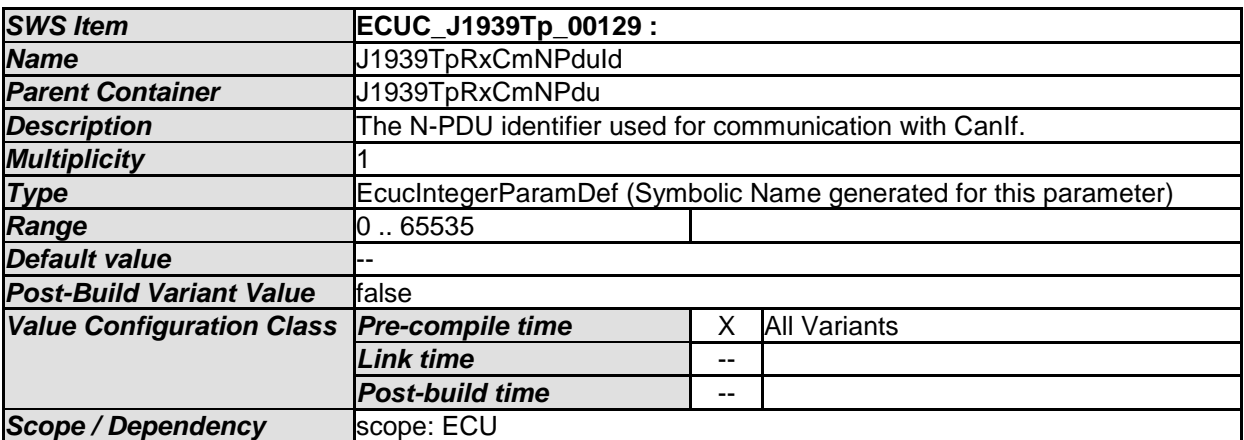

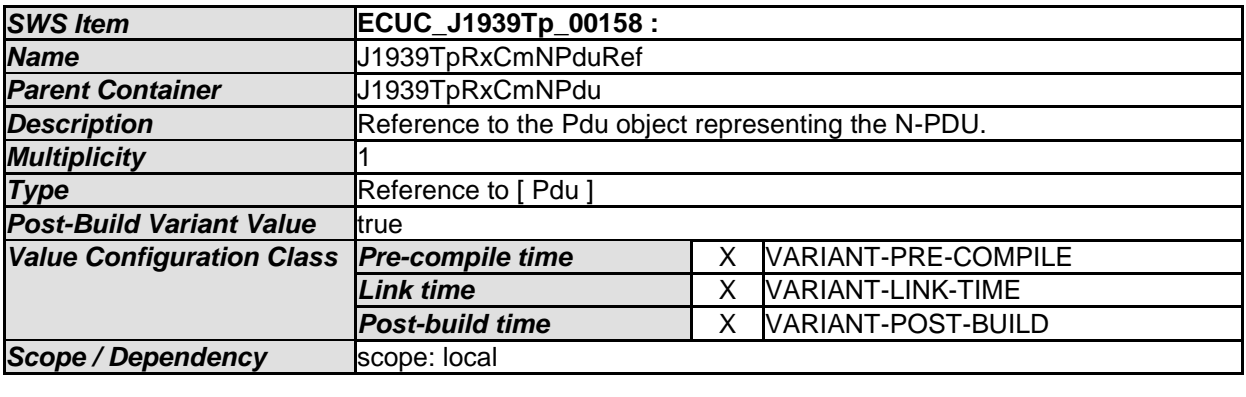

*No Included Containers* 

#### **10.1.6 J1939TpRxDtNPdu**

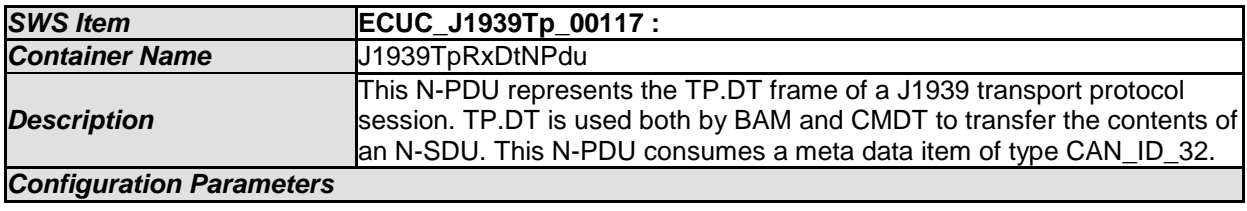

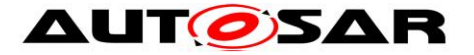

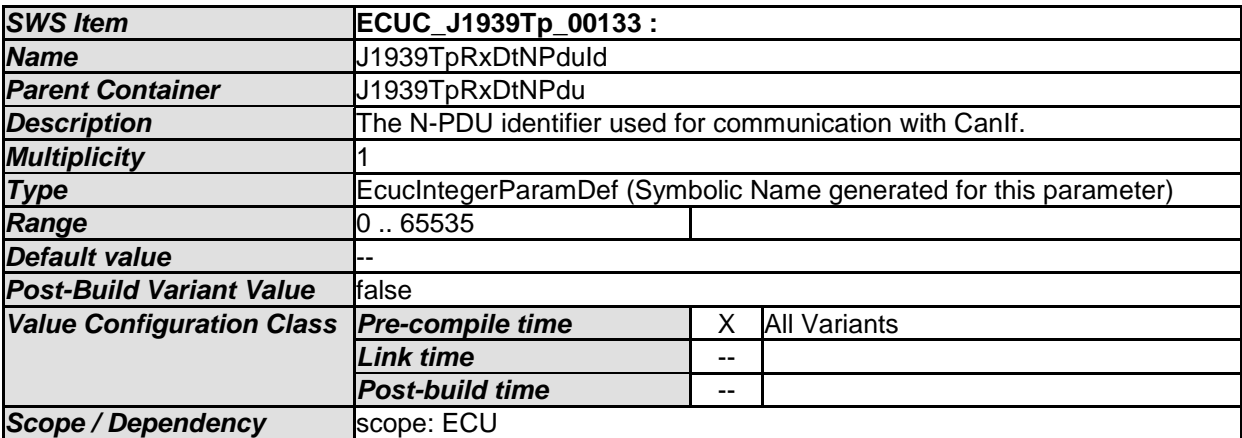

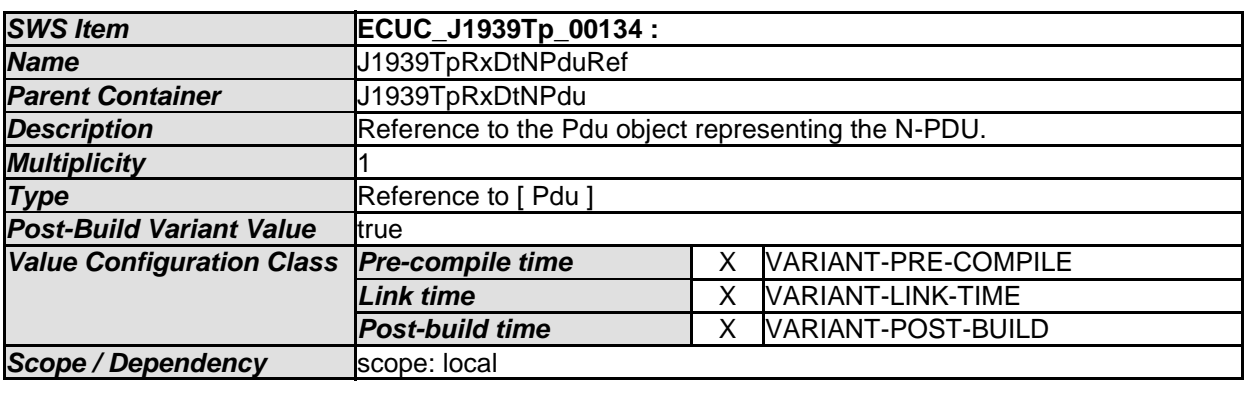

*No Included Containers* 

## **10.1.7 J1939TpRxPg**

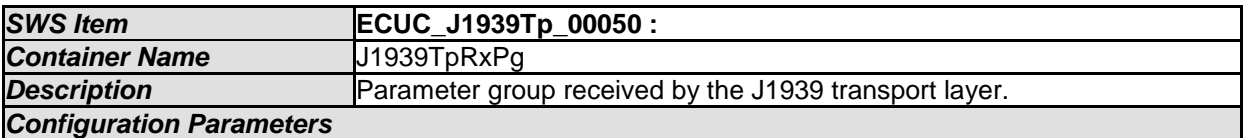

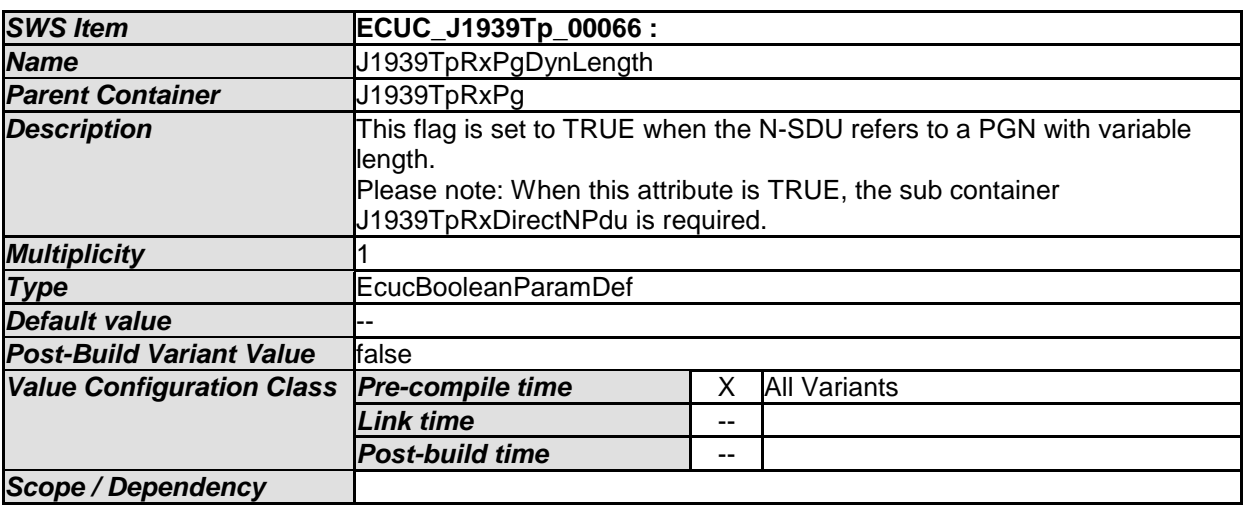

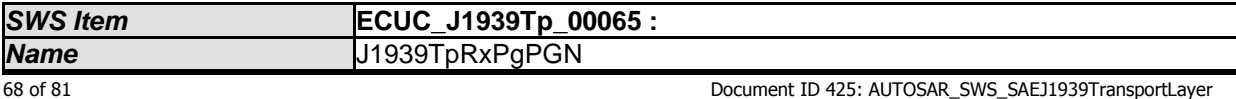

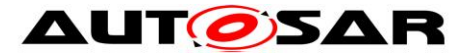

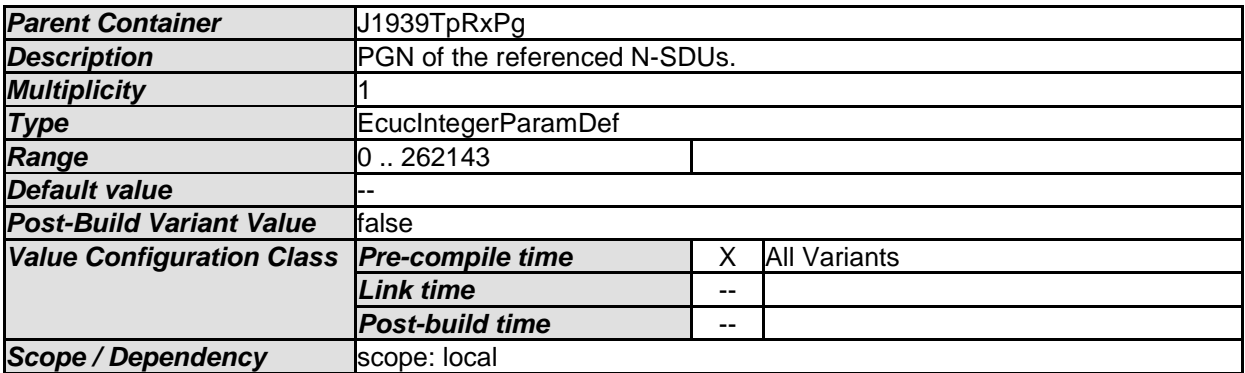

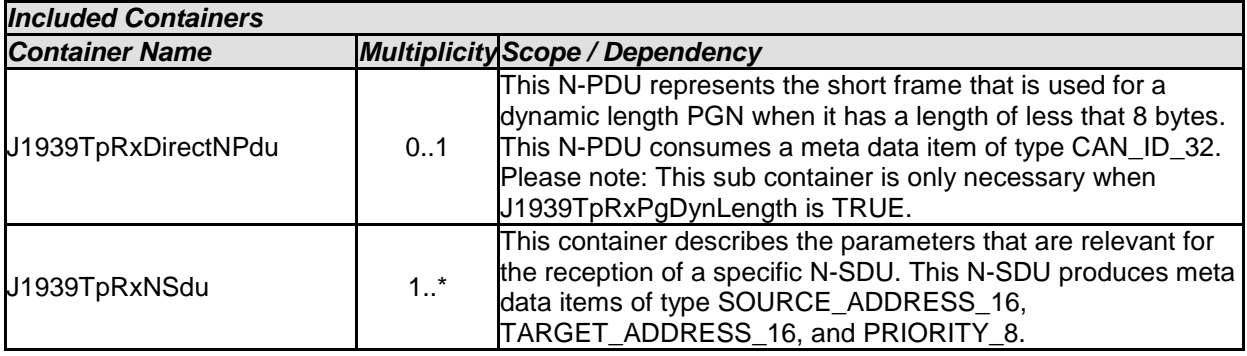

#### **10.1.8 J1939TpRxDirectNPdu**

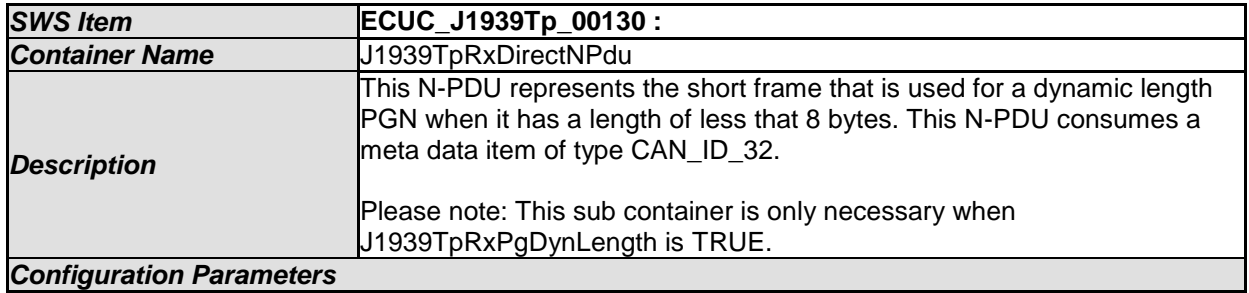

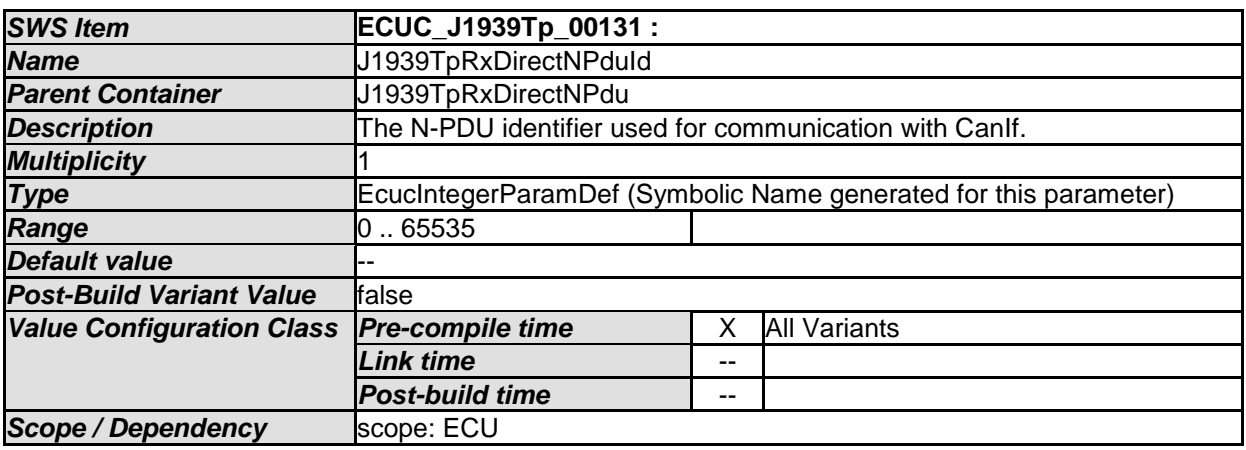

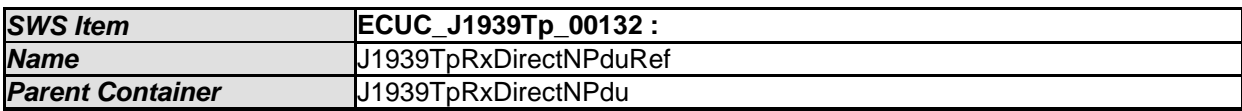

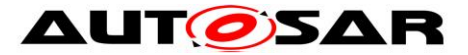

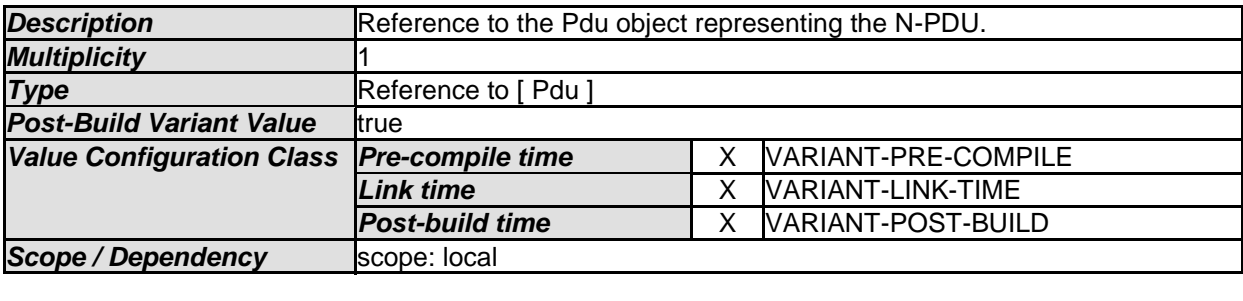

*No Included Containers* 

#### **10.1.9 J1939TpRxNSdu**

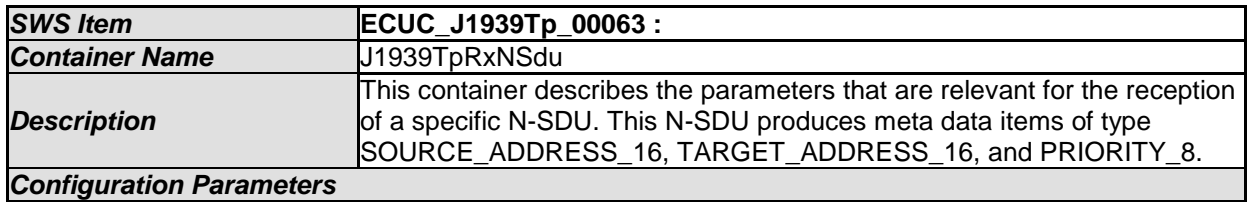

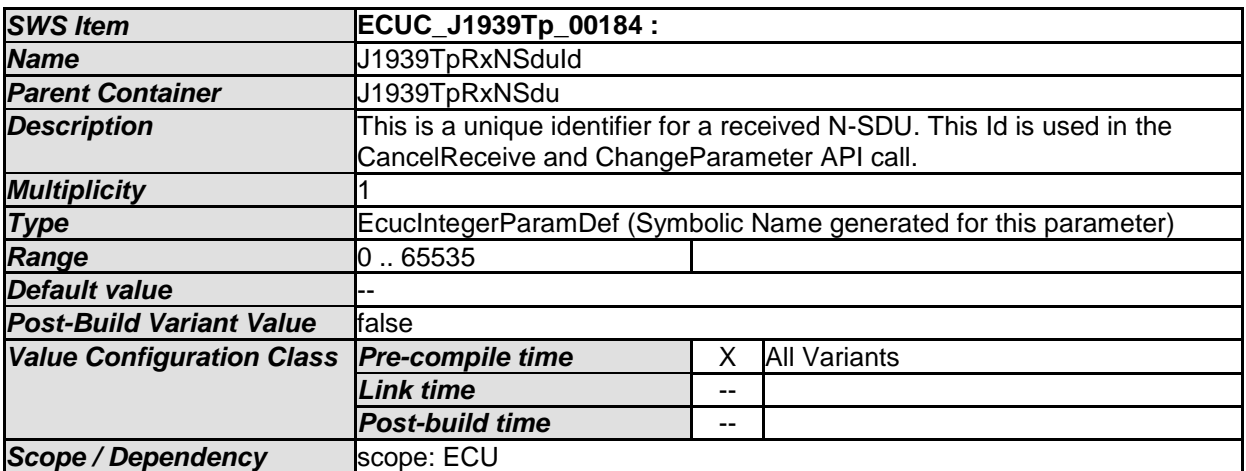

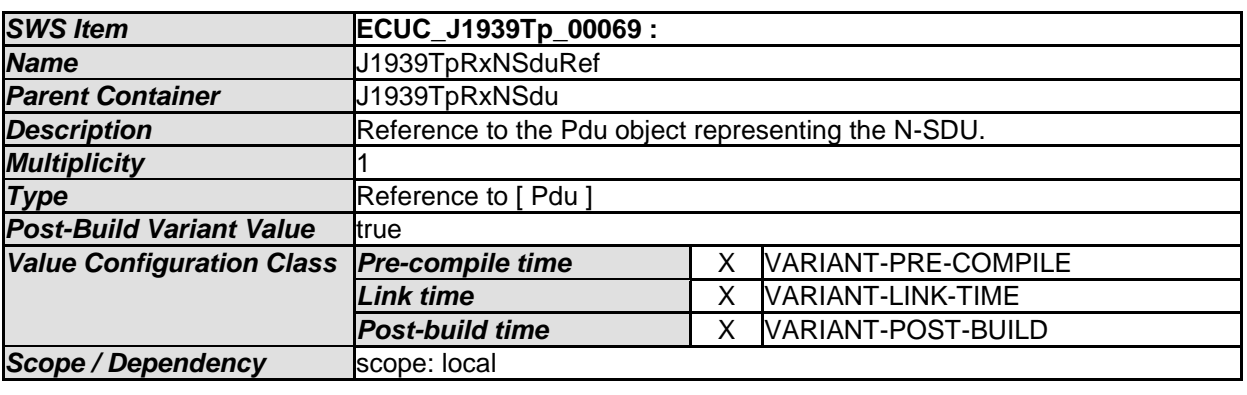

*No Included Containers* 

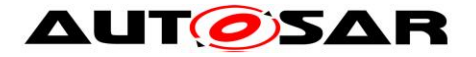

#### **10.1.10 J1939TpTxFcNPdu**

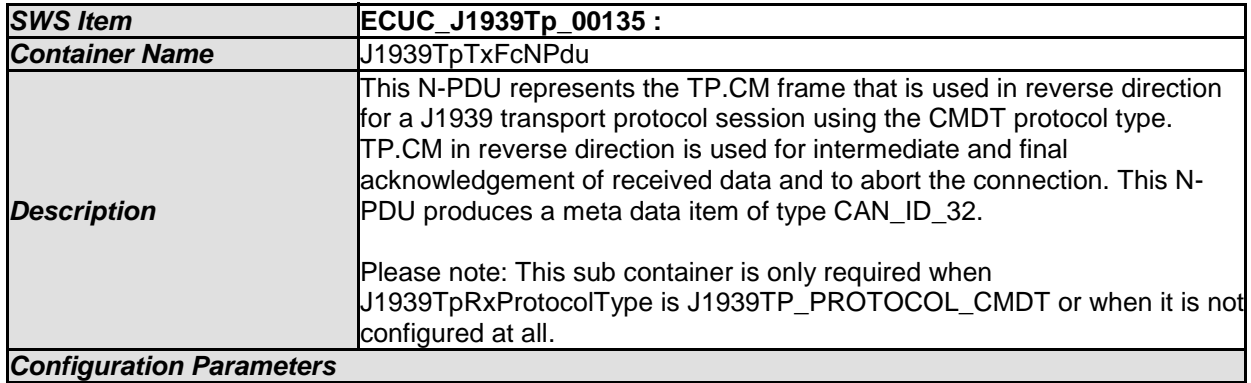

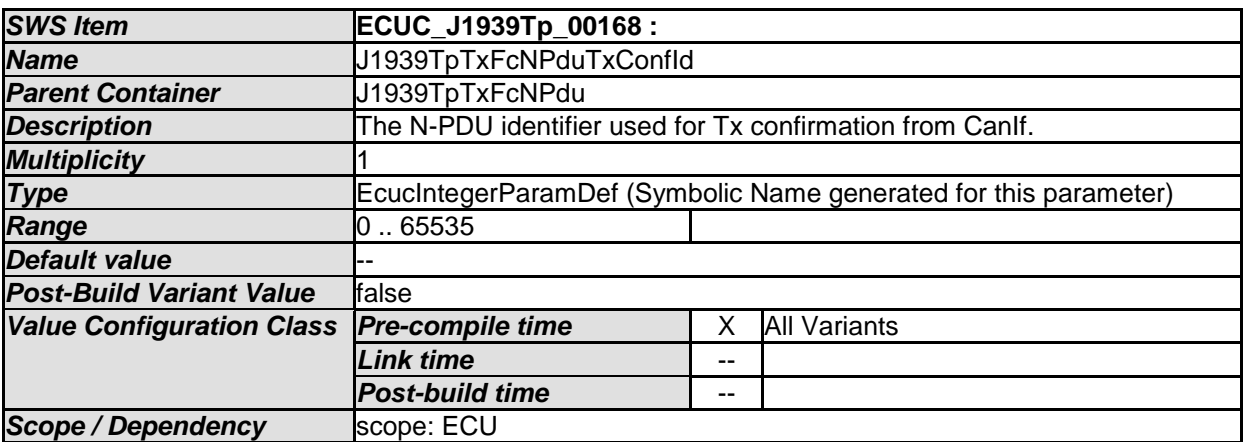

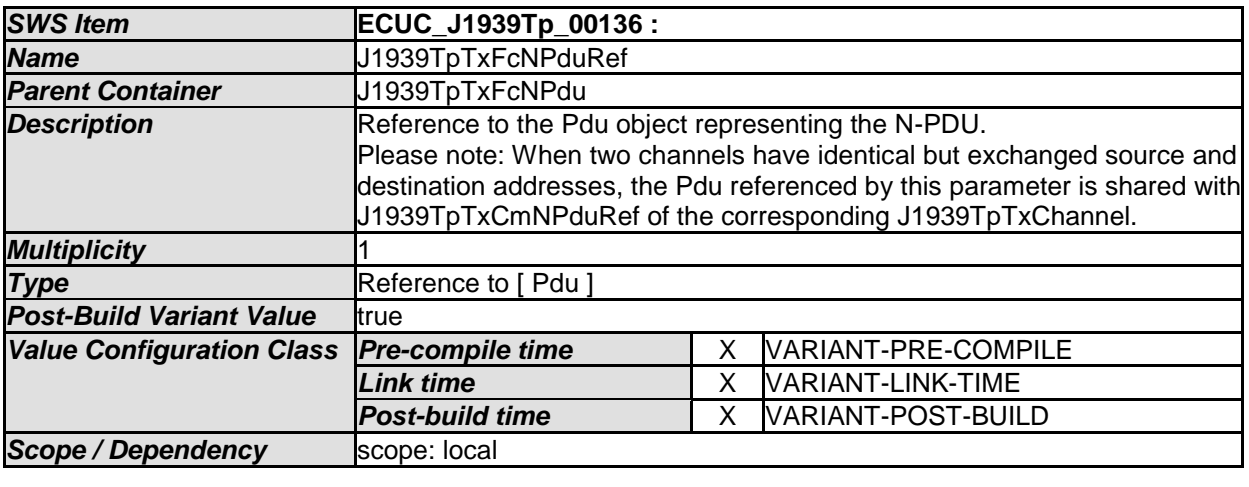

*No Included Containers* 

#### **10.1.11 J1939TpTxChannel**

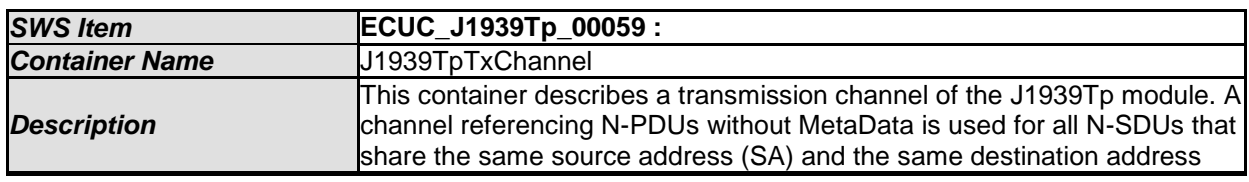

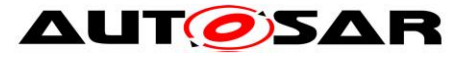

(BAM: DA = 0xFF, CMDT: DA != 0xFF). A channel with N-PDUs with MetaData is used for all possible source and destination addresses.

*Configuration Parameters* 

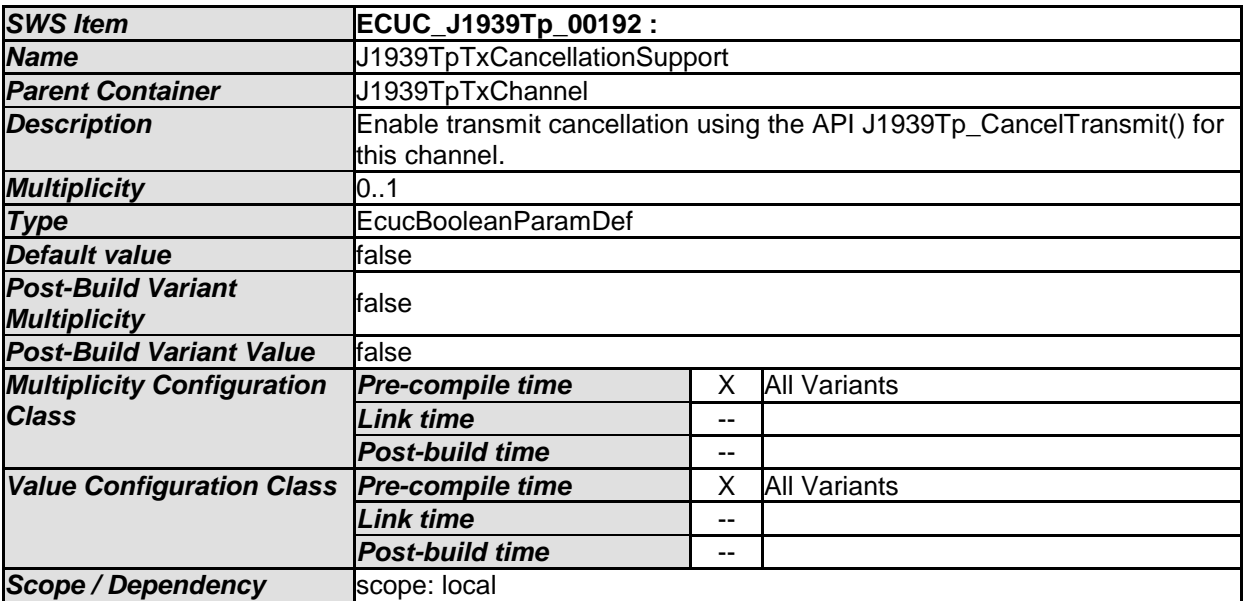

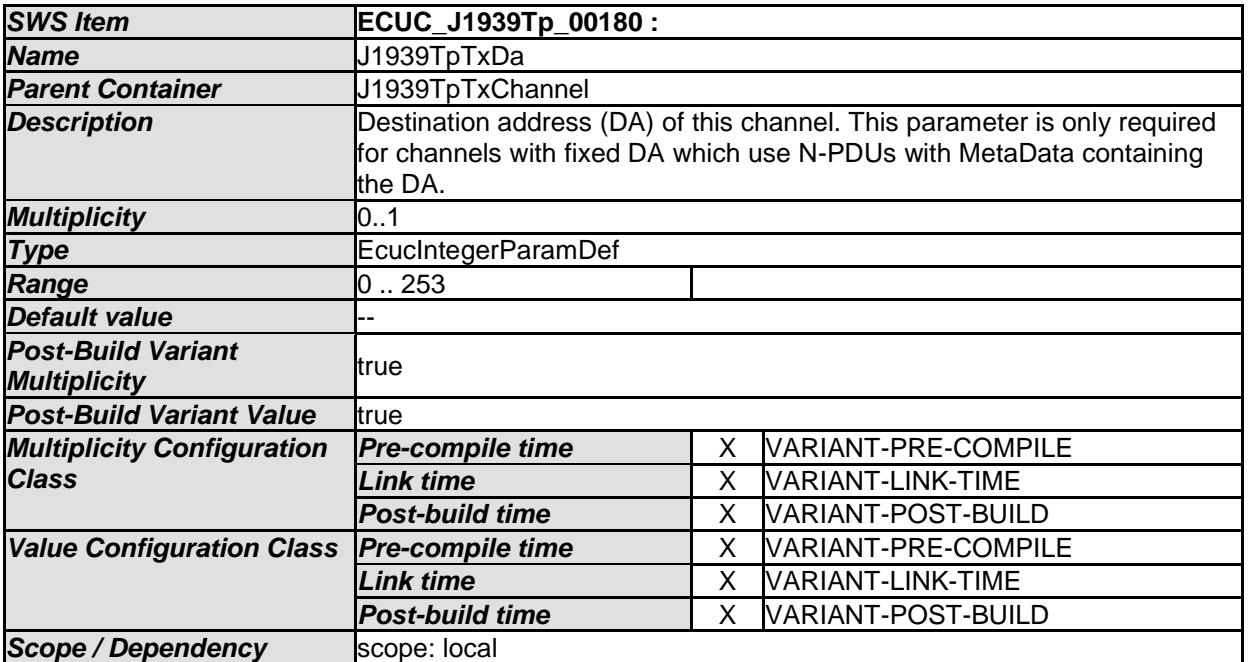

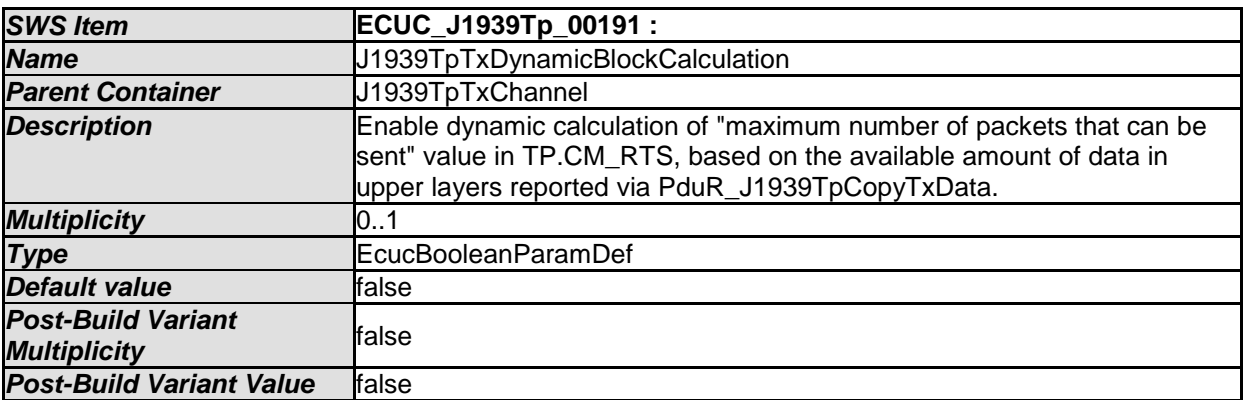
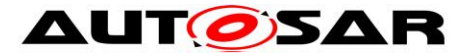

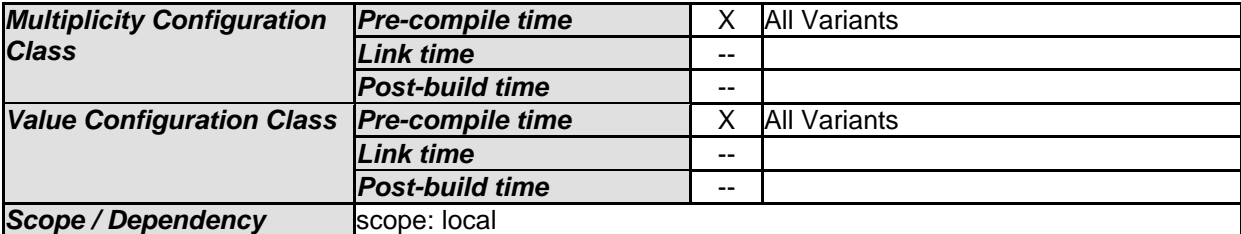

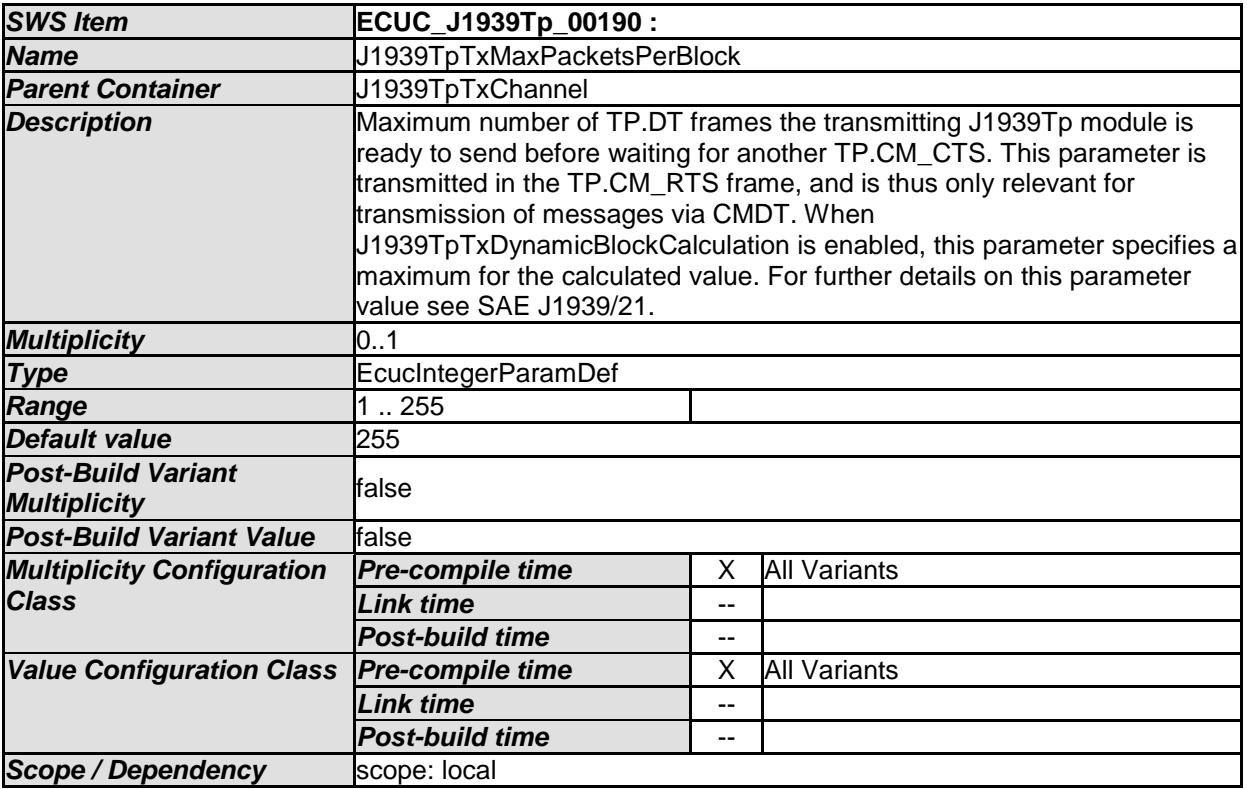

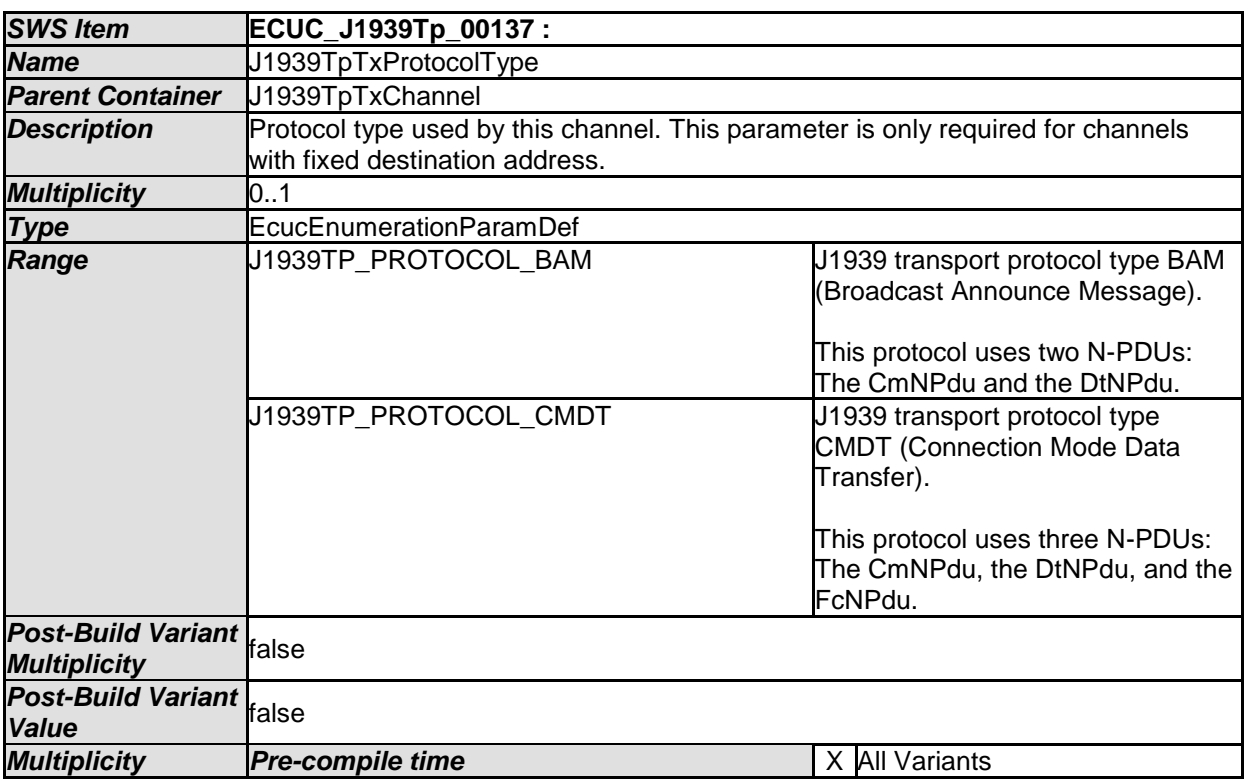

73 of 81 Document ID 425: AUTOSAR\_SWS\_SAEJ1939TransportLayer

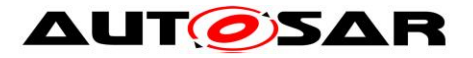

#### Specification of a Transport Layer for SAE J1939 AUTOSAR CP Release 4.3.1

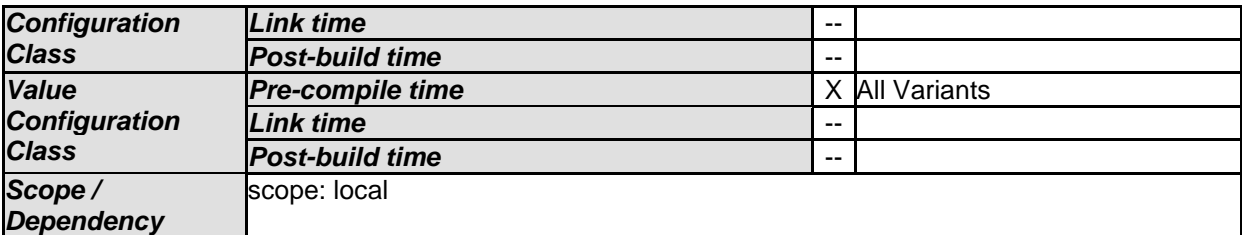

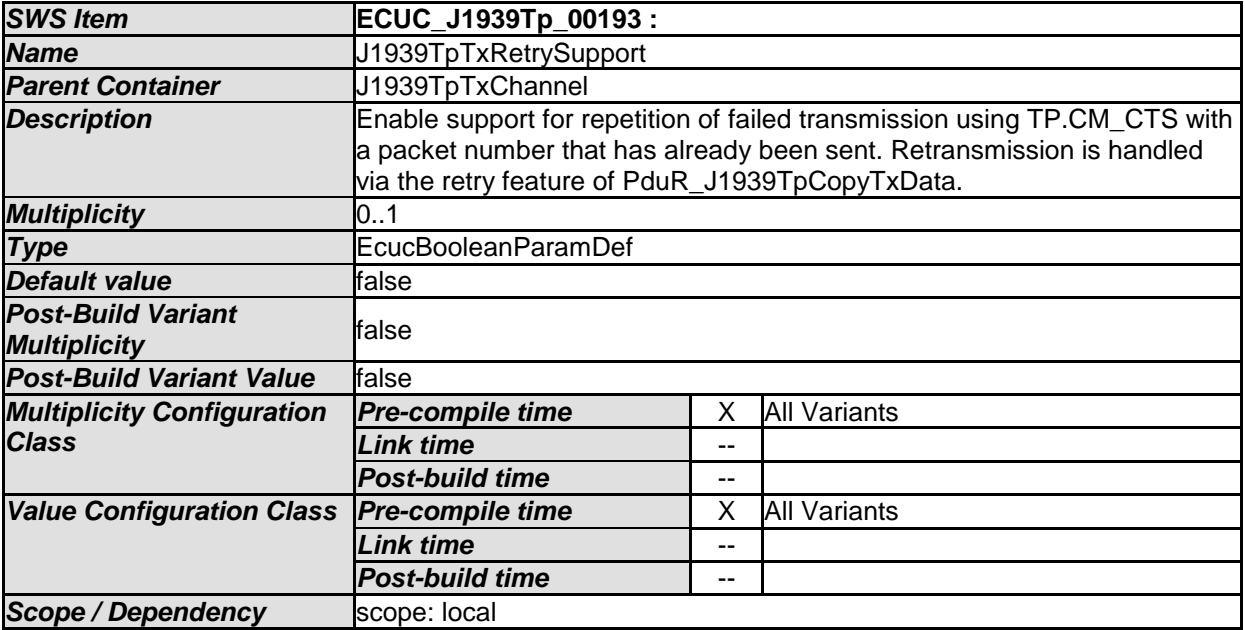

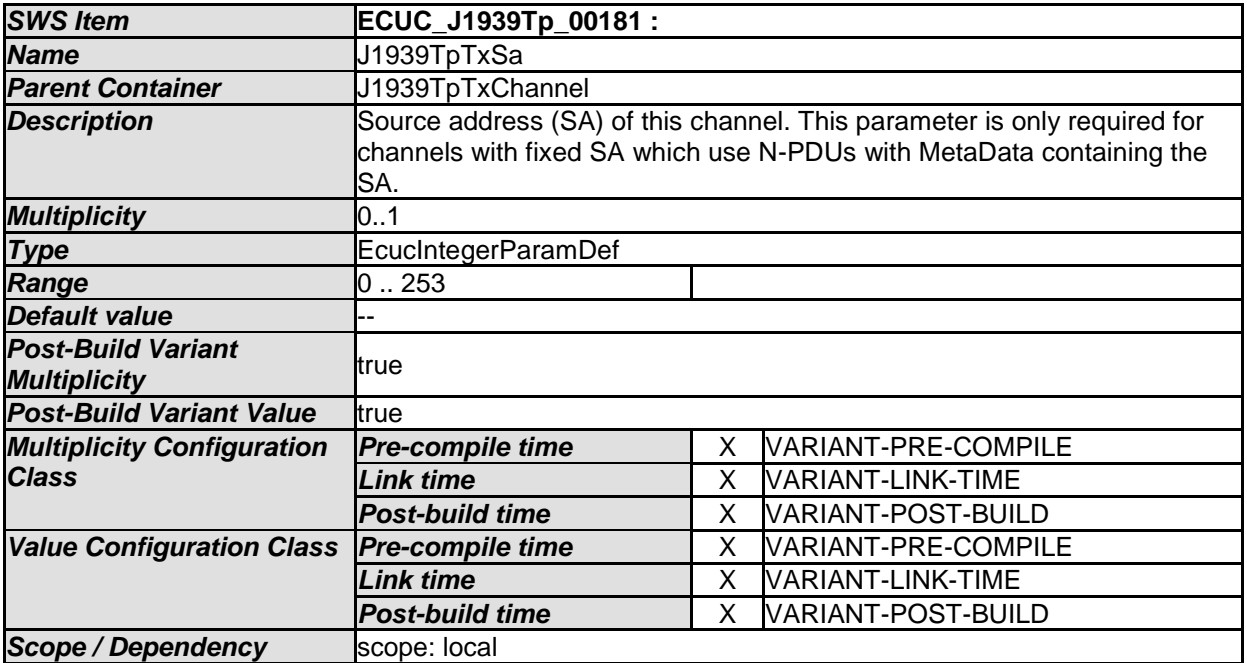

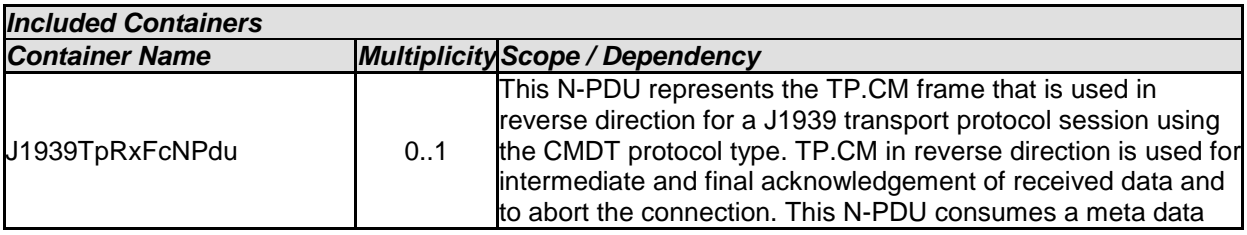

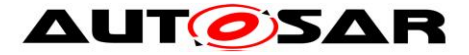

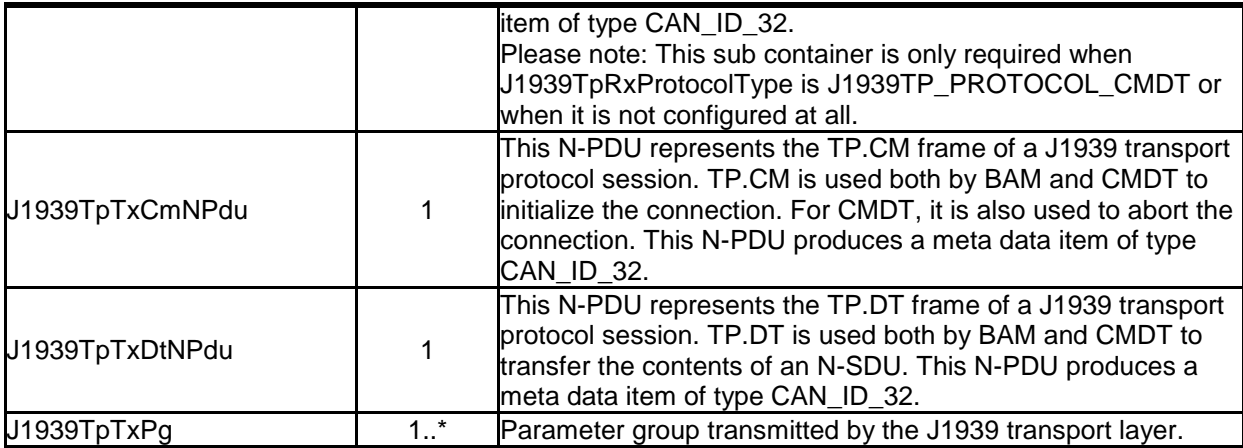

# **10.1.12 J1939TpRxFcNPdu**

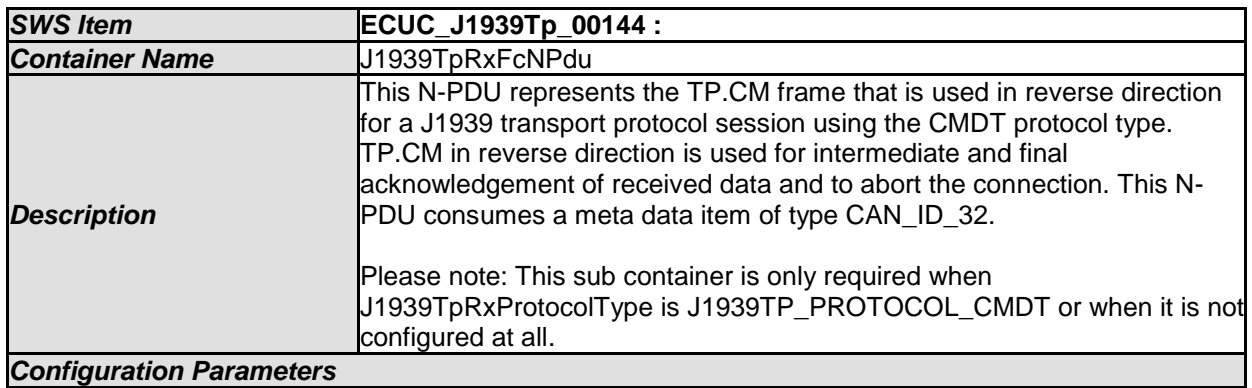

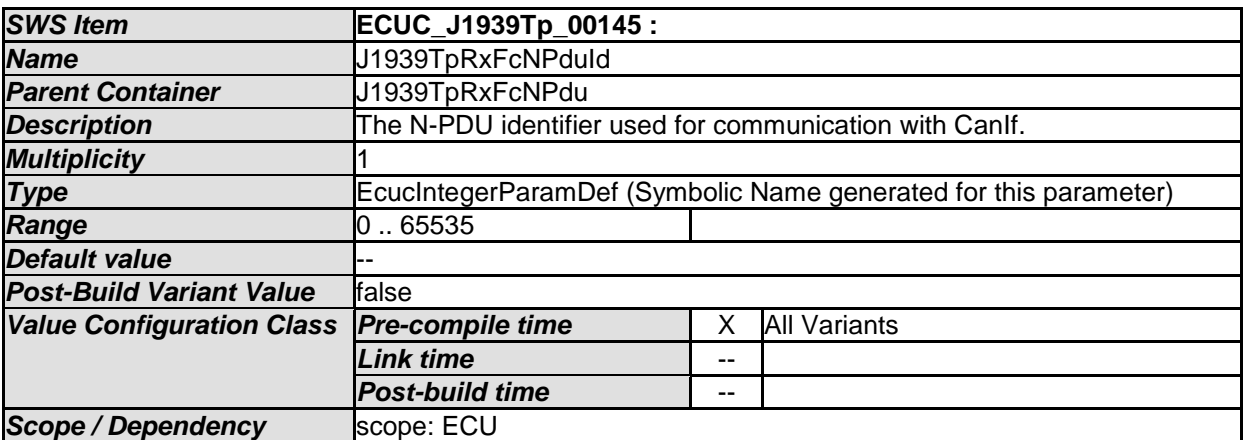

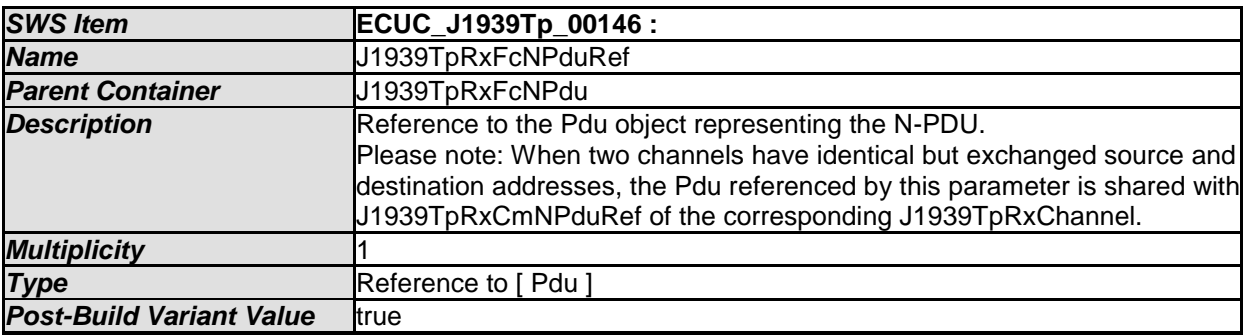

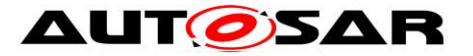

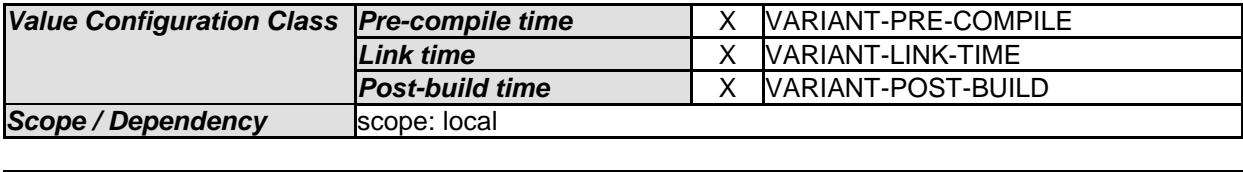

*No Included Containers* 

#### **10.1.13 J1939TpTxCmNPdu**

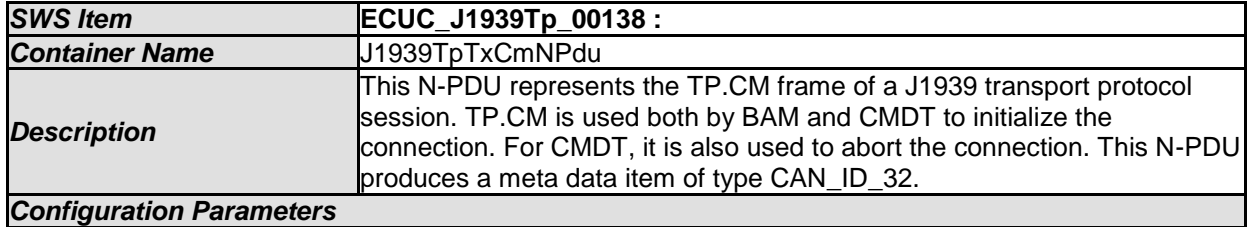

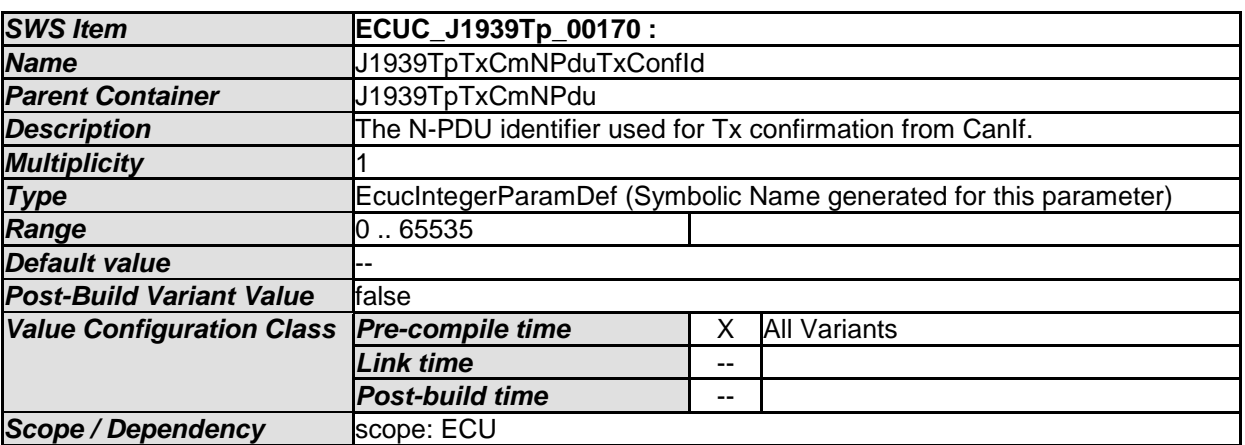

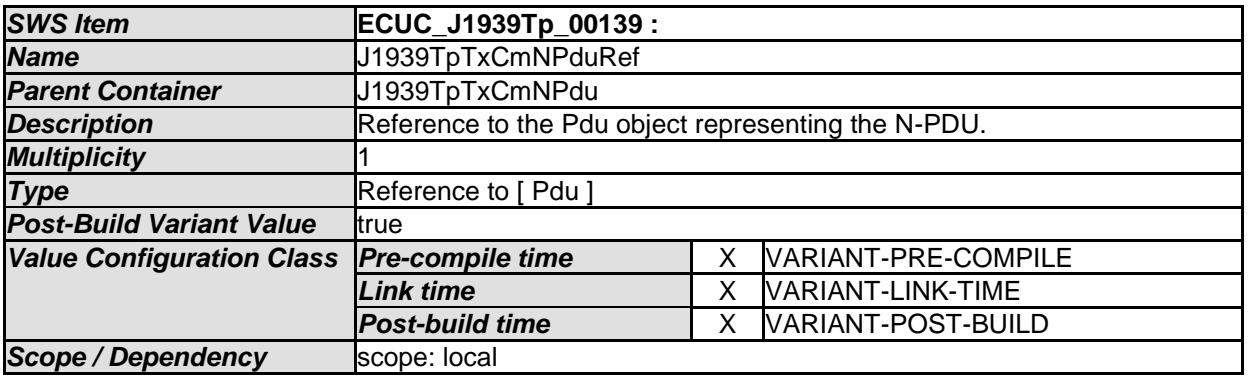

*No Included Containers* 

#### **10.1.14 J1939TpTxDtNPdu**

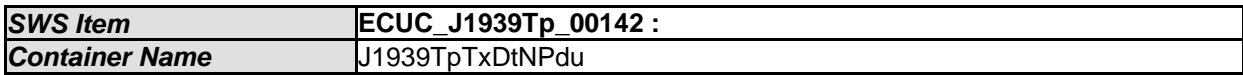

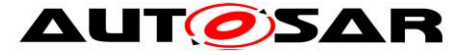

## **AUTOSAR** Specification of a Transport Layer for SAE J1939 AUTOSAR CP Release 4.3.1

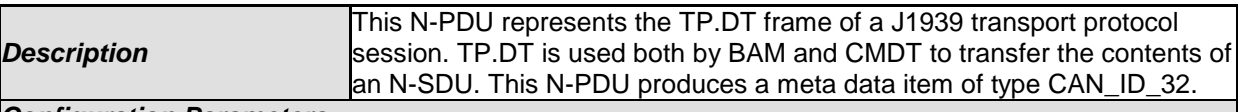

*Configuration Parameters* 

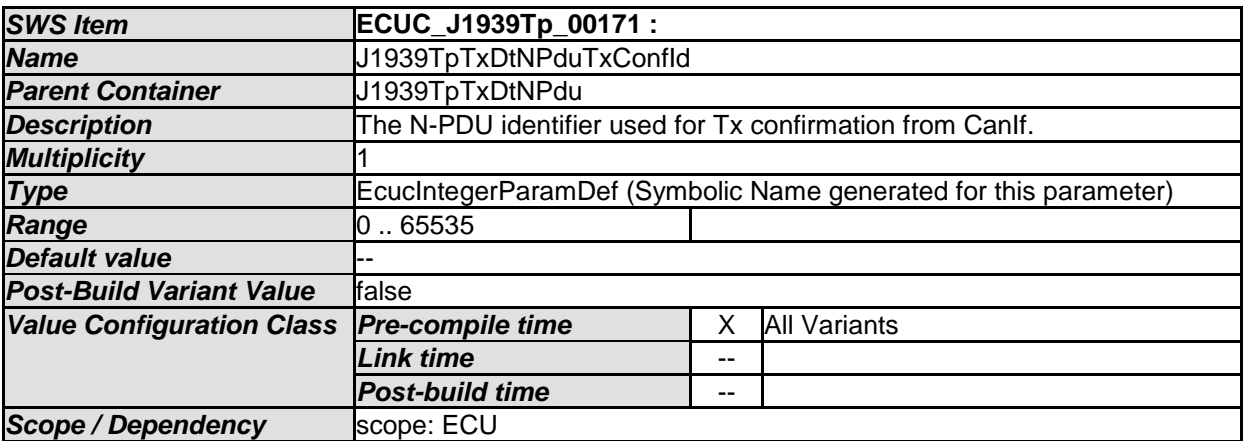

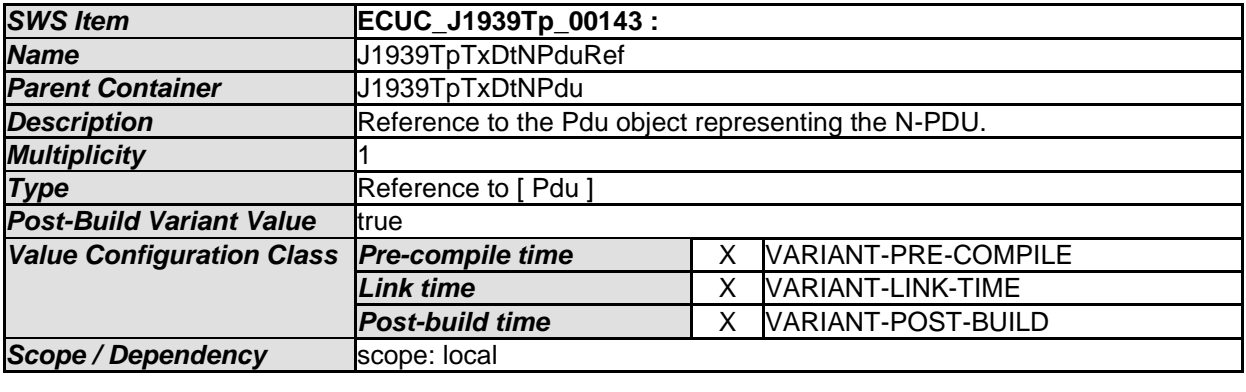

*No Included Containers* 

## **10.1.15 J1939TpTxPg**

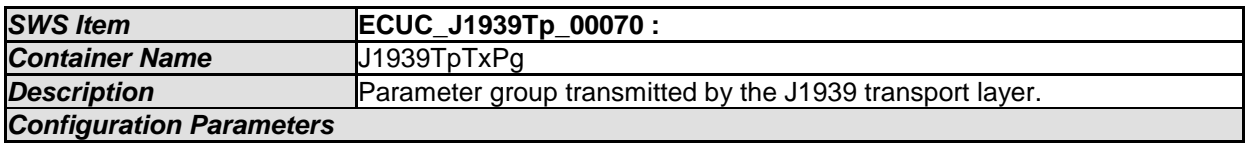

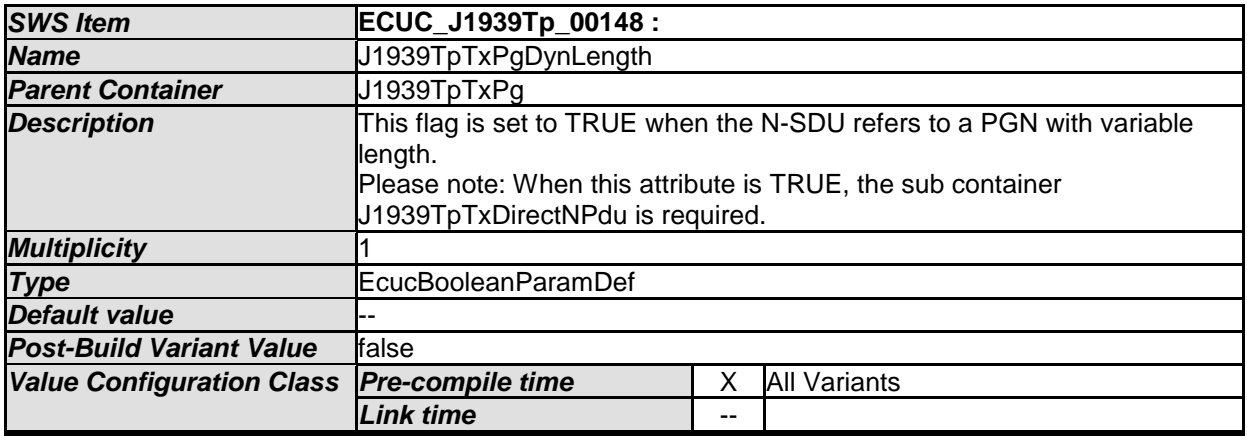

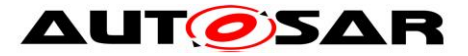

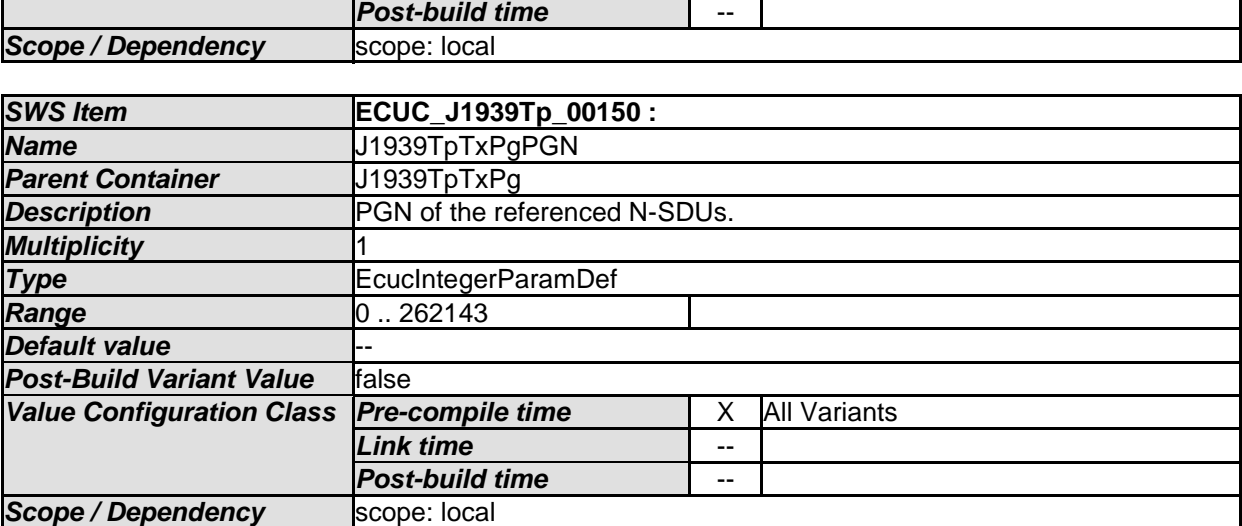

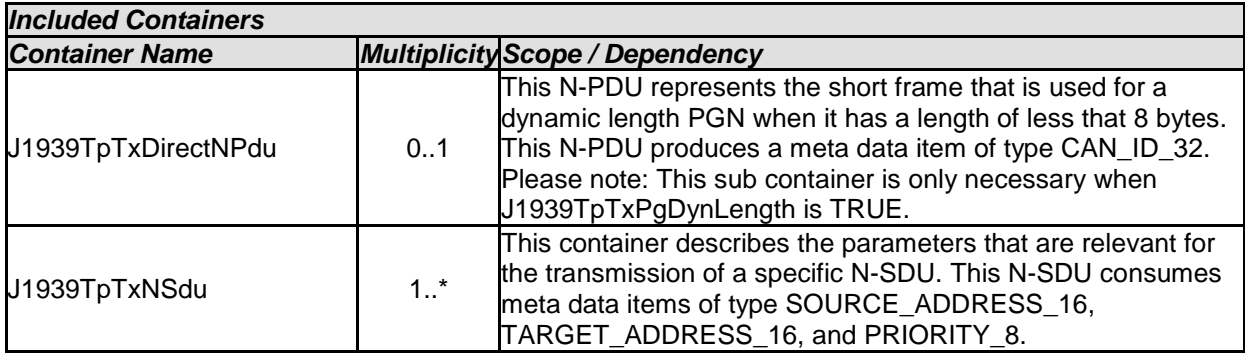

## **10.1.16 J1939TpTxDirectNPdu**

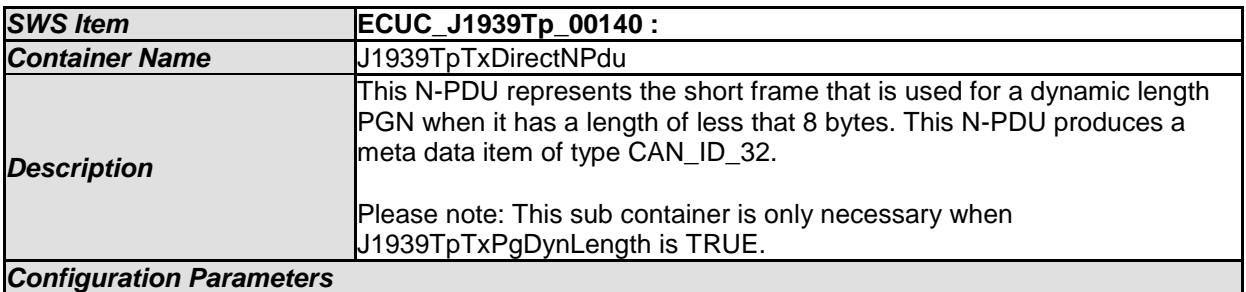

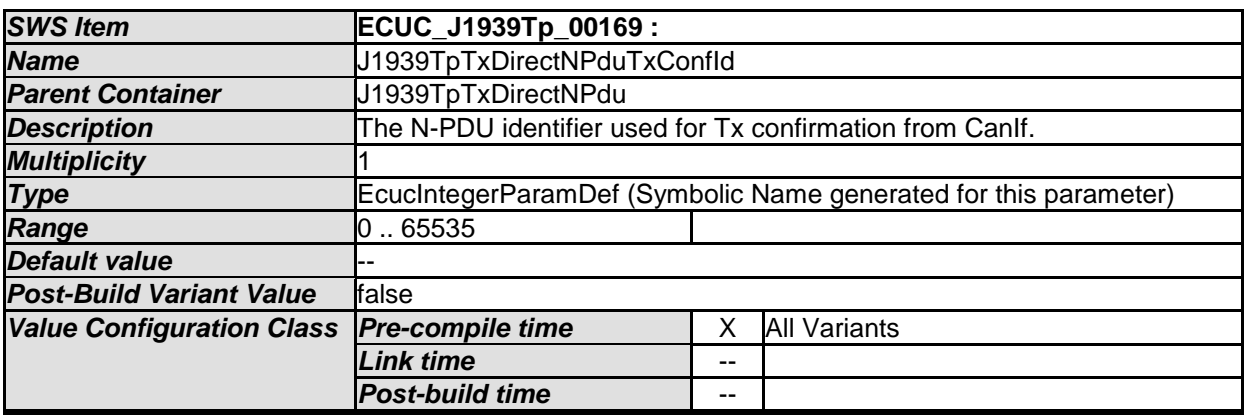

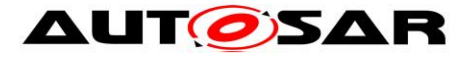

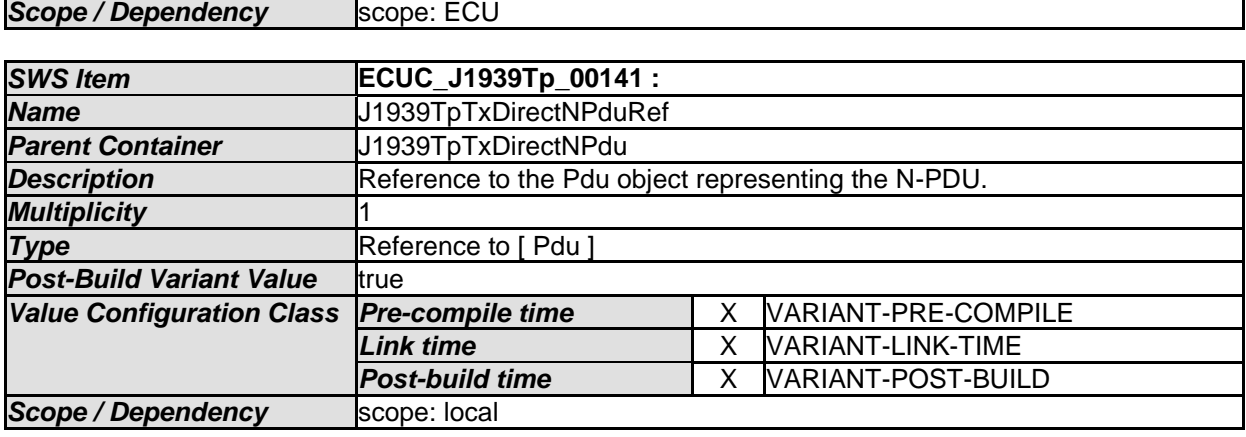

*No Included Containers* 

### **10.1.17 J1939TpTxNSdu**

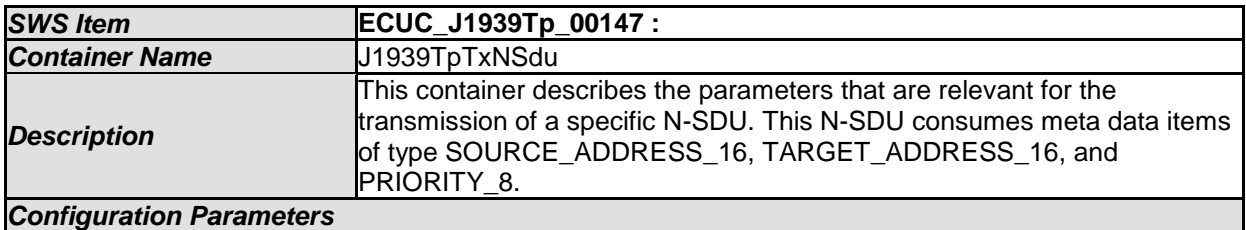

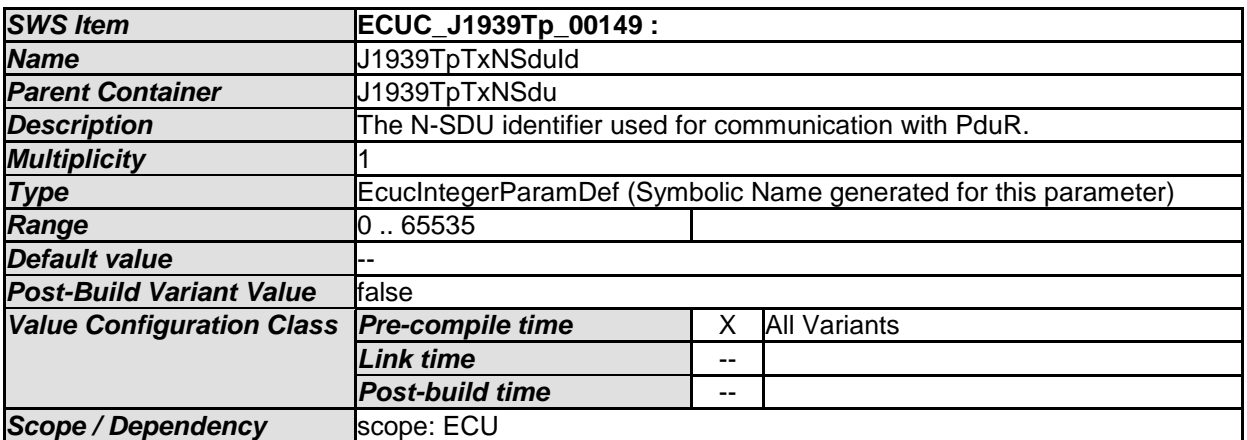

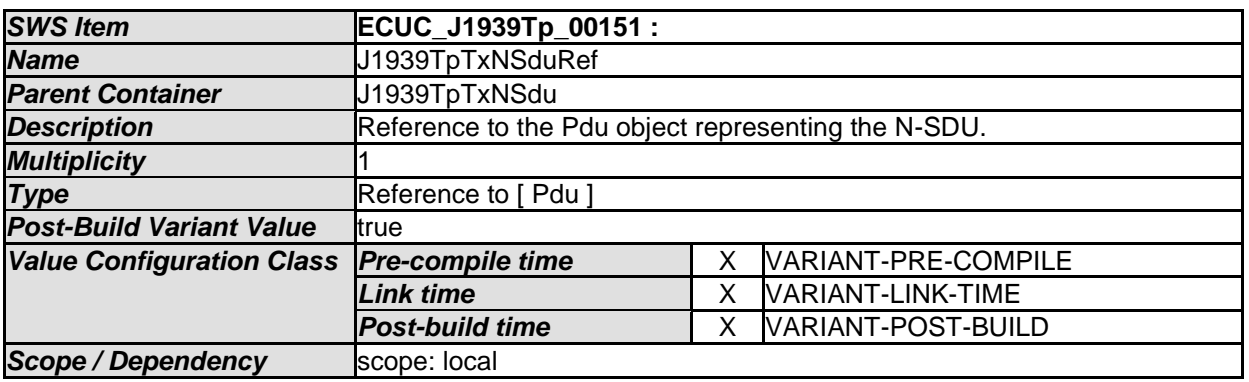

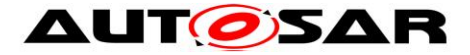

# **10.2Published Information**

For details, refer to the chapter 10.3 "Published Information" in the SWS BSW General [\[15\].](#page-10-0)

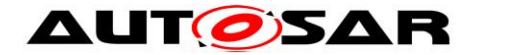

# **11 Not applicable requirements**

**[SWS\_J1939Tp\_99999]** ⌈These requirements are not applicable to this specification.⌋ (SRS\_BSW\_00005, SRS\_BSW\_00161, SRS\_BSW\_00162, SRS\_BSW\_00164, SRS\_BSW\_00168, SRS\_BSW\_00170, SRS\_BSW\_00314, SRS\_BSW\_00325, SRS\_BSW\_00341, SRS\_BSW\_00347, SRS\_BSW\_00375, SRS\_BSW\_00377, SRS\_BSW\_00413, SRS\_BSW\_00415, SRS\_BSW\_00416, SRS\_BSW\_00417, SRS\_BSW\_00419, SRS\_BSW\_00423, SRS\_BSW\_00427, SRS\_BSW\_00433, SRS\_BSW\_00437, SRS\_BSW\_00439, SRS\_BSW\_00440, SRS\_BSW\_00447, SRS\_BSW\_00449, SRS\_BSW\_00453)